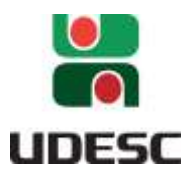

**UNIVERSIDADE DO ESTADO DE SANTA CATARINA – UDESC CENTRO DE CIÊNCIAS TECNOLÓGICAS – CCT PROGRAMA DE PÓS-GRADUAÇÃO PROFISSIONAL EM MATEMÁTICA EM REDE NACIONAL**

DISSERTAÇÃO DE MESTRADO

**EQUAÇÕES DE DIFERENÇAS: UMA ABORDAGEM MAIS COMPLETA PARA O ENSINO DE SEQUÊNCIAS NO ENSINO MÉDIO**

**ELTON FELIX**

JOINVILLE, 2018

#### ELTON FELIX

# EQUAÇÕES DE DIFERENÇAS: UMA ABORDAGEM MAIS COMPLETA PARA O ENSINO DE SEQUÊNCIAS NO ENSINO MÉDIO

Dissertação submetida ao Curso de Pós-Graduação em Matemática, do Centro de Ciências Tecnológicas da Universidade do Estado de Santa Catarina, para a obtenção do Grau de Mestre em Matemática.

Orientador: Prof. Dr. José Rafael Santos Furlanetto

## **JOINVILLE**

FELIX, ELTON EQUAÇÕES DE DIFERENÇAS: UMA ABORDAGEM MAIS COMPLETA PARA O ENSINO DE SEQUÊNCIAS NO ENSINO MÉDIO / ELTON FELIX. - Joinville , 2018. 128 p.

Orientador: JOSE RAFAEL SANTOS FURLANETTO Dissertação (Mestrado) - Universidade do Estado de Santa Catarina, Centro de Ciências Tecnológicas, Programa de Pós-Graduação Profissional em Matemática em Rede Nacional, Joinville, 2018.

 1. Equações de Diferenças. 2. Sequências. 3. Diagrama de Cobweb. 4. Modelo Populacional. I. SANTOS FURLANETTO, JOSE RAFAEL. II. Universidade do Estado de Santa Catarina. Programa de Pós-Graduação. III. Título.

## Equações de Diferenças: Uma abordagem mais completa para o ensino de

### sequências no Ensino Médio

por

# **Elton Felix**

Esta dissertação foi julgada adequada para obtenção do título de

# **MESTRE EM MATEMÁTICA**

Área de concentração em "Ensino de Matemática" e aprovada em sua forma final pelo

CURSO DE MESTRADO PROFISSIONAL EM MATEMÁTICA EM REDE NACIONAL DO CENTRO DE CIÊNCIAS TECNOLÓGICAS DA UNIVERSIDADE DO ESTADO DE SANTA CATARINA.

Banca Examinadora:

 $n.0$  G

Prof. Dr. José Rafael Santos Furlanetto CCT/UDESC (Orientador/Presidente)

Prof. Dr. Rogério de Aguiar **CCT/UDESC** 

Prof. Dr. Fabiano Carlos Cidra IFSC/Florianópolis

Joinville, SC, 19 de julho de 2018.

Dedico este trabalho a todos aqueles que estiveram e permanecem ao meu lado!

#### AGRADECIMENTOS

Quando você tem sonhos ou objetivos, você pode correr atrás, lutar para realizar seus sonhos e conquistar seus objetivos, ou você pode ficar se lamentando que nada dá certo para você.

A vida não é fácil, não é fácil para a maioria das pessoas e não foi fácil pra mim. Precisei abrir mão de momentos com a família, adiar muitos planos e abrir mão de tantos outros.

É evidente que o mérito desta conquista não é somente meu, e por isso compartilho deste momento e agradeço as seguintes pessoas e instituições.

À minha mãe, Sra. Anamaria, que estará sempre em primeiro lugar na minha vida, uma mulher muito à frente do seu tempo e a pessoa mais forte que pude conviver. Junto a minha mãe, vem carregado o significado de família, e desta forma não poderia deixar de agradecer o meu ídolo e irmão Ederson e também ao meu pai Sr. Elias Correa Felix, que partiu mas deixou o que de mais valioso um pai pode dar aos seus filhos! Educação, caráter, dignidade e respeito ao próximo.

À minha amiga, companheira, namorada e esposa Andressa, por compreender a minha ausência, ajudar nas minhas traduções, aturar minhas oscilações de humor, por adiar seus planos e por compartilhar dos meus, e principalmente por permanecer sempre ao meu lado.

Aos meus colegas de mestrado por terem me apoiado nas inúmeras vezes em que pensei em desistir da educação.

Ao amigo e irmão Rodrigo Banegas, pela amizade, pelo exemplo a ser seguido e pelo eterno incentivo para continuar sempre.

Ao amigo Luiz Radavelli, não só pela disponibilidade em ajudar, pela paciência e compreensão com a minha ausência, pelas inúmeras vezes em que parou tudo que estava fazendo para prontamente me ajudar a compilar o arquivo em LaTeX, mas também pelas suas bolas fora.

Ao PROFMAT pela oportunidade de fazer parte de um projeto tão importante para a educação matemática deste país e ao coordenador do curso Prof. Dr. Fernando Deeke Sasse, pelas orientações, disponibilidade e pelas aulas, além claro de todo o corpo docente do PROFMAT - UDESC.

Pro fim, gostaria de agradecer ao meu orientador Prof. Dr. José Rafael Santos Furlanetto, que soube compreender minhas limitações e dificuldades e, em cima destas dificuldades, me ajudar a construir este trabalho. Não foi apenas um orientador, se tornou um exemplo de profissional que pretendo ser. Meu muito obrigado pela confiança, paciência e compreensão.

*O futuro pertence àqueles que acreditam na beleza de seus sonhos. (Eleanor Roosevelt.)*

## RESUMO

Neste Trabalho apresentamos as equações definidas por recorrência e sua relação com as sequências numéricas na Educação Básica, entre as equações definidas por recorrência destacamos as Equações de Diferenças. Equações de Diferenças descrevem o comportamento de fenômenos cuja variação em cada intervalo de tempo ocorra de forma discreta e cada novo evento depende de um ou mais eventos anteriores. Inúmeros problemas podem ser modelados matematicamente utilizando as equações de diferenças, sendo assim elas podem ser aplicadas à diversas áreas do conhecimento para a resolução de diversos problemas.

Palavras-chave: Equações de Diferenças, Sequências, Diagrama de Cobweb, GeoGebra, Equação Logística, Modelo Populacional, Educação Básica

# ABSTRACT

In this paper we present the equations defined by recurrence and its relation to the numerical sequences in Basic Education, among equations defined by recurrence we highlight the Equations of Differences. Equations of Differences describe the behavior of phenomena whose variation in each time interval occurs discretely and each new event depends on one or more previous events. Numerous problems can be mathematically modeled using the difference equations, so they can be applied to several areas of knowledge to solve various problems.

Keywords: Difference Equations, Sequence, Cobweb Diagram, Logistic Equation, Pópulation Model, Basic Education

# LISTA DE FIGURAS

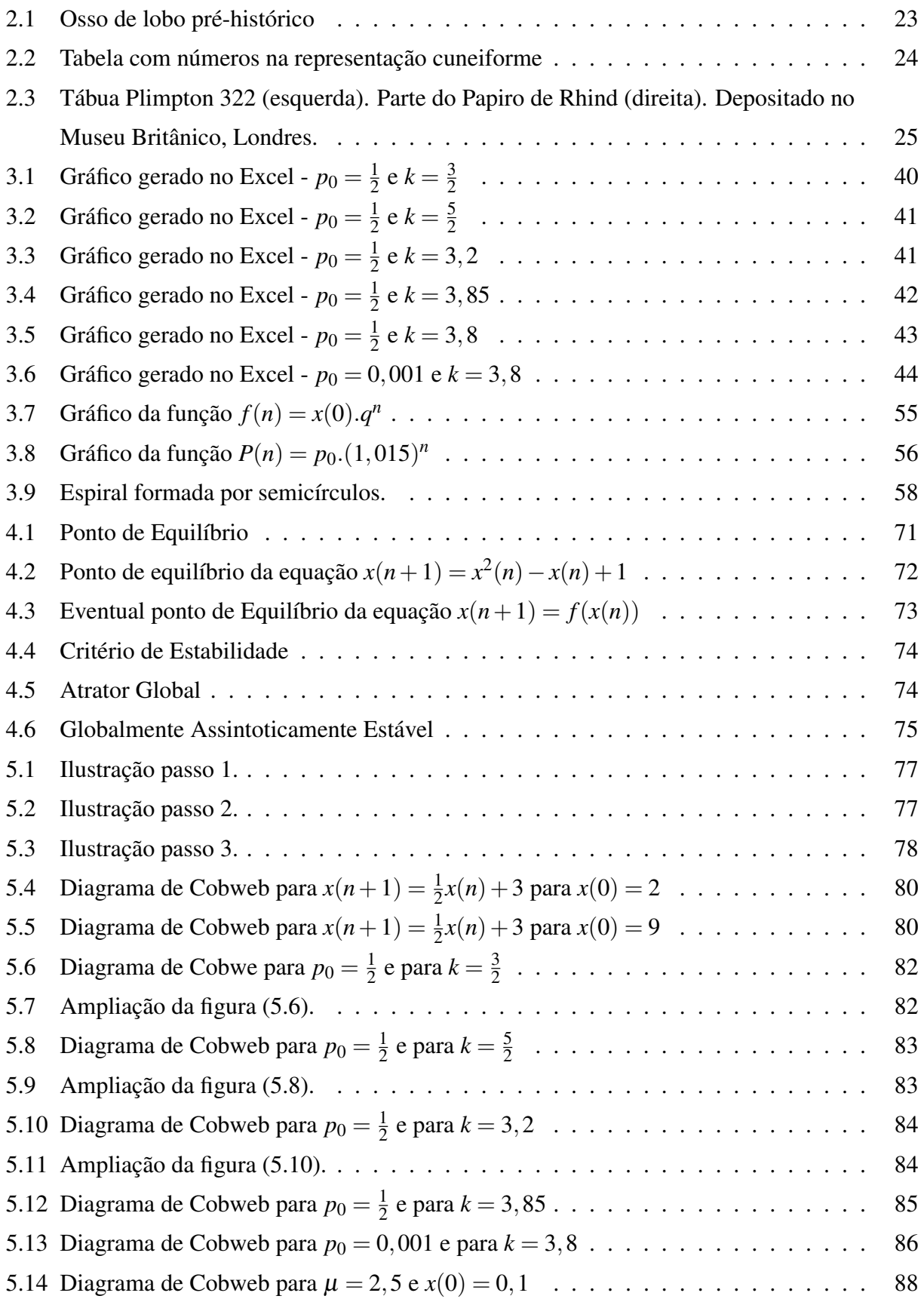

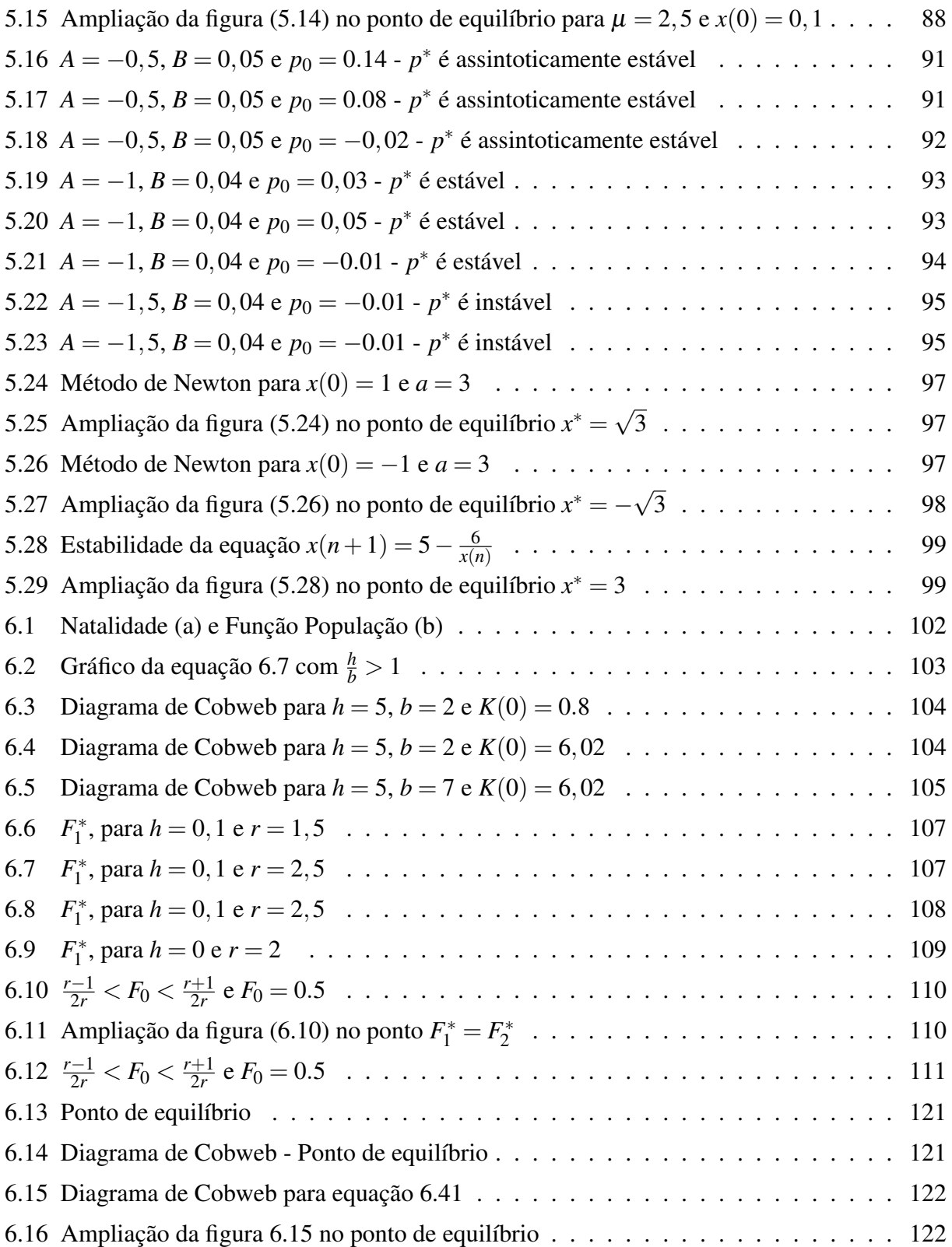

# LISTA DE TABELAS

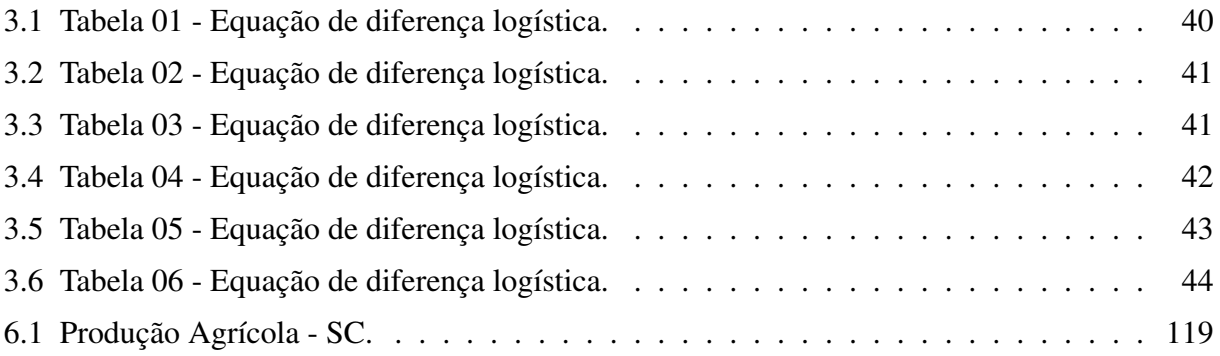

# SUMÁRIO

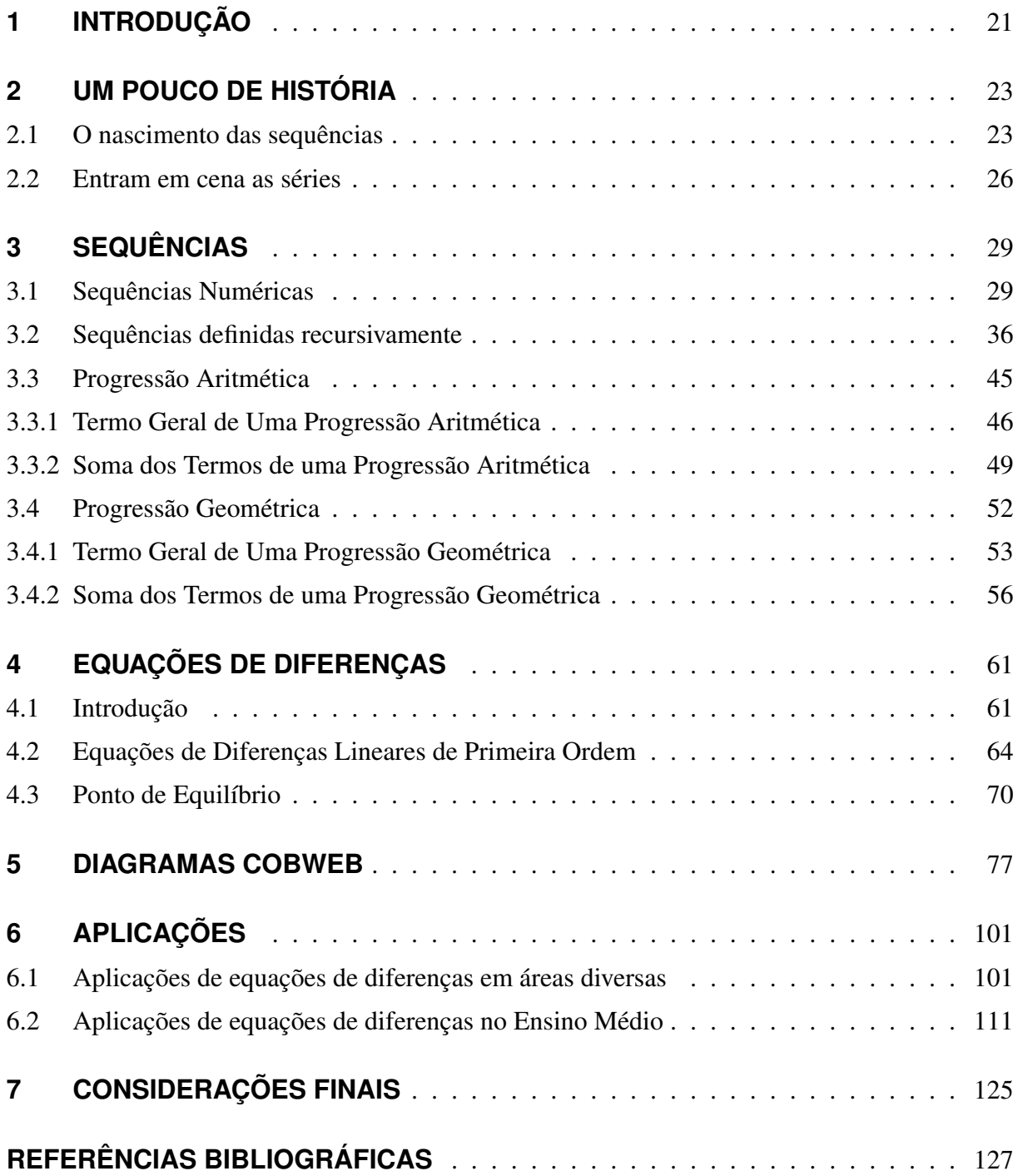

# 1 INTRODUÇÃO

De acordo com o regimento do Mestrado Profissional em Matemática em Rede Nacional (PROFMAT), o trabalho de conclusão final de curso (dissertação) deve estar de acordo com temas pertinentes ao currículo da educação básica e ter impacto nas práticas didáticas em sala de aula.

Com base nesse regimento, esta dissertação tem por objetivos, além de entregar um produto que sirva como orientação na preparação de uma aula ou plano de ensino acerca do conceito mais amplo sobre sequências, servir de motivação para o aprendizado de conceitos que possam enriquecer o conhecimento matemático, além de fazer um paralelo acerca das Equações de Diferenças.

Entre outros conteúdos que são tratados da mesma forma, não só pelos livros e apostilas direcionados à Educação Básica, mas também por professores que atuam na área, as sequências são vistas como um assunto completamente dissociado de outros conteúdos. Além de quebrar esse paradigma, acreditamos ser possível inserir conceitos mais avançados, que atualmente não fazem parte do currículo da educação básica.

Dessa forma, buscamos apontar uma direção para mudar a forma como as sequências são abordadas na educação básica, mais precisamente no Ensino Médio. Buscamos introduzir conceitos relacionados a Equações de Diferenças, por acreditar que não só é possível ser feito, mas também por acreditar que seria uma forma de se ampliar as ferramentas metodológicas para a resolução de problemas.

Percorrendo de forma breve a história da matemática, buscamos identificar como o conhecimento sobre sequências surge naturalmente ao longo da história da humanidade. Buscamos mostrar também, a importância em se conhecer a história da matemática tanto como ferramenta didática para formação de profissionais da área quanto para a formação geral de qualquer aluno da educação básica.

A história mostra como o conceito acerca das sequências numéricas é amplo, e sem sombra de dúvidas está entre os conceitos mais explorados pelos matemáticos para a construção da matemática moderna.

Ao abordarmos as sequências numéricas, procuramos destacar o fato de que o professor deve não apenas conhecer, mas dominar o conteúdo que pretende ensinar muito além do que será ensinado aos alunos. Por esse motivo, as sequências foram apresentadas de um modo mais formal e, ao mesmo tempo, criando um paralelismo ao estudo de conteúdos mais avançados, como por exemplo as Equações de Diferenças.

Procuramos dar um maior destaque às equações definidas por recorrência, não entendemos os motivos pelos quais esse tipo de sequência não é abordada na educação básica, acreditamos que as equações definidas por recorrência sejam a forma mais coerente de se apresentar tanto as sequências básicas como as progressões aritméticas e geométricas quanto às Equações de Diferenças. Dessa forma, introduzimos as progressões aritméticas e geométricas e o conceito de Equações de Diferenças através das equações definidas por recorrência.

As Equações de Diferenças possuem uma enorme aplicabilidade na Matemática e em muitas outras áreas do conhecimento, como na Biologia, nas Engenharias, na Economia, etc.

De modo geral, as Equações de Diferenças descrevem o comportamento de fenômenos cuja variação em cada intervalo de tempo ocorra de forma discreta e cada novo evento depende de um ou mais eventos anteriores. Dessa forma, inúmeros problemas podem ser modelados matematicamente utilizando as Equações de Diferenças.

A importância do estudo das Equações de Diferenças está diretamente relacionada ao estudo de Estabilidade de Pontos de Equilíbrio. No entanto, dependendo do modelo matemático criado, encontrar soluções, verificar como estas soluções tendem a um ponto de equilíbrio e a forma como o fazem, pode não ser uma tarefa simples.

Por esse motivo, dedicamos parte do trabalho a apresentar o Diagrama de Cobweb, uma ferramenta simples porém extremamente importante para verificar a estabilidade de pontos de equilíbrio.

Existem diversos softwares capazes de construir diagramas e realizar iterações de forma rápida, porém não tão simples para quem não domina a linguagem matemática e de programação. Por esse motivo, optamos por utilizar o software livre GeoGebra, que possui uma interface simples e uma linguagem matemática mais próxima à realidade de um aluno da educação básica, possibilitando assim um melhor entendimento e uma melhor visualização de cada processo.

Apresentamos um breve passo a passo para a construção do diagrama de Cobweb, sendo perfeitamente possível sua utilização na educação básica como ferramenta de ensino das equações de diferenças e estabilidade de pontos de equilíbrio. Por fim, apresentamos alguns problemas e algumas alternativas às soluções tradicionais para a resolução desses problemas utilizando equações de diferenças, buscando de fato atender ao propósito desta dissertação.

### 2 UM POUCO DE HISTÓRIA

#### 2.1 O NASCIMENTO DAS SEQUÊNCIAS

Compreender a história da matemática é de grande importância para a formação tanto de profissionais da área quanto para a formação geral de qualquer aluno do Ensino Médio, pois permite que se entenda o desenvolvimento da matemática. Pode ser uma ferramenta metodológica para o ensino da matemática e acima de tudo, por ser extremamente necessário e saudável buscar as origens de suas ideias. O objetivo deste capítulo é apresentar os primeiros registros sobre o conceito de sequências.

As sequências estão diretamente relacionadas ao processo de contagem, e esse processo se deu antes mesmo dos primeiros registros históricos, pois, segundo (EVES, 2004) há evidências arqueológicas de que o homem já era capaz de contar há uns cinquenta mil anos.

Algumas dessas evidências estão relacionadas à marcações encontradas em ossos de animais, Figura (2.1), que acredita-se serem processos de contagens utilizados por povos primitivos, porém a forma concreta como esse processo se deu ao longo dos anos é amplamente conjectural.

> Uma das descobertas arqueológicas mais fascinantes ocorreu em 1937, quando um osso de lobo com marcas, cuja datação aponta para aproximadamente 30000 a.C., foi encontrado por Karl Absolom, em Vestonice, na Tcheco-Eslováquia. (*As origens da matemática. pg.01* - (GALVÃO, 2014))

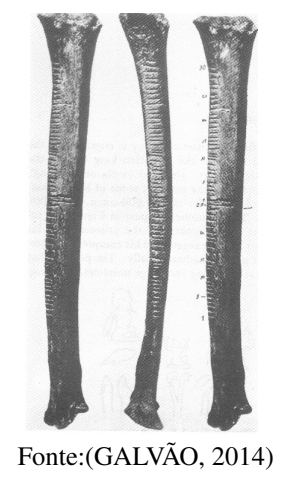

Figura 2.1 – Osso de lobo pré-histórico

A medida que se tornou necessário efetuar contagens mais extensas, o processo de contagem precisou ser sistematizado, um exemplo disso pode ser visto na Figura (2.2), provavelmente esses sejam os registros mais específicos das primeiras noções de sequência. Os sistemas de bases numéricas eram feitos essencialmente reunindo-se os números em grupos elementares, sendo a ordem de grandeza determinada pelo processo de equivalência empregado.

> A posição das cunhas ou grupos de cunhas ou o seu tamanho indicavam a ordem de grandeza. Originalmente, não havia símbolo para o zero, que acarretava dificuldades na interpretação. Espaços maiores em branco aparecem entre 2000 e 1800 a.C., mas somente por volta de 200 a 300 a.C. um símbolo especial denotando zero (uma cunha inclinada ) foi introduzido. A representação cuneiforme para os 60 primeiros números está resumida na tabela acima. (*As origens da matemática* - (GALVÃO, 2014) p.08)

| ٢<br>I                                                     | $\mathbf{u}$ | $\triangleleft$             |
|------------------------------------------------------------|--------------|-----------------------------|
| $\overline{2}$<br>$\overline{\textsf{Y}}$<br>3<br>TΥΥ      | 16           | $\triangleleft \texttt{ff}$ |
| ভ়<br>4                                                    | 25           | ⋘₩                          |
| 5<br>6                                                     | 27           | ≪₩                          |
| 7<br>₩                                                     | 32           | ⋘∏                          |
| ₩<br>8<br>罧<br>or $\frac{3}{4}$ or $\frac{4}{4}$<br>9      | 39           | ⋘                           |
|                                                            | 41           | ∢≪*                         |
| 10<br>≺                                                    | 46           | ₩                           |
| ∢<br>20<br>$\lll$<br>30                                    | 52           | $\mathfrak{m}$              |
| $\overline{\mathscr{L}}$ or $\overline{\mathscr{L}}$<br>40 | 55           |                             |
| & or 15<br>50                                              | 59           |                             |

Figura 2.2 – Tabela com números na representação cuneiforme

Fonte:(GALVÃO, 2014)

Além do processo natural de contagem, a organização do tempo através de calendários também é um modelo básico de sequência. A transição de uma civilização basicamente de caçadores e colhedores para uma civilização agrícola fez com que os povos que se desenvolveram ao longo dos rios da África e da Ásia adotassem calendários, através de observações dos padrões das cheias dos rios, e desenvolvessem medidas para serem empregadas nas colheitas.

Existe muita dificuldade para se encontrarem registros históricos em algumas regiões, como no Oriente Antigo, por exemplo, sejam esses registros matemáticos ou não. A principal dificuldades está relacionada ao tipo de material utilizado para a escrita. Uma vez que os babilônios utilizavam tábuas de argila cozida, os egípcios utilizavam pedras e papiro. Um exemplo é a tábua de Plimpton e o Papiro de Rhind (Figura 2.3).

# Figura 2.3 – Tábua Plimpton 322 (esquerda). Parte do Papiro de Rhind (direita). Depositado no Museu Britânico, Londres.

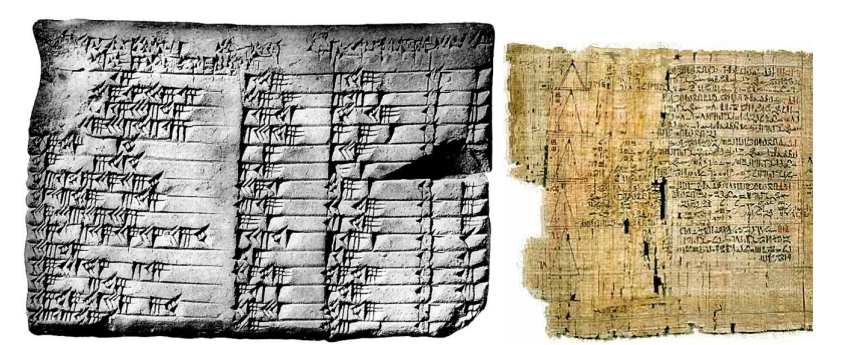

Fonte: http://www.matematica.br/historia/index\_h\_tempo.html

Segundo (EVES, 2004) mais de meio milhão de tábuas de argila já foram desenterradas, aproximadamente 400 dessas foram classificadas como sendo estritamente sobre matemática. Museus como os de Paris, Berlim e Londres e as Universidades de Yale, Columbia e Pensilvania possuem algumas coleções dessas tábuas.

Grande parte do conhecimento acerca do conteúdo contido nessas tábuas de argila deve-se a Otto Neugebauer  $^1$  e F. Thureau-Dangin  $^2$ , responsáveis por decifrar tais conteúdos.

Algumas dessas tábuas registram centenas de problemas não resolvidos. Neugebauer encontrou dois problemas interessantes sobre sequências em uma dessas tábuas datadas por volta de 300 a.C.

Um dos problemas afirma que

$$
1+2+2^2+2^3+\ldots+2^9=2^9+2^9-1.
$$

E outro que

$$
1^2 + 2^2 + 3^2 + \ldots + 10^2 = \left[ 1\left(\frac{1}{3}\right) + 10\left(\frac{2}{3}\right) \right] 55 = 385.
$$

Seria realmente incrível se os babilônio tivessem conhecimento da fórmula

$$
\sum_{i=0}^{n} a^{i} = \frac{a^{n+1} - 1}{a - 1}.
$$

E da fórmula

$$
\sum_{i=1}^{n} i^{2} = \frac{n(n+1)(2n+1)}{6}.
$$

$$
= \frac{n(n+1)}{2} \cdot \frac{(2n+1)}{3}
$$

<sup>1</sup>Para saber mais: http://www.mat.ufrgs.br/ portosil/neugebau.html

<sup>2</sup>Para saber mais: *Writing the History of Mathematics: Its Historical Development. p.133* - (DAUBEN, 2002)

Além das tábuas, muitos dos registros matemáticos podem ser encontrados em papiros como o de Moscou ou Golenischev (1850 a.C), papiro de Rhind ou Ahmes (1650 a.C), papiro de Rollin (1350 a.C), papiro de Harris (1167 a.C) e papiro Matemático Cairo (300 a.C).

Há registros de muitos problemas matemáticos relacionados a diversas áreas como Álgebra, Geometria e Aritmética<sup>3</sup>, assim como problemas envolvendo progressões aritméticas e geométricas .

O período que se iniciou por volta de 3000 a.C e avançou até 800 a.C foi caracterizado pela revolução agrícola e deu origem a um longo período de avanço intelectual e científico. A região conhecida como o *berço da civilização* (Oriente Médio, China e Egito) deu início às primeiras cidades, que inventaram a escrita e provavelmente deram início a matemática estruturada.

Por fim, o período 800−336 a.C é considerado pelos historiadores um dos períodos mais notáveis em termos de realização humana, foi um período de grandes avanços científicos, concentrado principalmente na Grécia Helênica, onde surgiram os maiores cientistas do mundo antigo, muitos dos quais contribuíram de forma significativa para a matemática.

## 2.2 ENTRAM EM CENA AS SÉRIES

Vale destacar que o foco deste trabalho não consiste nem em criar uma linha cronológica precisa sobre os acontecimentos históricos, nem em montar uma biografia completa acerca de todos os matemáticos e pensadores. Entre algumas contribuições registradas neste trabalho, é evidente que tantas outras ficarão de fora. As informações acerca desse pensadores podem ser encontradas em *Introdução à História da matemática* - (EVES, 2004), *História da Matemática* - (BOYER, 2012) e no site www.ebiografia.com

Vejamos alguns matemáticos que acreditamos terem contribuído de certa forma para o estudo sobre sequências ou mesmo utilizado estes conceitos para criar novas teorias e conceitos matemáticos.

Acredita-se que Zenão de Eléa (490 - 425 a.C.) tenha escrito um livro com aproximadamente 40 paradoxos referente ao contínuo e ao infinito, cerca de quatro destes paradoxos influenciaram diretamente o desenvolvimento da matemática no sentido de explicar alguns fenômenos relevantes. Esses paradoxos tratam da soma de um número infinito de termos positivos a um número finito, que basicamente é a essência da convergência de uma série infinita de números.

Outros matemáticos gregos da antiguidade usaram seu método de exaustão para medir áreas de figuras e regiões. Arquimedes de Siracusa (287 - 212 a.C.), por exemplo, alcançou vários resultados importantes envolvendo áreas e volumes de várias figuras e sólidos.

<sup>3</sup>Para mais detalhes: *Introdução à História da Matemática* (EVES, 2004)

Entre os matemáticos que dedicaram parte de seus estudos às sequências, podemos destacar o matemático Leonardo de Pisa, conhecido como Fibonacci (1170 - 1240). Fibonacci descobriu uma sequência de inteiros na qual cada número é igual à soma dos dois antecessores  $(1, 1, 2, 3, 5, 8, \ldots)$ , utilizando como modelo uma população reprodutiva de coelhos<sup>4</sup>.

Conforme o cálculo foi sendo aprimorado, o conceito de séries infinitas foi tomando forma e teve um papel muito importante no desenvolvimento do cálculo diferencial e integral.

John Napier (1550-1617) trabalhou na investigação de logaritmos por aproximadamente vinte anos antes de publicar seus resultados. O conceito principal de sua obra pode ser explicado de forma relativamente simples: para conservar próximos os termos em uma progressão geométrica de potências inteiras de um número dado, é necessário tomar o número dado muito próximo de um.

Isaac Newton (1643 - 1727) e Gottfried Wilhelm Leibniz (1646 - 1716) desenvolveram representações de séries para funções. Usando métodos algébricos e geométricos, Newton calculou as séries para as funções trigonométricas e para a função exponencial, também utilizou séries para desenvolver muitos resultados de cálculo, tais como área, comprimento de arco e volumes. Leibniz, entre outras pesquisas, somou e analisou várias sequências geométricas, usou uma linguagem sequencial de valores infinitamente próximos para explicar o conceito de limite.

Leonhard Euler (1707–1783) utilizou constantemente séries infinitas em seus trabalhos para desenvolver novos métodos ou para modelar problemas aplicados. Aplicou de forma sistemática o cálculo, para então desenvolver novos métodos de resolução de equações diferenciais utilizando séries de potência e estabelecer a notação de somatório que usamos hoje.

Joseph-Louis de Lagrange (1736–1813) deu continuidade ao trabalho de Euler, e publicou diversos trabalhos nos quais aplicava o cálculo ao movimento de objetos. Uma das maiores contribuições de Lagrange foi na teoria e aplicação do cálculo, atribuindo um papel fundamental à série de Taylor, embora ainda evitasse o limite e as propriedades de convergência de sequências e séries. Bernard Bolzano (1781-1848) evidenciou que a convergência era importante para entender e usar séries e acreditava no método de Lagrange para usar séries de Taylor como a base para o cálculo.

Augustin-Louis Cauchy (1789-1857) foi o primeiro a definir por completo as noções de convergência e convergência absoluta de séries infinitas, assim como foi o primeiro a desenvolver uma teoria sistemática para números complexos e a transformada de Fourier para equações diferenciais.

O matemático indiano Srinivasa Ramanujan (1887–1920), que teve sua história contada no filme *The Man Who Knew Infinity*,(2015), utilizou sequências e séries de potências para de-

<sup>4</sup>para saber mais: *Razão Áurea: A história de FI,* (MARIO, 2006)

senvolver resultados em teoria de números. Seu trabalho, apesar de teórico, produziu numerosos resultados importantes que foram utilizados por muitos matemáticos no século 20.

# 3 SEQUÊNCIAS

Neste capítulo vamos além da simples apresentação dos conceitos sobre sequências, interpolando conteúdos mais fundamentais os quais o professor deve dominar. Com isso, o objetivo deste capítulo é apresentar de modo mais formal o conteúdo de sequências, e também criar um paralelo com o estudo de conteúdos mais avançados, como por exemplo o estudo de Equações de Diferenças.

Assim, esperamos que a busca por conhecimento não fique restrita a este trabalho, e que os comentários inseridos em cada parte deste trabalho sirvam para o leitor como uma orientação na busca para enriquecer o conhecimento sobre o assunto em questão.

# 3.1 SEQUÊNCIAS NUMÉRICAS

Intuitivamente, a palavra sequência é usada para expressar uma sucessão de coisas dispostas em uma ordem específica. Neste trabalho, o foco são as sequências numéricas.

Definição 3.1. Uma *sequência* ou sucessão de números reais é uma função *f* : N → R, definida no conjunto dos números naturais e tomando valores no conjunto dos números reais.

Salvo exceções, grande parte dos livros didáticos do ensino médio trazem esta definição, além de uma série de exemplos aleatórios, assim como a notação padrão de uma sequência, que fica determinada pela listagem de alguns de seus termos ou pela fórmula do seu *n*-ésimo termo ou termo geral. Algumas notações para sequências numéricas são:

$$
(x_n)_{n \in \mathbb{N}}, \qquad (x_1, x_2, x_3, \ldots, x_n, \ldots), \qquad (x_n)
$$

Exemplo 3.1. Sejam as sequências de termos gerais:

- a)  $a_n = \frac{n}{n+1}$  $\frac{n}{n+1}$ , ou seja  $\left(\frac{1}{2}\right)$  $\frac{1}{2}, \frac{2}{3}$  $\frac{2}{3}, \frac{3}{4}$  $\frac{3}{4}, \frac{4}{5}$  $\frac{4}{5}, \dots \bigg)$ b)  $b_n = (-1)^{n-1} \left( \frac{n+2}{5^n} \right)$ <sup>1+2</sup>/<sub>5</sub><sup>n</sup></sub>, ou seja ( $\frac{3}{5}$  $\frac{3}{5}, -\frac{4}{25}, \frac{5}{125}, -\frac{6}{625}, \dots$
- c)  $x_n = (-1)^n$ , ou seja  $(-1, 1, -1, 1, -1, 1, ...)$
- d)  $y_n = (-1)^{n+1}$ , ou seja  $(1, -1, 1, -1, 1, ...)$

É importante destacar, que as sequências (*xn*) e (*yn*) são distintas, apesar do conjunto formado pelos termos dessas sequências  $\{-1,1\}$  ser o mesmo.

Definição 3.2. Uma sequência (*xn*) é *limitada superiormente*, se existir um número *M* tal que

$$
x_n \leq M
$$
 para todo  $n \geq 1$ ,  $n \in \mathbb{N}$ 

É *limitada inferiormente* se existir um número *m* tal que

$$
x_n \ge m
$$
 para todo  $n \ge 1$ ,  $n \in \mathbb{N}$ 

Se a sequência for limitada superior e inferiormente, então ela é dita apenas *limitada*, ou seja, se existir *M* e *m* tais que:

$$
m \le x_n \le M
$$
 para todo  $n \ge 1$ ,  $n \in \mathbb{N}$ 

**Definição 3.3.** Uma sequência  $(x_n)$  é chamada de *crescente* se  $x_{n+1} > x_n$  para todo  $n \in \mathbb{N}$ , *decrescente* se *xn*+<sup>1</sup> < *x<sup>n</sup>* para todo *n* ∈ N, *não crescente* se *xn*+<sup>1</sup> ≤ *x<sup>n</sup>* para todo *n* ∈ N e *não decrescente* se,  $x_{n+1} \geq x_n$  para todo  $n \in \mathbb{N}$ 

As sequências crescentes, não decrescentes, decrescentes ou não crescentes são chamadas de *sequências monótonas*.

Exemplo 3.2. Sejam as sequências abaixo:

- a)  $(1,2,3,4,...)$  é crescente, pois  $x_{n+1} > x_n$  para todo  $n \in \mathbb{N}$
- b)  $(-1, -2, -3, -4, ...)$  é decrescente, pois  $x_{n+1} < x_n$  para todo  $n \in \mathbb{N}$
- c)  $(1,1,2,2,3,3,4,4,...)$  é não decrescente pois  $x_{n+1} \ge x_n$  para todo  $n \in \mathbb{N}$ . Note que a sequência não é crescente, pois  $x_{n+1}$  não é maior que  $x_n$  para todo  $n \in \mathbb{N}$
- d)  $\left(4,4,4,2,2,2,\frac{1}{2}\right)$  $\frac{1}{2}, \frac{1}{2}$  $\frac{1}{2}, \frac{1}{2}$  $(\frac{1}{2}, \dots)$  é não crescente pois  $x_{n+1} \leq x_n$  para todo  $n \in \mathbb{N}$ . Note que a sequência não é decrescente, pois  $x_{n+1}$  não é menor que  $x_n$  para todo  $n \in \mathbb{N}$

**Exemplo 3.3.** Considere a sequência de termo geral  $x_n = \frac{1}{n+1}$ *n*+1 . Podemos escrevê-la como

$$
\left(\frac{1}{2},\frac{1}{3},\frac{1}{4},\frac{1}{5},\dots\right).
$$

Note que qualquer termo desta sequência pertence ao intervalo  $(0, \frac{1}{2})$  $\frac{1}{2}$ . Temos ainda que a sequência é decrescente, uma vez que

$$
n+1 > n \Rightarrow \frac{1}{n+1} < \frac{1}{n}
$$

ou seja, *xn*+<sup>1</sup> < *x<sup>n</sup>* para todo *n* ∈ N. Tal sequência é chamada de *limitada e decrescente*.

Exemplo 3.4. Considere a sequência de termo geral  $x_n = n$ . Podemos escrevê-la como

$$
(1,2,3,4,\ldots)
$$

Obviamente a sequência dos números naturais é *ilimitada e crescente*.

As definições acima não são dadas no ensino médio, mas são definições que um professor deve dominar, assim como as definições de limite e de convergência. Essas definições são de grande importância para o estudo de sequências. Note não fazer sentido se falar exaustivamente em soma dos infinitos termos de uma progressão geométrica por exemplo, sem ter tais conceitos pré-estabelecidos.

Definição 3.4. Dizemos que uma sequência (*xn*) *converge* para um número real *L* quando, fixado arbitrariamente um número  $\varepsilon > 0$ , existir um índice  $n_0 \in \mathbb{N}$  tal que  $\forall n > n_0$ 

$$
|x_n-L|<\varepsilon
$$

Assim como, se (*xn*) convergir para *L*, então a sequência é convergente e *L* é o limite da mesma, que denotamos por

$$
\lim(x_n) = L \quad \text{ou ainda} \quad x_n \to L.
$$

Caso contrário, diremos que a sequência é divergente.

Proposição 3.1. (Unicidade do Limite) Supondo a existência de dois limites temos,

Se 
$$
\lim(x_n) = L_1
$$
 e  $\lim(x_n) = L_2$ então  $L_1 = L_2$ 

*Demonstração.*

.

.

Supondo que  $L_1 \neq L_2$  e tomando

$$
\epsilon<\frac{|L_1-L_2|}{2}
$$

Se  $\lim(x_n) = L_1$ , então para um certo  $n_1$  temos que,

$$
n > n_1 \Rightarrow |x_n - L_1| < \varepsilon
$$

Do mesmo modo que se,  $\lim(x_n) = L_2$ , então para um certo  $n_2$  temos,

$$
n > n_2 \Rightarrow |x_n - L_2| < \varepsilon
$$

. Seja  $n_0 = max\{n_1, n_2\}$ , de modo que  $n > n_0$  implica simultaneamente em  $n > n_1$  e  $n > n_2$ . Assim

$$
|L_1 - L_2| = |(L_1 - x_n) + (x_n - L_2)| \le |L_1 - x_n| + |L_2 - x_n| < 2\varepsilon < |L_1 - L_2|
$$

o que é um absurdo. Logo,  $L_1 = L_2$ 

**Definição 3.5.** A restrição de uma sequência  $x : \mathbb{N} \to \mathbb{R}$  a um subconjunto infinito N<sup>∗</sup> = {*n*<sub>1</sub> < *n*<sub>2</sub> < *n*<sub>3</sub> < ...} é chamada de subsequência de *x*, e denotamos por  $x^* = (x_n)_{n \in \mathbb{N}^*}$ . A cada  $n_i \in \mathbb{N}^*$  a subsequência associa o termo  $x_{n_i}$  e será designada por  $(x_{n_1}, x_{n_2}, x_{n_3}, \ldots)$ 

**Teorema 3.1.** *Se*  $\lim(x_n) = L$  *então toda subsequência de*  $(x_n)$  *converge para L* 

#### *Demonstração.*

Seja  $(x_n^*)$  uma subsequência de  $(x_n)$ . Dado  $\varepsilon > 0$ , existe um  $n_0 \in \mathbb{N}$  tal que para todo  $n > n_0$ 

$$
|x_n-L|<\varepsilon.
$$

Note que os índices da subsequência formam um subconjunto infinito, logo existe entre eles um  $n_{i_0} > n_0$ . Então, para todo  $n_i > n_{i_0}$  segue que  $n_i > n_0$ , portanto

$$
|x_{n_i} - L| < L.
$$

Logo  $\lim(x_n^*) = L$ 

#### Teorema 3.2. *Toda sequência convergente é limitada*

*Demonstração.* Considerando  $\lim(x_n) = L$ . Então, tomando  $\varepsilon = 1$ , é possível afirmar que existe *n*<sup>0</sup> ∈ N tal que  $x_n$  ∈  $(L - 1, L + 1)$ , para todo *n* > *n*<sub>0</sub>. Considerando o conjunto  $F = \{x_1, x_2, \ldots, x_{n_0}, L-1, L+1\}$ . Sejam *a* e *b* o menor e o maior elemento de *F*, respectivamente. Sendo assim, todos os termos de *x<sup>n</sup>* da sequência estão contidos no intervalo [*a*,*b*] e, por  $\Box$ conseguinte, a sequência (*xn*) é limitada.

A recíproca desse teorema não é verdadeira, uma vez que a sequência  $x_n = (-1)^n$  é limitada porém não é convergente.

No capítulo 2 citamos alguns matemáticos que contribuíram para o estudo sobre sequências, entre eles o matemático francês Augustin-Louis Cauchy. Entre as contribuições já citadas nesse trabalho, destacamos a definição abaixo.

#### Definição 3.6. (Critério de Cauchy)

Uma sequência  $(x_n)$  de números reais será dita **sequência de Cauchy** se, dado  $\varepsilon > 0$ , for possível obter *n*<sup>0</sup> ∈ N tal que *m* > *n*<sup>0</sup> e *n* > *n*<sup>0</sup> implicarão em

$$
|x_m-x_n|<\varepsilon.
$$

Teorema 3.3. *Toda sequência convergente é de Cauchy.*

 $\Box$ 

 $\Box$ 

<sup>1</sup>A prova deste teorema pode ser encontrada em *Curso de Análise. pg. 120* (LIMA, 2016)

 $|x_n - L| \leq |x_n - x_{n_1}| + |x_{n_1} - L| < \frac{\varepsilon}{2}$ 

*Demonstração.* Seja  $\lim(x_n) = L$ . Dado  $\varepsilon > 0$ , existe  $n_0 \in \mathbb{N}$  tal que, para  $m > n_0$ ,

$$
|x_m - L| < \frac{\varepsilon}{2}
$$

e para  $n > n_0$ ,

$$
|x_n-L|<\frac{\varepsilon}{2}
$$

.

Logo para  $m, n > n_0$ ,

$$
|x_m - x_n| \le |x_m - L| + |x_n - L| < \frac{\varepsilon}{2} + \frac{\varepsilon}{2} = \varepsilon
$$

#### Lema 3.1. *Toda sequência de Cauchy é limitada*

*Demonstração.* Seja  $(x_n)$  uma sequência de Cauchy. Tomamos  $\varepsilon = 1$ , obtemos  $n_0 \in \mathbb{N}$  tal que, para  $m, n \geq n_0$ 

$$
|x_m-x_n|<1.
$$

Em particular, para  $n > n_0$ 

$$
|x_{n_0}-x_n|<1,
$$

ou seja, para  $n > n_0$ 

$$
x_n \in (x_{n_0}-1, x_{n_0}+1).
$$

Sejam *a* e *b* o menor e maior elemento do conjunto *X* = { $x_1, x_2, \ldots, x_{n_0-1}, x_{n_0+1}$ }. Então  $x_n$  ∈ [*a*,*b*] para cada *n* ∈ N, logo (*xn*) é limitada.  $\Box$ 

Teorema 3.4. <sup>1</sup> *Afim de que L* ∈ R *seja limite de uma subsequência de* (*xn*) *é necessário e suficiente que, para todo*  $\varepsilon > 0$ , *exista uma infinidade de índices n tais que*  $x_n \in (L - \varepsilon, L + \varepsilon)$ 

**Lema 3.2.** *Se uma sequência de Cauchy*  $(x_n)$  *possui uma subsequência convergindo para*  $L \in \mathbb{N}$ *então*  $\lim(x_n) = L$ 

*Demonstração.* Dado ε > 0, existe *n*<sup>0</sup> ∈ N tal que, para *m*, *n* > *n*<sup>0</sup>

$$
|x_m-x_n|<\frac{\varepsilon}{2}.
$$

Pelo Teorema 3.4, Existe também  $n_1 > n_0$  tal que

$$
|x_{n_1}-L|<\frac{\varepsilon}{2}.
$$

2  $+\frac{e}{a}$ 

 $\frac{2}{2} = \varepsilon.$ 

Portanto, para  $n > n_0$ 

Logo  $\lim(x_n) = L$ 

Corolário 3.1. <sup>2</sup> *Toda Sequência limitada de números reais possui uma subsequência convergente.*

#### Teorema 3.5. *Toda sequência de Cauchy de números reais é convergente.*

*Demonstração.* Seja (*xn*) uma sequência de Cauchy. Pelo Lema 3.1, ela é limitada. Logo pelo Corolário 3.1 possui uma subsequência convergente. Segue do Lema 3.2 que  $(x_n)$  converge.  $\Box$ 

**Teorema 3.6.** *Se*  $\lim(x_n) = 0$  *e*  $(y_n)$  *é uma sequência limitada, então*  $\lim(x_n, y_n) = 0$ 

*Demonstração.*

Seja  $(y_n)$  limitada. Portanto, existe  $M > 0$  tal que  $|y_n| < M$  para todo  $n \in \mathbb{N}$ . Seja lim $(x_n) = 0$ , dado  $\varepsilon > 0$ , existe  $n_0 \in \mathbb{N}$  tal que, para todo  $n > n_0$ 

$$
|x_n| < \frac{\varepsilon}{M}
$$

Portanto, para todo  $n > n_0$ 

$$
|x_n \cdot y_n| = |x_n| \cdot |y_n| < \frac{\varepsilon}{M} \cdot M = \varepsilon
$$

#### Proposição 3.2. (Propriedades do Limite)

Sejam  $(x_n)$  e  $(y_n)$  sequências convergentes tais que  $\lim(x_n) = L_1$  e  $\lim(y_n) = L_2$  e *k* é um número real qualquer, então

i) 
$$
\lim(x_n \pm y_n) = L_1 \pm L_2
$$

ii)  $\lim(x_n, y_n) = L_1.L_2$ 

iii) 
$$
\lim(k.x_n) = k.L_1
$$

*Demonstração.* i) Dado  $\varepsilon > 0$ . Temos que  $\lim(x_n) = L_1$ , existe  $n_1 \in \mathbb{N}$  tal que, para todo  $n > n_1$ 

$$
|x_n-L_1|<\frac{\varepsilon}{2}.
$$

De forma análoga, temos que lim( $y_n$ ) =  $L_2$ , existe  $n_2$  ∈ ℕ tal que, para todo  $n > n_2$ 

$$
|y_n-L_2|<\frac{\varepsilon}{2}.
$$

Seja  $n_0 = max\{n_1, n_2\}$ , para todo  $n > n_0$  temos

$$
|(x_n - y_n) - (L_1 + L_2)| = |(x_n - L_1) + (y_n - L_2)| \le |x_n - L_1| + |y_n - L_2| < \frac{\varepsilon}{2} + \frac{\varepsilon}{2} = \varepsilon
$$

 $\Box$ 

<sup>2</sup>O resultado deste corolário pode ser encontrado em *Curso de Análise. pg. 123* (LIMA, 2016)

*Demonstração.* ii) Note que

$$
x_n y_n - L_1 L_2 = x_n y_n - x_n L_2 + x_n L_2 - L_1 L_2 = x_n (y_n - L_2) + (x_n - L_1) L_2.
$$

Pelo Teorema 3.2  $(x_n)$  é limitada e lim $(y_n - L_2) = 0$ . Logo pelo Teorema 3.6,  $\lim \left[x_n(y_n - L_2)\right] = 0.$  Da mesma forma que  $\lim \left[(x_n - L_1)L_2\right] = 0$  e pelo item (i), temos que

$$
\lim \left[ x_n \cdot y_n - L_1 \cdot L_2 \right] = \lim \left[ x_n (y_n - L_2) + (x_n - L_1) L_2 \right]
$$
  
= 
$$
\lim \left[ x_n (y_n - L_2) \right] + \lim \left[ (x_n - L_1) L_2 \right]
$$
  
= 0 + 0  
= 0

 $\Box$ 

A demonstração do ítem (iii) é consequência do item (ii), basta tomar  $y_n = k$ 

# Teorema 3.7. *(Teorema de Bolzano-Weierstrass): Toda sequência monótona e limitada é convergente*

*Demonstração.* Suponha que (*xn*) seja uma sequência crescente e limitada (trata-se os outros casos de forma análoga). Pela definição 3.2 temos que

$$
x_1 < x_2 < x_3 < \ldots < x_n < \ldots < M
$$

para algum *M* > 0. Portanto, chamamos *M* de uma cota superior para o conjunto  $S = \{x_1, x_2, x_3, \ldots\}$  de modo que tal conjunto possui supremo, tome *sup*  $A = L$ . Afirmamos que *x<sup>n</sup>* → *L*. Para tanto, dado ε > 0, como *L*−ε não é cota superior de *S*, algum elemento de *S* é maior que *L*−ε, digamos *xn*<sup>0</sup> > *L*−ε. Mas, como *xn*<sup>0</sup> < *xn*0+<sup>1</sup> < *xn*0+<sup>2</sup> < ..., concluímos que *x<sup>n</sup>* > *L*−ε, para *n* > *n*0, temos então que

$$
L-\varepsilon < x_n \leq L < L+\varepsilon
$$

ou seja,  $|x_n - L| < \varepsilon$ 

Note que a recíproca desse teorema não é verdadeira, uma vez que a sequência  $x_n = \frac{(-1)^n}{n}$ *n* é convergente, limitada porém não monótona.

Usaremos esse teorema e as definições acima para discutir algumas sequências definidas recursivamente, e no capítulo sobre Equações de Diferenças, faremos uma relação entre limite de uma sequência e estabilidade de ponto crítico.

 $\Box$ 

 $\Box$
### 3.2 SEQUÊNCIAS DEFINIDAS RECURSIVAMENTE

Muitas sequências podem ser definidas por recorrência, as equações de diferenças são exemplos de equações definidas por recorrência, isto é, através de uma regra (lei de formação) que permite calcular qualquer termo da sequência a partir do(s) seu(s) antecessor(es) imedi $ato(s)$ .

Com raras exceções, esse tipo de sequência não é vista no ensino médio, e quando abordada, é ensinada de forma muito superficial, trabalhando apenas com dois ou três exemplos aleatórios, em que são dadas as condições iniciais, a fórmula para encontrar o *n*-ésimo termo e se pede um termo aleatório, privilegiando-se o cálculo de modo mecânico sem aprofundamento do conteúdo.

Definição 3.7. Chamamos uma recorrência linear de primeira ordem ou uma *Equação de diferenças linear de primeira ordem* expressa por *xn*+<sup>1</sup> em função de *x<sup>n</sup>* se, e somente se, essa função for uma função afim, ou seja,

$$
x_{n+1} = f(n, x_n) = a(n)x(n) + b(n)
$$

onde *f* é linear na variável *x<sup>n</sup>*

Exemplo 3.5. A sequência (1,3,5,7,...) dos números naturais ímpares é uma equação de diferenças linear de primeira ordem, podemos definir esta sequência recursivamente como,

$$
x_{n+1} = x_n + 2, \quad \text{com} \quad x_1 = 1 \quad \text{e} \quad n \in \mathbb{N}.
$$

Exemplo 3.6. Considere as sequências definidas por recorrência:

- $x_{n+1} = 2x_n n^2$  Linear de primeira ordem;
- $x_{n+1} = nx_n$  Linear de primeira ordem;
- $x_{n+1} = (x_n)^2$  Não linear.

Exemplo 3.7. A sequência  $(a, a + r, a + 2r, \ldots)$  também pode ser definida recursivamente por uma equação de diferenças de primeira ordem:

$$
x_{n+1} = x_n + r, \quad \text{com} \quad x_1 = a \text{ e } n \in \mathbb{N}.
$$

Tal sequência trata-se de uma progressão aritmética com primeiro termo igual a *a* e razão *r*.

Exemplo 3.8. A sequência (*a*,*a*.*q*,*a*.*q* 2 ,*a*.*q* 3 ,...) também pode ser definida recursivamente por uma equação de diferenças de primeira ordem:

$$
x_{n+1} = x_n \cdot q, \quad \text{com} \quad x_1 = a \cdot e \cdot n \in \mathbb{N}.
$$

Tal sequência trata-se de uma progressão geométrica com primeiro termo igual a *a* e razão *q*.

Exemplo 3.9. Uma das sequências mais intrigantes da matemática, a Sequência de Fibonacci, é definida recursivamente pelas condições iniciais e termo geral abaixo

$$
x_1 = 1
$$
,  $x_2 = 1$ ,  $x_{n+2} = x_{n+1} + x_n$ ,  $n \ge 3$ 

ou seja,

$$
(1, 1, 2, 3, 5, 8, 13, 21, \ldots)
$$

Essa sequência surgiu quando o matemático italiano conhecido como Fibonacci resolveu no século XIII, um problema envolvendo a reprodução de coelhos, tal sequência trata-se de uma equação de diferenças de segunda ordem, pois cada termo depende recursivamente dos dois anteriores. Não trataremos equações de diferenças de segunda ordem aqui <sup>3</sup>.

*OBS:* É importante notar que uma recorrência por si só, não define uma sequência. Note que no exemplo 3.5 a recorrência *xn*+<sup>1</sup> = *xn*+2 satisfaz qualquer progressão aritmética de razão 2, portanto, para que uma sequência fique perfeitamente determinada, é importante definirmos uma condição ou valor inicial.

Exemplo 3.10. (*Cálculo II. p. 632* (STEWART, 2015)) Investigue a sequência (*xn*) definida pela relação de recorrência e condição inicial abaixo.

$$
x_1 = 2
$$
  $x_{n+1} = \frac{1}{2}(x_n + 6)$  para  $n = 1, 2, 3, ...$ 

*Solução.*

$$
x_1 = 2
$$
  
\n
$$
x_2 = \frac{1}{2}(2+6) = 4
$$
  
\n
$$
x_3 = \frac{1}{2}(4+6) = 5
$$
  
\n
$$
x_4 = \frac{1}{2}(5+6) = 5,5
$$
  
\n
$$
x_5 = \frac{1}{2}(5,5+6) = 5,75
$$
  
\n
$$
x_6 = \frac{1}{2}(5,75+6) = 5,875
$$
  
\n
$$
x_7 = \frac{1}{2}(5,875+6) = 5,9375
$$
  
\n
$$
x_8 = \frac{1}{2}(59375+6) = 5,96875
$$

Intuitivamente, podemos concluir que a sequência é crescente e que os termos estão se aproximando de 6. No entanto, devemos provar esses dois fatos.

Uma das maneiras de se mostrar que a sequência é crescente, é usando o método de indução finita.

<sup>3</sup>para saber mais veja: *An Introduction to Difference Equations* (ELAYDI, 2000)

Para isso, devemos mostrar que  $x_{n+1} > x_n$  para todo  $n \ge 1$ . Note que para  $n = 1$  vale que  $x_2 > x_1$ , visto que  $x_2 = 4$  e  $x_1 = 2$ .

No passo de indução, devemos verificar se a validade de  $x_{k+1} > x_k$  para  $n = k$  implica na validade de  $x_{k+2} > x_{k+1}$ .

Pela hipótese de indução temos que

$$
x_{k+1} > x_k
$$
  

$$
x_{k+1} + 6 > x_k + 6
$$
  

$$
\frac{1}{2}(x_{k+1} + 6) > \frac{1}{2}(x_k + 6)
$$
  

$$
x_{k+2} > x_{k+1}
$$

portanto,  $x_{n+1} > x_n$  para todo  $n \geq 1$ 

Para mostrar que a sequência é limitada, basta mostrar que *x<sup>n</sup>* < 6 para todo *n*. Novamente, pelo método de indução devemos mostrar que  $x_n < 6$  para todo  $n \ge 1$ . Note que para  $n = 1$  vale que  $x_1 < 6$ , visto que  $x_1 = 2$ .

No passo de indução devemos verificar se a validade de *x<sup>k</sup>* < 6 para *n* = *k* implica na validade de  $x_{k+1} < 6$ .

Pela hipótese de indução temos que

$$
x_k < 6
$$
  

$$
x_k + 6 < 12
$$
  

$$
\frac{1}{2}(x_k + 6) < \frac{1}{2}(12)
$$
  

$$
x_{k+1} < 6
$$

portanto,  $x_n < 6$  para todo n.

Como a sequência (*xn*) é monótona e limitada, pelo teorema 3.7 ela é convergente. Seja *L* o limite de (*xn*).Pela relação de recorrência, temos que

$$
\lim_{n \to \infty} (x_{n+1}) = \lim_{n \to \infty} \left[ \frac{1}{2} (x_n + 6) \right]
$$

$$
= \frac{1}{2} \lim_{n \to \infty} (x_n + 6)
$$

$$
= \frac{1}{2} \left( \lim_{n \to \infty} x_n + \lim_{n \to \infty} 6 \right)
$$

$$
= \frac{1}{2} (L + 6)
$$

Como  $x_n \to L$ , segue que  $x_{n+1} \to L$ , portanto

$$
\lim_{n \to \infty} (x_{n+1}) = \frac{1}{2}(L+6)
$$

$$
L = \frac{1}{2}(L+6)
$$

$$
L = 6
$$

 $\Box$ 

OBS: É evidente que essa não é a única forma de encontrar o limite dessa sequência. Convidamos o leitor a usar as definições e teoremas apresentados neste capítulo para encontrar um outro método.

No capítulo sobre equações de diferenças, usaremos o diagrama de Cobweb para mostrar que *x* <sup>∗</sup> = 6 é um ponto de equilíbrio assintoticamente estável.

OBS: O próximo exemplo pode ser resolvido usando um sistema de computação algébrica, no entanto, utilizamos um software de planilhas eletrônicas para encontrar os valores pedidos. No capítulo sobre equações de diferenças, usaremos o diagrama de Cobweb para mostrar o comportamento desta sequência para diferentes valores de *k* e  $p_0$ 

Exemplo 3.11. (*Cálculo II. p. 635* (STEWART, 2015)) A recorrência abaixo, aparece em ecologia como um modelo para o crescimento populacional, é conhecida como *equação de diferença logística*.

$$
p_{n+1} = k p_n (1 - p_n)
$$

Onde *p<sup>n</sup>* mede o tamanho da população da *n*-ésima geração de uma única espécie e *k* é a taxa de crescimento intrínseca, ou seja, taxa de crescimento na ausência de qualquer fator limitante (predadores, fome, doenças, etc.) e  $Q$  é a capacidade de carga<sup>4</sup>. Para manter os números manejáveis,  $p_n$  é uma fração do tamanho máximo da população, e assim  $0 \le p_n \le 1$ . Observe que a forma dessa equação é similar à da equação diferencial logística  $\frac{dP}{dt} = kP\left(1 - \frac{P}{Q}\right)$ *Q*  $\big)$ . O modelo discreto - com sequências em vez de funções de variável contínua - é preferível para modelar populações de insetos, nas quais acasalamento e morte ocorrem de maneira periódica.

Um ecologista está interessado em prever o tamanho da população com o passar do tempo e faz as perguntas: Ela vai estabilizar em um valor limite? Ela mudará de uma maneira cíclica? Ou ela exibirá comportamento aleatório?

 $4A$  capacidade de carga de uma espécie biológica num ambiente é o tamanho populacional máximo que o meio pode sustentar indefinidamente

Com base no texto e nas informações apresentadas, escreva uma tabela para calcular os *n* primeiros termos dessa sequência, começando com uma população inicial  $p_0$ , onde  $0 < p_0 < 1$ . Utilize essa tabela para fazer o seguinte:

- 01) Calcule 20 termos da sequência para  $p_0 = \frac{1}{2}$  $\frac{1}{2}$  e para  $k = \frac{3}{2}$  $\frac{3}{2}$  e  $k = \frac{5}{2}$  $\frac{5}{2}$ . Faça um gráfico de cada sequência. As sequências parecem convergir? (Ver tabelas 3.1 e 3.2 e figuras 3.1 e 3.2)
- 02) Calcule 20 termos da sequência para um valor de *k* entre 3 e 3,4 e faça seu gráfico. O que você nota sobre o comportamento dos termos? (Ver tabela 3.3 e figura 3.3)
- 03) Experimente com valores de *k* entre 3,4 e 4,5. O que acontece com os termos? (Ver tabela 3.4 e figura 3.4)
- 04) Para valores de *k* entre 3,6 e 4, calcule e trace pelo menos 100 termos e comente sobre o comportamento da sequência. O que acontecerá se você mudar  $p_0$  para 0,001? Esse tipo de comportamento é chamado *caótico* e é exibido por populações de insetos sob certas condições. (Ver tabelas 3.5 e 3.6 e figuras 3.5 e 3.6 )

*Solução.* As tabelas e gráficos abaixo foram construídos usando-se um software de planilhas.

| $p_{n+1} = k \cdot p_n (1 - p_n)$ para $p_0 = \frac{1}{2}$ e $k = \frac{3}{2}$ - Ver figura 3.1 |                        |                        |                        |
|-------------------------------------------------------------------------------------------------|------------------------|------------------------|------------------------|
| $p_1 = 0,375000000$                                                                             | $p_6 = 0,334362862$    | $p_{11} = 0,333365314$ | $p_{16} = 0,333334333$ |
| $p_2 = 0,351562500$                                                                             | $p_7 = 0,333846508$    | $p_{12} = 0,333349322$ | $p_{17} = 0,333333833$ |
| $p_3 = 0,341949463$                                                                             | $p_8 = 0,333589525$    | $p_{13} = 0,333341327$ | $p_{18} = 0,333333583$ |
| $p_4 = 0,337530042$                                                                             | $p_9 = 0,333461331$    | $p_{14} = 0,333337330$ | $p_{19} = 0,333333458$ |
| $p_5 = 0,335405269$                                                                             | $p_{10} = 0,333397308$ | $p_{15} = 0,333335332$ | $p_{20} = 0,333333396$ |
| Fonte: Produção do Autor.                                                                       |                        |                        |                        |

Tabela 3.1 – Tabela 01 - Equação de diferença logística.

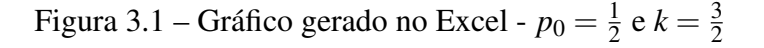

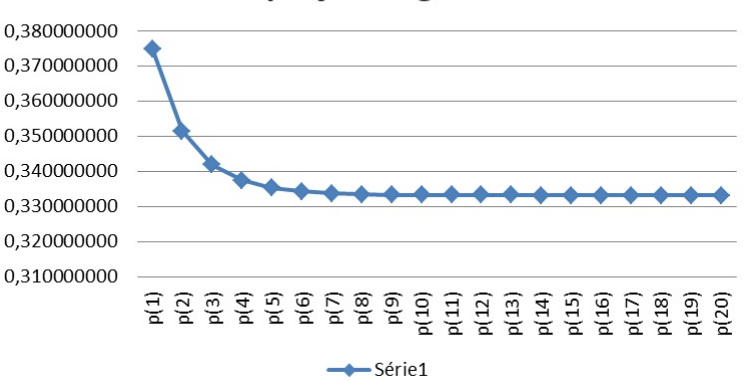

# Equação Logística

| $p_{n+1} = k.p_n(1-p_n)$ para $p_0 = \frac{1}{2}$ e $k = \frac{5}{2}$ - Ver figura 3.2 |                        |                        |                        |
|----------------------------------------------------------------------------------------|------------------------|------------------------|------------------------|
| $p_1 = 0,625000000$                                                                    | $p_6 = 0,599163544$    | $p_{11} = 0,600026064$ | $p_{16} = 0,599999185$ |
| $p_2 = 0,585937500$                                                                    | $p_7 = 0,600416479$    | $p_{12} = 0,599986966$ | $p_{17} = 0,600000407$ |
| $p_3 = 0,606536865$                                                                    | $p_8 = 0,599791327$    | $p_{13} = 0,600006516$ | $p_{18} = 0,599999796$ |
| $p_4 = 0,596624741$                                                                    | $p_9 = 0,600104228$    | $p_{14} = 0,599996742$ | $p_{19} = 0,600000102$ |
| $p_5 = 0,601659149$                                                                    | $p_{10} = 0,599947859$ | $p_{15} = 0,600001629$ | $p_{20} = 0,599999949$ |

Tabela 3.2 – Tabela 02 - Equação de diferença logística.

Fonte: Produção do Autor.

Figura 3.2 – Gráfico gerado no Excel -  $p_0 = \frac{1}{2}$  $\frac{1}{2}$  e  $k = \frac{5}{2}$ 2

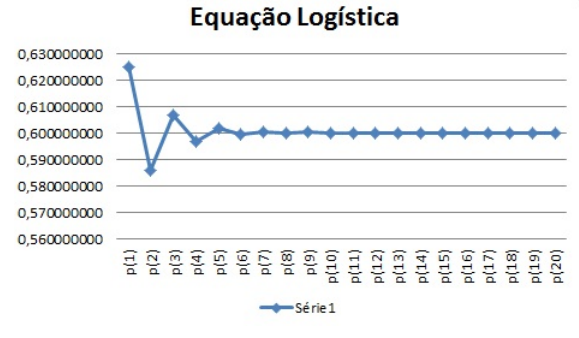

Fonte: Produção do Autor.

Tabela 3.3 – Tabela 03 - Equação de diferença logística.

| $p_{n+1} = k.p_n(1-p_n)$ para $p_0 = \frac{1}{2}$ e $k = 3, 2$ - Ver figura 3.3 |                        |                        |                        |  |
|---------------------------------------------------------------------------------|------------------------|------------------------|------------------------|--|
| $p_1 = 0,800000000$                                                             | $p_6 = 0,513018994$    | $p_{11} = 0,799455545$ | $p_{16} = 0,513044507$ |  |
| $p_2 = 0,512000000$                                                             | $p_7 = 0,799457619$    | $p_{12} = 0,513044405$ | $p_{17} = 0,799455491$ |  |
| $p_3 = 0,799539200$                                                             | $p_8 = 0,513040431$    | $p_{13} = 0,799455499$ | $p_{18} = 0,513044509$ |  |
| $p_4 = 0,512884057$                                                             | $p_9 = 0,799455831$    | $p_{14} = 0,513044493$ | $p_{19} = 0,799455491$ |  |
| $p_5 = 0,799468803$                                                             | $p_{10} = 0,513043857$ | $p_{15} = 0,799455492$ | $p_{20} = 0,513044509$ |  |
| Eonte: Produção do Autor                                                        |                        |                        |                        |  |

Fonte: Produção do Autor.

Figura 3.3 – Gráfico gerado no Excel - 
$$
p_0 = \frac{1}{2}
$$
 e  $k = 3, 2$ 

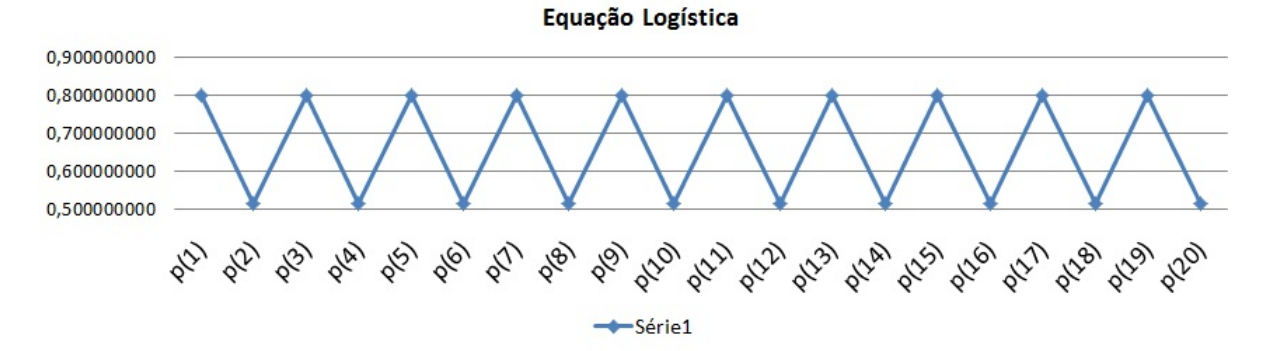

Fonte: Produção do Autor.

| $p_{n+1} = k.p_n(1-p_n)$ para $p_0 = \frac{1}{2}$ e $k = 3,85$ - Ver figura 3.4 |                        |                        |                                   |
|---------------------------------------------------------------------------------|------------------------|------------------------|-----------------------------------|
| $p_1 = 0,962500000$                                                             | $p_6 = 0,517566494$    | $p_{11} = 0,149422138$ | $p_{16} = 0,957782304$            |
| $p_2 = 0,138960938$                                                             | $p_7 = 0,961311960$    | $p_{12} = 0,489316377$ | $p_{17} = 0,1556761\overline{43}$ |
| $p_3 = 0,460655562$                                                             | $p_8 = 0,143186409$    | $p_{13} = 0,962060562$ | $p_{18} = 0,506048164$            |
| $p_4 = 0,956540259$                                                             | $p_9 = 0,472333637$    | $p_{14} = 0,140525144$ | $p_{19} = 0,962359166$            |
| $p_5 = 0,160048320$                                                             | $p_{10} = 0,959553104$ | $p_{15} = 0,464994636$ | $p_{20} = 0,139462407$            |

Tabela 3.4 – Tabela 04 - Equação de diferença logística.

Fonte: Produção do Autor.

Figura 3.4 – Gráfico gerado no Excel -  $p_0 = \frac{1}{2}$  $\frac{1}{2}$  e  $k = 3,85$ 

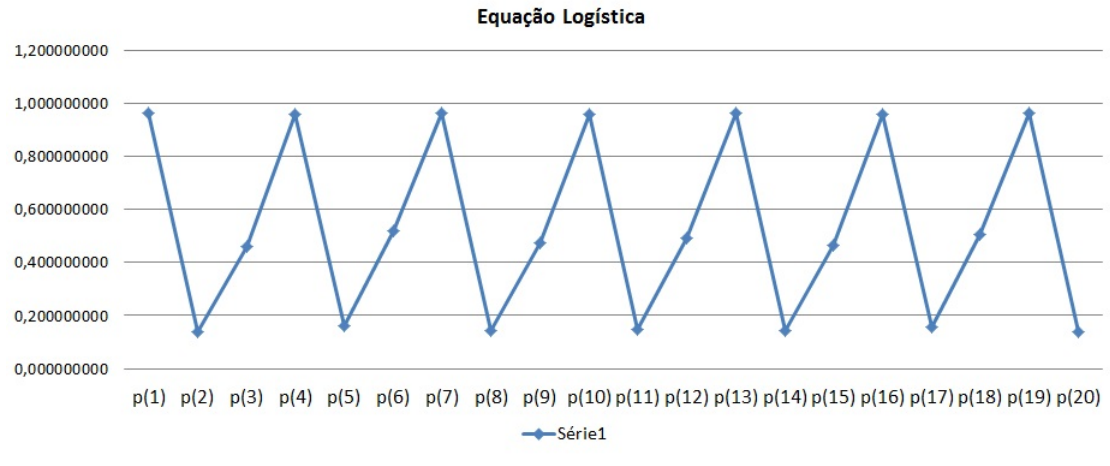

Fonte: Produção do Autor.

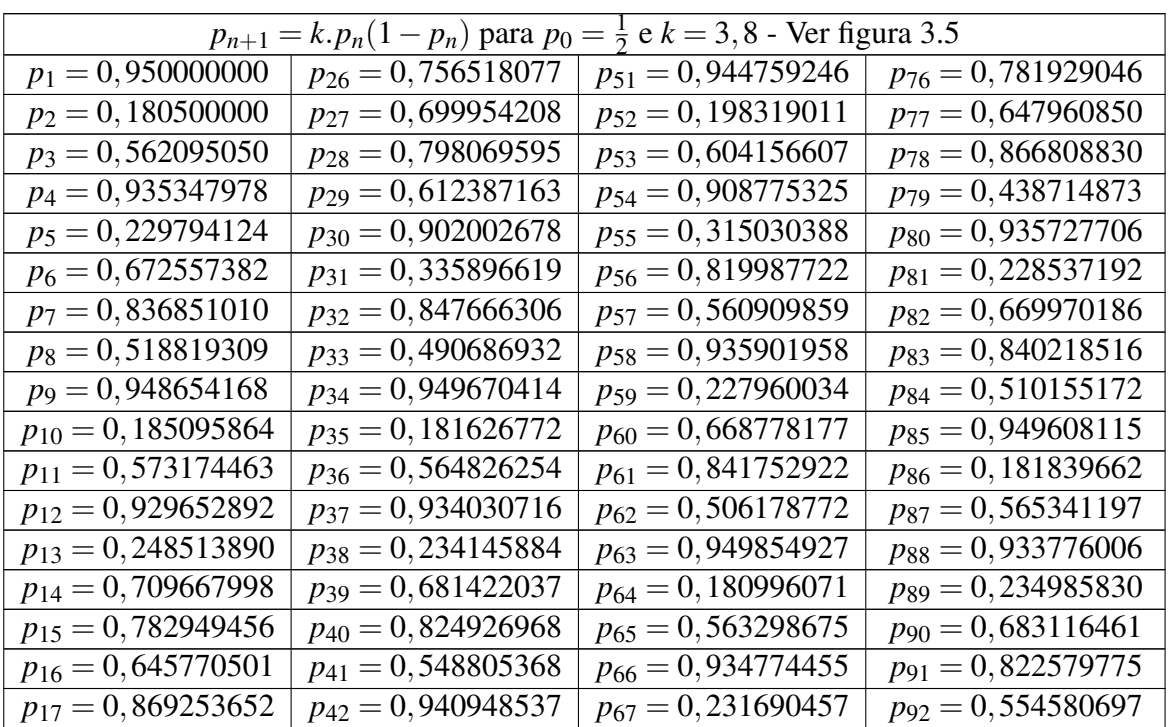

| $p_{18} = 0,431876614$ | $p_{43} = 0,211144673$ | $p_{68} = 0,676437959$ | $p_{93} = 0,938679600$  |
|------------------------|------------------------|------------------------|-------------------------|
| $p_{19} = 0,932364976$ | $p_{44} = 0,632937880$ | $p_{69} = 0,831704657$ | $p_{94} = 0,218728791$  |
| $p_{20} = 0,239630004$ | $p_{45} = 0,882844576$ | $p_{70} = 0,531893677$ | $p_{95} = 0,649368727$  |
| $p_{21} = 0,692388368$ | $p_{46} = 0,393034116$ | $p_{71} = 0,946134615$ | $p_{96} = 0,865218137$  |
| $p_{22} = 0,809349520$ | $p_{47} = 0,906521539$ | $p_{72} = 0,193662841$ | $p_{97} = 0,443139707$  |
| $p_{23} = 0,586350924$ | $p_{48} = 0,322012906$ | $p_{73} = 0,593398671$ | $p_{98} = 0,937714247$  |
| $p_{24} = 0,921665368$ | $p_{49} = 0,829618259$ | $p_{74} = 0,916851416$ | $p_{99} = 0,221943705$  |
| $p_{25} = 0,274353605$ | $p_{50} = 0,537136853$ | $p_{75} = 0,289692610$ | $p_{100} = 0,656201848$ |

Fonte: Produção do Autor.

Tabela 3.5 – Tabela 05 - Equação de diferença logística.

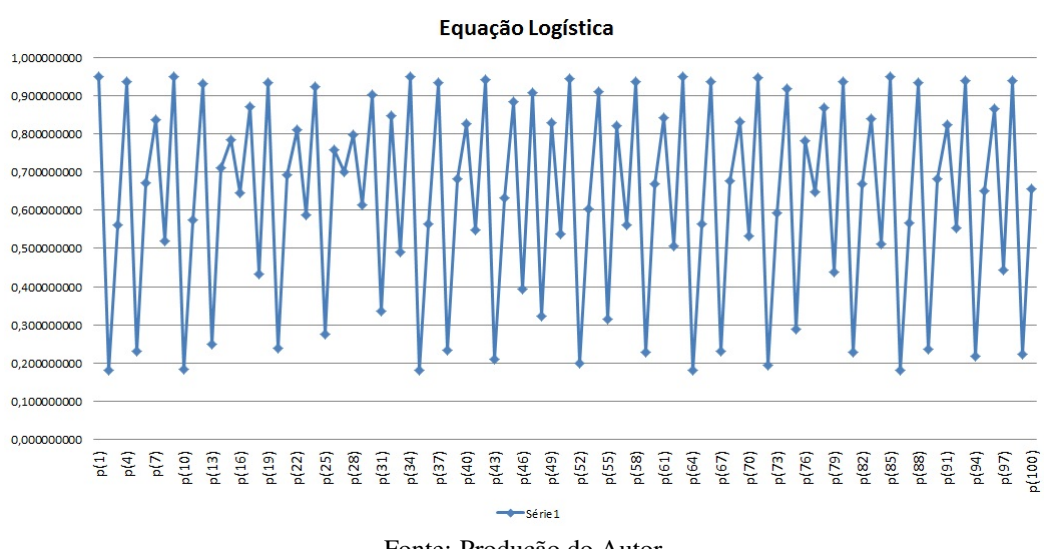

Figura 3.5 – Gráfico gerado no Excel -  $p_0 = \frac{1}{2}$  $\frac{1}{2}$  e  $k = 3,8$ 

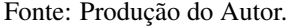

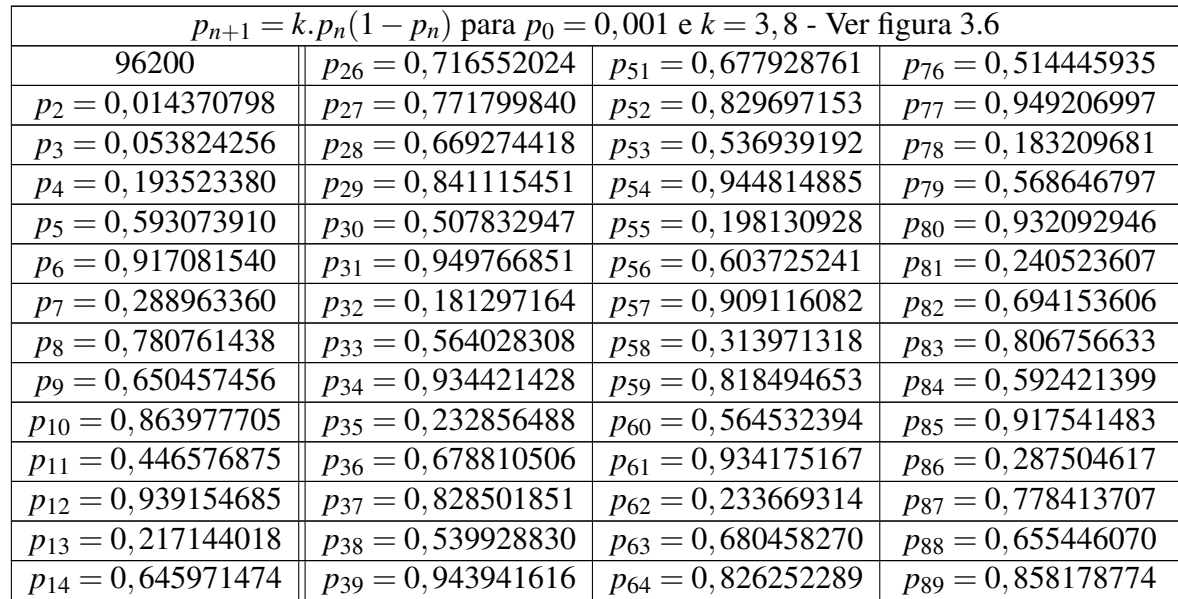

| $p_{15} = 0,869030849$ | $p_{40} = 0,201080196$            | $p_{65} = 0,545525887$ | $p_{90} = 0,462490271$             |
|------------------------|-----------------------------------|------------------------|------------------------------------|
| $p_{16} = 0,432501684$ | $p_{41} = 0,610458414$            | $p_{66} = 0,942124096$ | $p_{91} = 0,944653477$             |
| $p_{17} = 0.932687114$ | $p_{42} = 0,903635967$            | $p_{67} = 0,207199879$ | $p_{92} = 0,198676485$             |
| $p_{18} = 0,238571074$ | $p_{43} = 0,330896422$            | $p_{68} = 0,624218739$ | $p_{93} = 0,604975730$             |
| $p_{19} = 0,690288683$ | $p_{44} = 0,841335124$            | $p_{69} = 0,891364878$ | $p_{94} = 0,908124366$             |
| $p_{20} = 0,812402825$ | $p_{45} = 0,507263267$            | $p_{70} = 0,367967421$ | $p_{95} = 0,317051108$             |
| $p_{21} = 0,579137005$ | $p_{46} = 0,949799531$            | $p_{71} = 0,883756113$ | $p_{96} = 0,822812872$             |
| $p_{22} = 0,926201871$ | $p_{47} = 0,181185452$            | $p_{72} = 0,390378734$ | $p_{97} = 0,554009030$             |
| $p_{23} = 0,259737468$ | $p_{48} = 0,563757679$            | $p_{73} = 0,904336076$ | $p_{98} = 0.938915494$             |
| $p_{24} = 0,730640880$ | $p_{49} = 0,93455\overline{2842}$ | $p_{74} = 0,328746882$ | $p_{99} = 0,217942119$             |
| $p_{25} = 0,747858181$ | $p_{50} = 0,232422545$            | $p_{75} = 0,838555004$ | $p_{100} = 0,647684\overline{737}$ |
|                        |                                   |                        |                                    |

Fonte: Produção do Autor.

Tabela 3.6 – Tabela 06 - Equação de diferença logística.

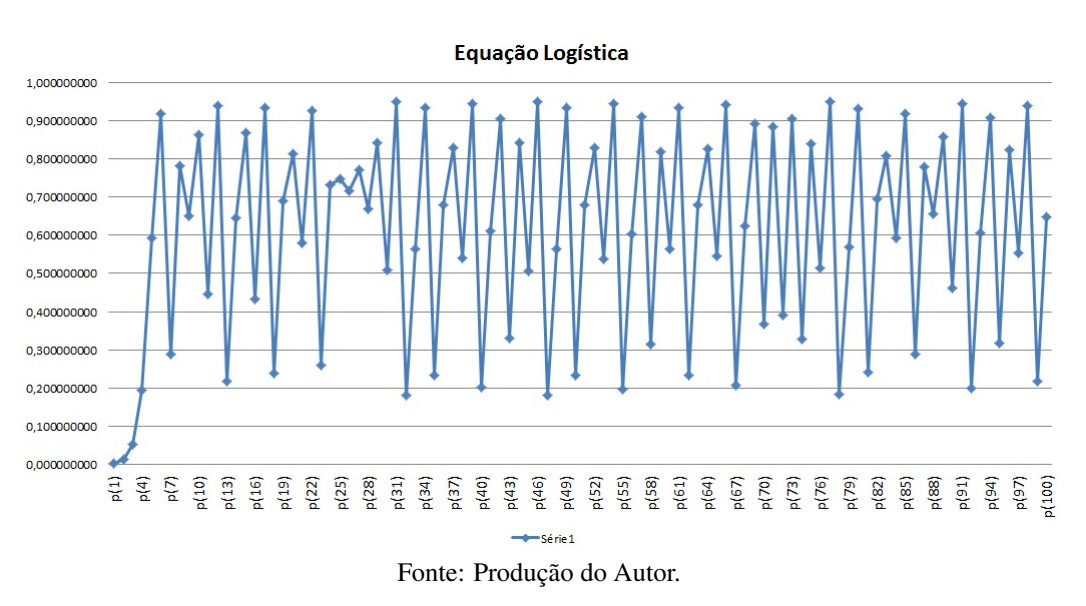

Figura 3.6 – Gráfico gerado no Excel -  $p_0 = 0,001$  e  $k = 3,8$ 

De acordo com as tabelas e gráficos acima, podemos intuir que para  $p_0 = \frac{1}{2}$  $\frac{1}{2}$  e  $k = \frac{3}{2}$  $rac{3}{2}$  a sequência parece convergir para  $0,3333\ldots$ , enquanto que para  $p_0$   $=$   $\frac{1}{2}$  $\frac{1}{2}$  e  $k = \frac{5}{2}$  $\frac{5}{2}$  a sequência parece convergir para 6. No entanto, no caso em que  $p_0 = \frac{1}{2}$  $\frac{1}{2}$  e  $k = 3,2$  a sequência parece divergir, assim como para  $p_0 = \frac{1}{2}$  $\frac{1}{2}$  e  $k = 3,85$  De modo que os valores de *k* influenciam diretamente no comportamento da sequência. Quanto aos casos em que  $p_0 = \frac{1}{2}$  $\frac{1}{2}$  e  $k = 3,8$  e  $p_0 = 0,001$ e *k* = 3,8 o comportamento da sequência é chamado de *caótico*. No capítulo sobre equações de diferenças, utilizando o diagrama de Cobweb ficará mais evidente o comportamento dessa sequência.<sup>5</sup>  $\Box$ 

<sup>5</sup>Para saber mais sobre dinâmica populacional consulte o livro *Introduction to Population Modeling* (FRAU-ENTHAL, 1980)

As equações definidas por recorrência têm uma enorme aplicabilidade, são desafiadoras, e portanto estimulantes para os alunos. Por esse motivo deveriam ser exploradas com mais intensidade pelos professores, deve-se entender que as progressões aritméticas e geométricas são casos específicos de sequências definidas por recorrência. O próximo capítulo trata de mostrar exatamente isso, o fato de uma progressão aritmética ser um caso específico de equações definidas por recorrência.

# 3.3 PROGRESSÃO ARITMÉTICA

Não é difícil encontrar grandezas que sofrem variações iguais em intervalos de tempos iguais, porém não é tão simples encontrar exemplos que sejam práticos, didáticos e estejam relacionados às rotinas diárias de um aluno do ensino médio. Mostrar para os alunos que as progressões aritméticas e geométricas são partes de um processo para conhecer assuntos mais específicos e com maior aplicabilidade é fundamental para dar significado ao estudos de tais sequências, caso contrário, essas sequências tendem a ser vistas como conteúdos dissociados de outros conceitos matemáticos sem nenhuma ou pouca aplicação prática, apenas como instrumentos de repetitivos cálculos algébricos.As progressões aritméticas são casos específicos das equações definidas por recorrência, se isto estiver claro na cabeça do aluno seu entendimento será natural.

Definição 3.8. Uma Progressão Aritmética (P.A.) é uma sequência numérica na qual a diferença entre qualquer um de seus termos e seu antecessor é constante. Essa constante é chamada de *razão* e representamos pela letra *r*.

Exemplo 3.12. Considere as sequências abaixo:

- A sequência (3,7,11,...) é uma Progressão Aritmética cuja razão vale 4
- A sequência (12,10,8,...) é uma Progressão Aritmética cuja razão vale −2
- A sequência  $(1, \frac{3}{2})$  $\frac{3}{2}, 2, \frac{5}{2}$  $(\frac{5}{2})...$ ) é uma Progressão Aritmética cuja razão vale  $\frac{1}{2}$
- A sequência (5,5,5,...) é uma Progressão Aritmética cuja razão vale 0

Para determinar se uma progressão aritmética é crescente ou decrescente, basta identificarmos sua razão (*r*) de modo que

- Se *r* > 0, então a Progressão Aritmética é *Crescente*
- Se *r* < 0, então a Progressão Aritmética é *Decrescente*
- Se *r* = 0, então a Progressão Aritmética é *Constante*

#### 3.3.1 Termo Geral de Uma Progressão Aritmética

No exemplo 3.7 definimos a sequência (*a*,*a*+*r*,*a*+2*r*,...) recursivamente por

$$
x_{n+1} = x_n + r
$$

e notamos que tratava-se de uma progressão aritmética, de modo que

$$
x_2 = x_1 + r
$$
  
\n
$$
x_3 = x_2 + r
$$
  
\n
$$
x_4 = x_3 + r
$$
  
\n
$$
x_{n-1} = x_{n-2} + r
$$
  
\n
$$
x_n = x_{n-1} + r
$$

somando todos os termos em ambos os lados temos,

$$
x_2 + x_3 + \ldots + x_{n-1} + x_n = (x_1 + r) + (x_2 + r) + \ldots + (x_{n-1} + r) \tag{3.1}
$$

Note que temos (*n* − 1) parcelas de *r* do lado direito da equação, simplificando os termos em comum, temos

$$
x_n = x_1 + (n - 1).r
$$
 (3.2)

A equação 3.2 é amplamente conhecida como a fórmula padrão do termo geral de uma progressão aritmética. Note que ter um conhecimento prévio de equações de recorrência torna muito mais fácil a visualização do caminho que percorremos para chegar de forma simples na fórmula, desse modo ela aparece naturalmente. Por vezes os alunos ficam completamente perdidos e desinteressados pela matemática quando inúmeras fórmulas são "largadas" em suas mãos sem qualquer tipo de contextualização.

Dado o termo inicial  $x_1$  e partindo-se do segundo termo  $x_2$  da sequência, chegamos à fórmula padrão do termo geral de uma progressão aritmética, no entanto pode-se partir de qualquer termo. Seria interessante, ao deduzir dessa forma o termo geral de uma progressão aritmética, propor que os alunos cheguem a uma fórmula semelhante partindo cada um de um termo qualquer, e concluir, dessa forma, que as progressões aritméticas não dependem do primeiro termo.

Exemplo 3.13. O cometa Halley visita a Terra a cada 76 anos. Sua última passagem por aqui foi em 1986. Quantas vezes ele visitou a Terra desde o nascimento de Cristo? Em que ano foi sua primeira passagem? (*Matemática Discreta* (MORGADO, 2015).

### *Solução.*

Sua última passagem foi em 1986. A cada 76 anos ele visita a terra, de modo que os anos de passagem do cometa (1986,1910,1834,...) formam uma progressão aritmética de razão *r* = −76. O n-ésimo termo dessa progressão é dado por:

Usando a equação 3.2 temos

$$
x_n = x_1 + (n - 1).r
$$
  
\n
$$
x_n = 1986 + (n - 1)(-76)
$$
  
\n
$$
x_n = 2062 - 76n
$$

O problema é restrito à era cristã, portanto devemos ter *x<sup>n</sup>* > 0, logo:

$$
2062 - 76n > 0
$$
  

$$
2062 > 76n
$$
  

$$
\frac{2062}{76} > n
$$
  

$$
27,1315 > n
$$

Portanto a quantidade de vezes que o cometa visitou a terra durante a era cristã foi de 27 vezes. Para  $n = 27$  temos

$$
x_{27} = 2062 - 76.(27)
$$
  

$$
x_{27} = 2062 - 2052
$$
  

$$
x_{27} = 10
$$

O que mostra que sua primeira aparição foi no ano 10 d.C.

 $\Box$ 

Na verdade, a primeira passagem do cometa Halley na era cristã ocorreu no ano 12 e não no ano 10. A diferença deve-se ao fato de que o período entre duas passagens consecutivas não é exatamente 76 anos, por não ser constante e variar de 74 a 79 anos. Portanto, a progressão aritmética acima fornece um modelo apenas aproximado da situação real. (MORGADO, 2015) *Matemática Discreta p.34*.

Exemplo 3.14. Note que em uma progressão aritmética  $x_n = x_0 + nr$ , a função que associa a cada natural *n* o valor de  $x_n$  é simplesmente a restrição aos naturais da função afim  $f : \mathbb{R} \to \mathbb{R}$ ;  $f(x) = a.x + b$ . Portanto, pensando em uma progressão aritmética como uma função que associa a cada número natural *n* o valor de *xn*, o gráfico desta função é formado por uma sequência de pontos colineares no plano,

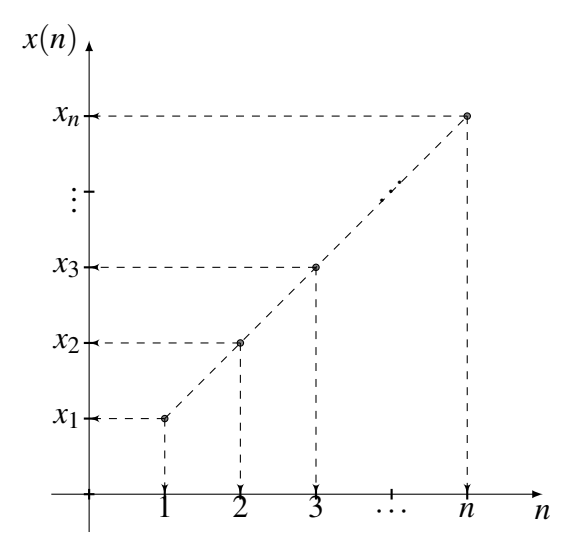

Mostre que  $(x_n)_{n \in \mathbb{N}}$  é uma progressão aritmética se, e somente se, os pontos do plano que correspondem às coordenadas  $(1, x_1), (2, x_2), (3, x_3), \ldots, (n, x_n), (n + 1, x_{n+1}), (n + 2, x_{n+2}) \ldots$  estiverem alinhados.

*Solução.*

(⇒) (*xn*)*n*∈<sup>N</sup> é uma progressão aritmética, (*xn*+<sup>1</sup> −*x<sup>n</sup>* = *r*) . Temos que

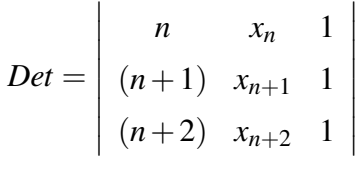

$$
Det = n.x_{n+1} + (n+1).x_{n+2} + (n+2).x_n - (n+1).x_n - (n+2).x_{n+1} - n.x_{n+2}
$$
  
=  $-x_{n+1} + x_n + x_{n+2} - x_{n+1}$   
=  $-r + r$   
= 0

portanto os pontos (1, *x*1),(2, *x*2),(3, *x*3),...,(*n*, *xn*),(*n*+1, *xn*+1),(*n*+2, *xn*+2)... estão alinhados

 $(\Leftarrow)$  Sejam  $(1, x_1), (2, x_2), (3, x_3), \ldots, (n, x_n), (n+1, x_{n+1}), (n+2, x_{n+2}) \ldots$  pontos colineares,

temos que

$$
0 = \begin{vmatrix} n & x_n & 1 \\ (n+1) & x_{n+1} & 1 \\ (n+2) & x_{n+2} & 1 \end{vmatrix}
$$
  

$$
0 = n.x_{n+1} + (n+1)x_{n+2} + (n+2)x_n - (n+1)x_n - (n+2)x_{n+1} - n.x_{n+2}
$$
  

$$
= -x_{n+1} + x_n + x_{n+2} - x_{n+1}
$$

 $x_{n+1} - x_n = x_{n+2} - x_{n+1} = r$ 

que caracteriza uma progressão aritmética.

Exemplo 3.15. Um bem, cujo valor hoje é de *R*\$8.000,00, desvaloriza-se de tal forma que seu valor daqui a 4 anos será de *R*\$2.000,00. Supondo constante a desvalorização anual, qual será o valor do bem daqui a 3 anos?

# *Solução.*

É evidente tratar-se de uma progressão aritmética, visto que a desvalorização é constante. Mas, aplicando a ideia do exemplo anterior, temos:

Seja  $f(x) = ax + b$ , e de acordo com o enunciado sabemos que,  $f(0) = 8.000, 00$ ,  $f(4) = 2.000, 00$  e queremos encontrar  $f(3)$ . Logo,

$$
f(4) = a.(4) + 8.000
$$

$$
2000 = 4a + 8.000
$$

$$
a = -1.500
$$

portanto,  $f(x) = -1.500x + 8.000$ . De modo que

$$
f(3) = -1.500(3) + 8.000
$$
  
= -4.500 + 8.000  
= 3.500

de modo que daqui a 3 anos, o valor do bem será de *R*\$3.500,00.

 $\Box$ 

OBS: É clara a relação entre progressões aritméticas e juros, porém, tal relação precisa ser explicitada para alunos do ensino médio, fato que não ocorre na maioria dos livros didáticos. Deve-se procurar trabalhar conceitos de juros e juros compostos sempre atrelados às progressões aritméticas e geométricas respectivamente.

Dentre muitas situações que envolvem sequências, a informação de um único termo ou até mesmo de todos os termos dessa sequência, pode não ser suficiente. Em algumas situações, pode ser necessário descobrir a soma de uma quantidade finita desses termos.

# 3.3.2 Soma dos Termos de uma Progressão Aritmética

Carl Friedrich Gauss<sup>6</sup> nasceu em 1777 e viveu até 1855. É considerado um dos maiores matemáticos de todos os tempos, contribuiu para todos os ramos da Matemática.

 $\Box$ 

<sup>6</sup>Para saber mais, veja: (EVES, 2004)

Existe uma narrativa acerca da história da matemática que diz que Gauss, quando criança, se divertia com cálculos. Certo dia, como uma forma de ocupar a turma, o professor pediu aos alunos que somassem todos os números de 1 a 100, poucos minutos depois, o pequeno Gauss anunciava que o resultado da soma era 5050, sem mesmo ter feito qualquer anotação. Carl havia calculado mentalmente a soma da progressão aritmética  $1 + 2 + 3 + \ldots + 98 + 99 + 100$ observando que  $1+100 = 101$ ,  $99+2 = 101$ ,  $98+3 = 101$  e assim por diante com os cinquenta possíveis pares dessa forma, portanto  $50x101 = 5050$ .

Assim como a narrativa acima, o seguinte resultado é amplamente conhecido na literatura.

Teorema 3.1. *A soma dos n primeiros termos da Progressão Aritmética* (*xn*)*, é dada por*

$$
S_n = \frac{(x_1 + x_n) \cdot n}{2} \tag{3.3}
$$

Aproveitando a narrativa sobre Gauss, a demonstração desse teorema é simples e pode despertar a curiosidade dos alunos, sendo perfeitamente possível sua resolução em uma turma de ensino médio.

*Solução.* Considere a soma

$$
S_n = x_1 + x_2 + x_3 + \ldots + x_{n-1} + x_n \tag{3.4}
$$

Escrevendo a mesma soma de trás para frente temos

$$
S_n = x_n + x_{n-1} + \ldots + x_3 + x_2 + x_1 \tag{3.5}
$$

Somando as equações 3.4 e 3.5 temos

$$
2S_n = (x_1 + x_n) + (x_2 + x_{n-1}) + \dots + (x_{n-1} + x_2) + (x_n + x_1)
$$
  
\n
$$
2S_n = (x_1 + x_n) + [(x_1 + r) + (x_n - r)] + \dots + [(x_n - r) + (x_1 + r)] + (x_1 + x_n)
$$
  
\n
$$
2S_n = (x_1 + x_n) + (x_1 + x_n) + \dots + (x_1 + x_n)
$$

note que temos *n* parcelas iguais a  $(x_1 + x_n)$ , portanto

$$
2S_n = (x_1 + x_n).n
$$

$$
S_n = \frac{(x_1 + x_n).n}{2}
$$

Exemplo 3.16. Seja (*an*) uma progressão aritmética e seja (*bn*) a sequência definida por  $b_n = a_n + a_{n+1}$ , para todo  $n \geq 1$ ,

a) Mostre que (*bn*) também é uma progressão aritmética.

 $\Box$ 

b) Suponha que a soma dos *n* primeiros termos da sequência (*an*) seja igual a 2*n* <sup>2</sup> +5*n*, para todo natural *n*. Obtenha uma expressão para a soma dos *n* primeiros termos de (*bn*).

*Solução.*

a) Seja *r* a razão de (*an*) temos,

$$
b_n - b_{n-1} = a_n + a_{n+1} - (a_{n-1} + a_n)
$$
  
=  $a_n + (a_n + r) - [(a_n - r) + a_n]$   
=  $a_n + a_n + r - a_n + r - a_n$   
=  $2r$ 

o que mostra que (*bn*) também é uma progressão aritmética, de razão 2*r*

b) Seja  $S_{b_n} = b_1 + b_2 + \ldots + b_n$  a soma dos *n* primeiros termos de  $b_n$  e  $S_{a_n} = 2n^2 + 5n$  a soma dos *n* primeiros termos de (*an*) temos

$$
S_{b_n} = b_1 + b_2 + \dots + b_n
$$
  
=  $(a_1 + a_2) + (a_2 + a_3) + \dots + (a_n + a_{n+1})$   
=  $(a_1 + a_2 + a_3 + \dots + a_n) + (a_2 + a_3 + \dots + a_n + a_{n+1})$   
=  $S_{a_n} + S_{a_{n+1}} - a_1$   
=  $S_{a_n} + S_{a_{n+1}} - S_{a_1}$   
=  $2n^2 + 5n + 2(n+1)^2 + 5(n+1) - [2.(1)^2 + 5(1)]$   
=  $4n^2 + 14n$ 

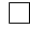

Novamente, é importante que a abordagem sobre o conceito de progressão aritmética no ensino médio esteja associada a outros conceitos, como as sequências definidas por recorrência e função afim. A abordagem desse assunto não pode ser feita de forma fragmentada ou isolada desses conceitos, isso só aumentaria o desinteresse pela matemática.

Assim como evidenciamos que as progressões aritméticas são casos específicos de equações definidas por recorrência, o próximo capítulo procura evidenciar a mesma situação em relação às progressões geométricas.

## 3.4 PROGRESSÃO GEOMÉTRICA

Em geral, uma narrativa histórica, um exemplo ou um exercício desafiador ou intrigante é uma boa forma de despertar o interesse e a atenção dos alunos. A respeito da Progressão Geométrica Morgado esclarece:

> Tenha sempre em mente que uma progressão geométrica é uma sequência na qual a taxa de crescimento de cada termo para o seguinte é sempre a mesma, e esse instrumento matemático foi criado para descrever grandezas que variam com taxa de crescimento constante. *Matemática Discreta. pg. 64* (MOR-GADO, 2015)

Definição 3.9. Uma Progressão Geométrica (P.G) é uma sequência numérica na qual o quociente da divisão entre qualquer um de seus termos e seu antecessor é constante. Esse quociente é chamado de razão e representamos pela letra *q*

Acerca do que foi dito no primeiro parágrafo desta seção, o problema a seguir costuma despertar certa curiosidade nos alunos.

Exemplo 3.17. Imagine que um apostador inicia uma sequência de apostas com *R*\$64,00 e faz seis apostas consecutivas, em cada uma das quais arrisca perder ou ganhar metade do que possui na ocasião. Na hipótese de ele ganhar três e perder três dessas apostas, pode-se afirmar que esse apostador:

- a) Ganha dinheiro
- b) Não ganha e nem perde dinheiro
- c) Perde *R*\$27,00
- d) Perde *R*\$37,00
- e) Ganha ou perde, dependendo da ordem em que ocorram suas vitórias e derrotas

OBS: Deixar que os alunos criem suas próprias estratégias para encontrar uma solução para este problema é um bom estímulo para despertar o interesse deles.

# *Solução.*

Situação 01) O apostador vence a aposta, portanto ele ganha metade (50% = 0,5) do que possui. Neste caso, temos um acréscimo de 50% ou seja, 64.(1,5) = *R*\$96,00.

Situação 02) O apostador perde a aposta, portanto ele perde metade (50% = 0,5) do que possui.

Neste caso, temos uma redução (ou desconto) de 50% ou seja, 64.(0,5) = *R*\$32,00. Juntando as seis possibilidades, temos que ao final das seis apostas o resultado (*R*) será:

$$
R = 64. [(1,5) \cdot (1,5) \cdot (1,5) \cdot (0,5) \cdot (0,5) \cdot (0,5)]
$$
  
= 27

o que mostra que o apostador vai terminar com *R*\$27,00, ou seja, ele perde *R*\$37,00. Resposta letra d.  $\Box$ 

Note que a ordem das apostas não interfere no resultado. Note também, que o importante neste caso não é focar na taxa de variação e sim no valor da grandeza após a variação. Além do que, a sequência gerada exclusivamente por vitórias ou exclusivamente por derrotas determinam uma progressão geométrica de acordo com a nossa definição, fato que poderá ser observado durante as estratégias para encontrar uma solução para o problema.

Aparentemente para as progressões geométricas, a tarefa de encontrar grandezas que sofrem variações iguais em intervalos de tempos iguais em exemplos que sejam práticos, didáticos e estejam relacionados as rotinas diárias de um aluno do ensino médio parece uma tarefa mais simples que para progressões aritméticas.

# 3.4.1 Termo Geral de Uma Progressão Geométrica

Considere a sequência (*a*,*a*.*q*,*a*.*q* 2 ,*a*.*q* 3 ,...) recursivamente por

$$
x_{n+1}=x_n.q
$$

e notamos que se tratava de uma progressão geométrica, de modo que

$$
x_2 = x_1.q
$$

$$
x_3 = x_2.q
$$

$$
x_{n-1} = x_{n-2}.q
$$

$$
x_n = x_{n-1}.q
$$

multiplicando todos os termos em ambos os lados, temos que

$$
q^{n-2}.x_2 = x_1.q^{n-1}
$$
  

$$
q^{n-3}.x_3 = x_2.q^{n-2}
$$
  

$$
q.x_{n-1} = x_{n-2}.q^2
$$
  

$$
x_n = q.x_{n-1}
$$

Logo,

$$
(q^{n-2}.x_2) \cdot (q^{n-3}.x_3) \cdot \ldots \cdot (q \cdot x_{n-1}) \cdot (x_n) = (x_1 \cdot q^{n-1}) \cdot (x_2 \cdot q^{n-2}) \cdot \ldots \cdot (x_{n-2} \cdot q^2) \cdot (q \cdot x_{n-1})
$$

portanto

$$
x_n = x_1 \cdot q^{n-1} \tag{3.6}
$$

A equação 3.6 também é amplamente conhecida, neste caso como a fórmula padrão do termo geral de uma progressão geométrica. Note que, novamente, ter um conhecimento prévio de equações de recorrência torna muito mais fácil a visualização do caminho que percorremos para chegar de forma simples à fórmula, desse modo ela aparece naturalmente, ao contrário do que aconteceria se as fórmulas fossem simplesmente "largadas"sem qualquer tipo de relação com outros conceitos matemáticos. Nesse caso específico, tivemos que fazer algumas adaptações antes de multiplicar todos os termos, para poder cancelar termo a termo de acordo com nosso objetivo.

OBS: Novamente, dado o termo inicial  $x_1$  e partindo-se do segundo termo  $x_2$  da sequência, chegamos à fórmula padrão do termo geral de uma progressão geométrica. No entanto pode-se partir de qualquer termo. Deixamos como sugestão ao leitor, chegar a uma fórmula semelhante partindo-se de um termo qualquer.

É evidente que em uma progressão geométrica  $x_n = x_0 \cdot q^n$ , a função que associa a cada natural *n* o valor de  $a_n$  é simplesmente a restrição aos naturais da função exponencial  $f : \mathbb{R} \to \mathbb{R}$ ;  $x_n = x(0) \cdot q^n$ . Sendo assim, considerando uma progressão geométrica como uma função que associa a cada número natural *n* o valor de *xn*, o gráfico dessa função é formado por um conjunto de pontos pertencentes ao gráfico de uma função exponencial.

**Exemplo 3.18.** O tamanho da população de um país hoje é igual a  $P(0) = p_0$ . Sabendo que a população desse país cresce a uma taxa de 1,5% ao ano, determine o tamanho *P*(*n*) dessa população daqui a *n* anos.

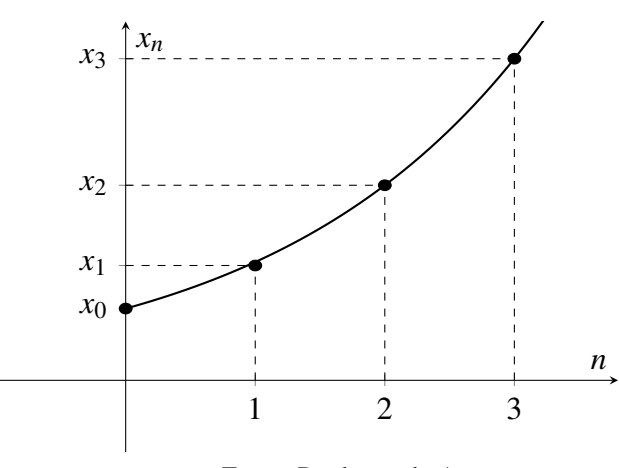

Fonte: Produção do Autor.

Figura 3.7 – Gráfico da função  $f(n) = x(0) \cdot q^n$ 

# *Solução.*

Sabendo que a população desse país cresce a uma taxa de 1,5% ao ano, temos que

$$
P(0) = p_0
$$
  
\n
$$
P(1) = p_0.(1,015)
$$
  
\n
$$
P(2) = p_1.(1,015) = p_0.(1,015)^2
$$
  
\n
$$
P(3) = p_2.(1,015) = p_0.(1,015)^3
$$

$$
P(n) = p_{n-1}.(1,015) = p_0.(1,015)^n
$$

portanto, a população *P*(*n*) daqui a *n* anos será dada por

$$
P(n) = p_0. (1, 015)^n
$$

Considerando  $P(0) = 7$  milhões de habitantes, tem-se o seguinte gráfico.

Conhecer um único termo de uma progressão geométrica pode não não ser o suficiente, dependendo de qual informação está sendo procurada. No caso de uma fração geratriz por exemplo, a informação chave está exatamente na soma dos termos da progressão geométrica associada a essa fração.

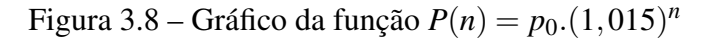

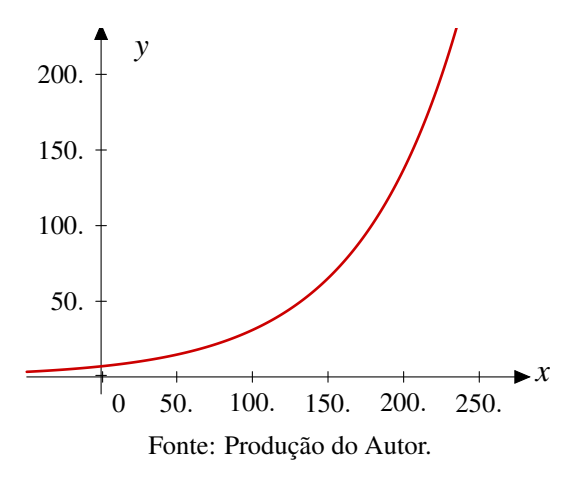

## 3.4.2 Soma dos Termos de uma Progressão Geométrica

O resultado a seguir, assim como o resultado encontrado para a soma dos *n* primeiros termos de uma progressão aritmética, também é amplamente conhecido.

**Teorema 3.2.** *A soma dos n primeiros termos da progressão geométrica*  $(x_n)$  *de razão q*  $\neq 1$  *é dada por n*

$$
S_n = \frac{x_1(1 - q^n)}{1 - q}
$$
\n(3.7)

É evidente que para *q* = 1 a sequência será constante ou estacionária, portanto a soma será dada por  $S_n = n.x_1$ 

*Solução.* Considere a soma

$$
S_n = x_1 + x_2 + x_3 + \ldots + x_{n-1} + x_n \tag{3.8}
$$

Multiplicando ambos os lados da equação 3.8 por *q* temos:

$$
q.S_n = x_1.q + x_2.q + x_3.q + \dots + x_{n-1}.q + x_n.q
$$
  
\n
$$
q.S_n = x_2 + x_3 + \dots + x_n + x_{n+1}
$$
\n(3.9)

Subtraindo a equação em 3.9 da equação 3.8 temos:

$$
S_n - q.S_n = x_1 - x_{n+1}
$$
  
\n
$$
S_n(1 - q) = x_1 - x_1.q^n
$$
  
\n
$$
S_n = \frac{x_1.(1 - q^n)}{1 - q}
$$

Nas situações em que  $|q|$ < 1 e obviamente  $x_1 \neq 0$ , a sequência é monótona e limitada. Neste caso, a soma dos *n* primeiros termos tem um limite finito quando  $n \to \infty$ . Note que lim  $q^n$  = 0, substituindo em 3.7 temos que

$$
\lim_{n \to \infty} S_n = \lim_{n \to \infty} \frac{x_1(1 - q^n)}{1 - q}
$$

$$
= \frac{x_1(1 - 0)}{1 - q}
$$

$$
= \frac{x_1}{1 - q}
$$

de modo que

$$
S_{\infty} = \frac{x_1}{1 - q} \tag{3.10}
$$

a equação 3.10 é conhecida como soma dos infinitos termos de uma progressão geométrica monótona e limitada.

Grande parte dos livros didáticos do ensino médio introduzem o assunto sobre fração geratriz (fração que da origem a uma dízima periódica ou representação fracionária de uma dízima periódica) como uma aplicação de um conjunto de regras que aparentemente nada tem em comum com a soma dos termos de uma progressão geométrica e, na maioria das vezes, não faz o menor sentido para quem está aprendendo. Os alunos decoram uma série de regras que mudam a cada nova situação, além de não ser nada estimulante é extremamente tedioso para os alunos. O exemplo abaixo é bastante intrigante aos olhos de um aluno do ensino médio e costuma despertar a curiosidade sobre a relação entre frações geratrizes e progressões geométricas.

**Exemplo 3.19.** A afirmação de que  $0,99999999... = 1$  é verdadeira? É possível mostrar que sim?

#### *Solução.*

Note que a dízima 0,99999999... pode ser escrita como

$$
\frac{9}{10} + \frac{9}{10^2} + \frac{9}{10^3} + \frac{9}{10^4} + \dots + \frac{9}{10^n} + \dots
$$

ou seja, trata-se da soma dos infinitos termos da progressão geométrica

$$
\left(\frac{9}{10},\frac{9}{10^2},\frac{9}{10^3},\frac{9}{10^4},\ldots,\frac{9}{10^n},\ldots\right)
$$

ou seja,

usando a equação 3.10 temos que

$$
S_{\infty} = \frac{x_1}{1 - q}
$$

$$
= \frac{\frac{9}{10}}{1 - \frac{1}{10}}
$$

$$
= \frac{\frac{9}{10}}{\frac{9}{10}}
$$

$$
= 1
$$

O que de fato mostra que a afirmação de que  $0,999999999... = 1$  é verdadeira.

Exemplo 3.20. Na figura (3.9), temos uma espiral formada por semicírculos cujos centros pertencem ao eixo das abscissas. Se o raio do primeiro semicírculo é igual a 1 e o raio de cada semicírculo é igual à metade do raio do semicírculo anterior, determine:

- a) O comprimento da espiral
- b) A abcissa do ponto *P*, ponto assintótico da espiral

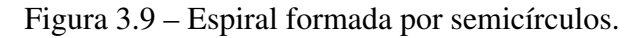

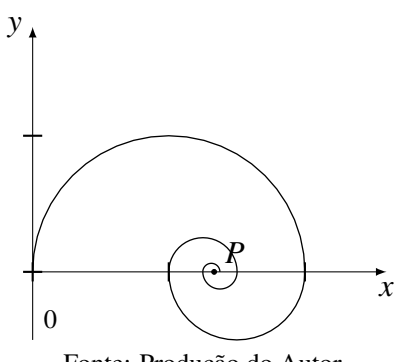

Fonte: Produção do Autor.

*Solução.*

a) Os raios dos semi-círculos formam uma progressão geométrica de razão  $q = \frac{1}{2}$  $\frac{1}{2}$ , consequentemente, seu comprimento  $(c = \pi r)$  formam a sequência abaixo

$$
c = \left(\pi, \frac{\pi}{2}, \frac{\pi}{4}, \dots\right)
$$

o comprimento total (*ce*) da espiral é dado pela soma dos infinitos termos desta progressão geométrica. Portanto, pela equação 3.10 temos

 $\Box$ 

$$
c_e = \frac{\pi}{1 - \frac{1}{2}}
$$

$$
= 2\pi
$$

logo, o comprimento da espiral será de 2π*u*.*c*

b) A sequência de valores que correspondem ao quanto a abscissa do ponto *P* se distancia da origem é dada pela sequência abaixo

$$
\left(1, \frac{1}{4}, \frac{1}{16}, \frac{1}{64}, \dots\right)
$$

que corresponde a uma progressão geométrica decrescente e limitada. A soma desses valores corresponde à abscissa do ponto *P*. Portanto, pela equação 3.10 temos

$$
S_{\infty} = \frac{1}{1 - \frac{1}{4}}
$$

$$
= \frac{4}{3}
$$

Portanto a abscissa do ponto *P* é  $x = \frac{4}{3}$ 3

Por fim, concluímos dizendo que o foco deste capítulo não foi fazer uma abordagem profunda sobre as progressões, mas sim mostrar que se tratam de casos específicos de equações definidas por recorrência. No entanto, é importante que o professor tenha domínio desses conteúdos e busque relacionar sequências a tantas quantas forem as situações possíveis. Lembre que assim como a teoria sobre progressões aritméticas é utilizada no sistema de capitalização simples, a teoria sobre progressão geométrica é utilizada para fundamentar e entender os conceitos presentes no sistema de capitalização composto. Dessa forma, é muito importante também evidenciar a relação entre sequências e a matemática financeira, pois a matemática financeira influência diariamente em decisões importantes em nossas vidas.

O próximo capítulo trata das Equações de Diferenças, aprofundando o estudo sobre sequências definidas por recorrência, e apresentando-se como uma ferramenta didática para solucionar e incorporar mais propriedades aos problemas relacionados a sequências mais simples.

 $\Box$ 

# 4 EQUAÇÕES DE DIFERENÇAS

### 4.1 INTRODUÇÃO

Em muitas situações, não é possível ou simplesmente não importam as características sobre a regularidade de determinadas funções que modelam alguns fenômenos. Enquanto que no cálculo da variação da velocidade de um certo objeto, os valores instantâneos são extremamente úteis para se obter informações sobre o comportamento desse objeto em cada intervalo de tempo, no cálculo da variação de um rendimento com capitalização mensal, as informações diárias não se fazem necessárias. No primeiro caso, dizemos que a variação de cada intervalo de tempo se dá de forma contínua, ao passo que essa variação ocorre de forma discreta no segundo. De um modo geral, a cada grandeza corresponderá um intervalo de tempo adequado, permitindo assim estudar de forma útil a sua variação.

Equações de diferenças geralmente descrevem o comportamento de problemas cuja variação em cada intervalo de tempo se dá de forma discreta. Não é difícil de se encontrar esse tipo de problema nas diversas áreas do conhecimento, tais como na Física, Matemática, Biologia, Economia entre outras. Uma aplicação financeira em que os depósitos são realizados apenas uma vez por mês, um financiamento em que todos os meses se faça uma amortização do saldo devedor, ou ainda em uma população cujo crescimento seja de uma geração para outra, todos são exemplos de problemas que podem ser resolvidos utilizando os conceitos de equações de diferenças. As definições a seguir, majoritariamente foram embasadas no livro *An Introduction to Difference Equations.* (ELAYDI, 2000)

Definição 4.1. Dada uma função *f* : R → R, definimos *Sistema Dinâmico Discreto de primeira ordem* como sendo uma sequência de números reais denotados por  $x(n)$ , para  $n \in \mathbb{N} \cup 0$ , de modo que, cada número após o primeiro é relacionado ao anterior através da equação

$$
x(n+1) = f(x(n))
$$

Chamada de *Equação de Diferenças*

Considere, por exemplo, uma população cujo crescimento seja entre gerações, ou seja, o tamanho da (*n* + 1)-*ésima* geração é relacionado através de uma função com a (*n*)-*ésima* geração . Podemos modelar essa relação através da equação de diferenças:

$$
x(n+1) = f(x(n)),
$$
\n(4.1)

Dado *x*(0) = *x*<sup>0</sup> uma população inicial, podemos gerar a sequência através de 4.1

$$
x(0) = x_0
$$
  
\n
$$
x(1) = f(x(0)) = f(x_0)
$$
  
\n
$$
x(2) = f(x(1)) = f(f(x_0))
$$
  
\n
$$
x(3) = f(x(2)) = f(f(f(x_0)))
$$

$$
(x_0,f(x_0),f(f(x_0)),f(f(f(x_0))),\dots)
$$

Tal sequência representa o tamanho da população em cada geração. Adotaremos a seguinte notação:

$$
f(f(x_0)) = f^2(x_0), \quad f(f(f(x_0))) = f^3(x_0), \dots
$$

onde *f*(*x*0) é chamada de *primeira iteração* de *x*<sup>0</sup> em *f* ; *f* 2 (*x*0) é chamada de *segunda iteração* de *x*<sup>0</sup> em *f* , e de forma geral, *f n* (*x*0) é chamada de *enésima iteração* de *x*<sup>0</sup> em *f* . O conjunto de todas essas iterações é chamado de *Sistema Dinâmico Discreto*, e é dado por:  $\{f^n(x_0) : n \geq 0\}$ onde  $f^0(x_0) = x_0$  por definição.

Assim, podemos reescrever a sequência encontrada acima da seguinte forma:

$$
x(0) = x_0
$$
  
\n
$$
x(1) = f(x_0)
$$
  
\n
$$
x(2) = f2(x_0)
$$
  
\n
$$
x(3) = f3(x_0)
$$

$$
x(n) = f^n(x_0)
$$

Logo,

$$
x(n+1) = f^{n+1}(x_0) = f(f^n(x_0)) = f(x(n)).
$$

De certa forma, podemos dizer que Equações de Diferenças e Sistemas Dinâmicos Discretos se complementam. Por exemplo, quando matemáticos falam sobre equações de diferença, eles geralmente se referem à teoria analítica do assunto, e quando eles falam sobre sistemas dinâmicos discretos, eles geralmente se referem a seus aspectos geométricos e topológicos

**Exemplo 4.1.** Seja  $f(x) = x^2$ , com  $x_0 = 0, 8$ . Temos que a sequência de iterações é dada por:

$$
x_0 = 0,8
$$
  
\n
$$
x_1 = f(x_0) = f(0,8) = (0,8)^2 = 0,64
$$
  
\n
$$
x_2 = f(x_1) = f(0,64) = (0,64)^2 = 0,4096
$$
  
\n
$$
x_3 = f(x_2) = f(0,4096) = (0,4096)^2 = 0,16777216
$$

Com o auxílio de uma calculadora podemos nos convencer de que a sequência 0,8; 0, 64; 0, 4096; 0, 16777216;... se aproxima de zero. No entanto, para  $x_0 = 3$  temos que a sequência 3; 9; 81; 6561; 43046721;... cresce infinitamente.

Note que para todo  $x_0 \in (0,1)$ ,  $f^n(x_0)$  se torna próximo de zero a medida que tornamos *n* suficientemente grande.

Tome  $x_0 \in (0,1)$ , portanto podemos escrever  $x_0 = \frac{1}{a}$  $\frac{1}{a}$ ,  $a \in \mathbb{R}$  e  $a > 1$ . Logo

$$
x_0 = \frac{1}{a}
$$
  
\n
$$
x_1 = f(x_0) = f\left(\frac{1}{a}\right) = \left(\frac{1}{a}\right)^2 = \frac{1}{a^2}
$$
  
\n
$$
x_2 = f(x_1) = f\left(\frac{1}{a^2}\right) = \left(\frac{1}{a^2}\right)^2 = \frac{1}{a^4}
$$
  
\n
$$
x_3 = f(x_2) = f\left(\frac{1}{a^4}\right) = \left(\frac{1}{a^4}\right)^2 = \frac{1}{a^8}
$$
  
\n
$$
x_4 = f(x_3) = f\left(\frac{1}{a^8}\right) = \left(\frac{1}{a^8}\right)^2 = \frac{1}{a^{16}}
$$
  
\n
$$
\vdots
$$

Obtemos a sequência  $\frac{1}{a}$ ; 1  $\frac{1}{a^2}$ ; 1  $\frac{1}{a^4}$ ; 1  $\frac{1}{a^8}$ 1  $\frac{1}{a^{16}}$ ;... onde a potência dos denominadores cresce a cada iteração, de modo que

$$
\lim_{n\to\infty}\frac{1}{a^n}=0
$$

Note que para  $x_0 \notin [-1,1], f^n(x_0)$  cresce infinitamente; para  $x_0 = 1, f^n(x_0) = 1$ ; para  $x_0 = -1$ ,  $f^n(x_0) = 1$  para todo inteiro maior que zero; e finalmente para  $x_0 = 0$ ,  $f^n(x_0) = 0$ .

Podemos classificar as equações de diferenças como lineares e não lineares, e também pela sua ordem. Focaremos nas equações de diferenças lineares de ordem 1. <sup>1</sup>

<sup>1</sup>para equações de diferenças de ordens superiores à 1 veja (ELAYDI, 2000)

#### 4.2 EQUAÇÕES DE DIFERENÇAS LINEARES DE PRIMEIRA ORDEM

Definição 4.2. Uma equação de diferença é linear e de ordem *m*, se for possível ser escrita como

$$
x(n+m) + a_1(n)x(n+m-1) + \ldots + a_{m-1}(n)x(n+1) + a_m(n)x(n) = F(n)
$$

com  $m \in \mathbb{N}$ ,  $a_i(n)$  e  $F(n)$  funções reais e  $a_m(n) \neq 0$ ,  $\forall n \in \mathbb{N}$ .

Sejam as equações de diferenças abaixo, temos:

- $x(n+2) = 2x(n+1) + 5x(n)$  *linear de ordem* 2
- $x(n+1) = 2[x(n)]^2 + 5$  *não-linear*
- $x(n+1) = 2x(n) + 5$  *linear de ordem 1*
- *x*(*n*+3) = 3*x*(*n*+1)−5*x*(*n*) *linear de ordem 3*

Portanto, uma equação de diferenças linear é de primeira ordem, se podemos escrever

$$
x(n+1) = a(n)x(n) + b(n)
$$
\n(4.2)

com *a*(*n*) e *b*(*n*) funções reais definidas para  $n \ge n_0 \ge 0$  e *a*(*n*)  $\ne 0$ , para todo  $n \in \mathbb{N} \cup \{0\}$ . Se *b*(*n*) = 0, para todo *n*, a equação é denominada como sendo *homogênea*, caso contrário será denominada como sendo *não homogênea*. Vejamos os exemplos:

- $x(n+1) = 5x(n)$  *linear e homogênea*
- *x*(*n*+1) = 5*x*(*n*)−6*n linear e não homogênea*

Podemos encontrar a solução para a equação (4.2) através de sucessivas iterações. Consideremos primeiramente o caso em que  $b(n) = 0$ . Uma solução para a equação

$$
x(n+1) = a(n)x(n)
$$

com  $x(0) = x_0$  é dada por:

$$
x(1) = a(0)x(0) = a(0)x_0
$$
  
\n
$$
x(2) = a(1)x(1) = a(1)a(0)x_0
$$
  
\n
$$
x(3) = a(2)x(2) = a(2)a(1)a(0)x_0
$$

$$
x(n) = a(n-1)x(n-1) = a(n-1).a(n-2)...a(3)a(1)a(0)x_0
$$

Logo,

$$
x(n) = \left[\prod_{i=0}^{n-1} a(i)\right] x_0 \tag{4.3}
$$

Vamos considerar agora o caso mais geral, ou seja, vamos tratar da equação

$$
x(n+1) = a(n)x(n) + b(n)
$$

com  $b(n) \neq 0$  e  $x(0) = x_0$ , temos que:

$$
x(1) = a(0)x_0 + b(0)
$$
  
\n
$$
x(2) = a(1)x(1) + b(1)
$$
  
\n
$$
= a(1)a(0)x_0 + a(1)b(0) + b(1)
$$
  
\n
$$
x(3) = a(2)x(2) + b(2)
$$
  
\n
$$
= a(2)a(1)a(0)x_0 + a(2)a(1)b(0) + a(2)b(1) + b(2)
$$

$$
x(n) = \left[\prod_{i=0}^{n-1} a(i)\right] x_0 + \sum_{r=0}^{n-1} \left[\prod_{i=r+1}^{n-1} a(i)\right] b(r)
$$

Provemos por indução que a solução vale para todo *n* ∈ N∪ {0}

*Solução.*

Verificamos inicialmente a base da indução, note que vale trivialmente para  $x(0) = x_0$ .

No passo de indução, devemos verificar se a validade de *x*(*k*) para algum *n* = *k* implica na validade de  $x(k+1)$ , lembrando que

$$
x(k) = \left[\prod_{i=0}^{k-1} a(i)\right] x_0 + \sum_{r=0}^{k-1} \left[\prod_{i=r+1}^{k-1} a(i)\right] b(r)
$$

Para  $n = (k+1)$  temos que

$$
x(k+1) = a(k)x(k) + b(k)
$$

usando a hipótese de indução, temos

$$
x(k+1) = \left[a(k)\prod_{i=0}^{k-1} a(i)\right] x_0 + \sum_{r=0}^{k-1} \left[a(k)\prod_{i=r+1}^{k-1} a(i)\right] b(r) + b(k)
$$
  
\n
$$
= \left[\prod_{i=0}^{k} a(i)\right] x_0 + \sum_{r=0}^{k-1} \left[\prod_{i=r+1}^{k} a(i)\right] b(r) + b(k)
$$
  
\n
$$
= \left[\prod_{i=0}^{k} a(i)\right] x_0 + \sum_{r=0}^{k} \left[\prod_{i=r+1}^{k} a(i)\right] b(r) - \left[\prod_{i=r+1}^{k} a(i)\right] b(r) + b(k)
$$
  
\n
$$
= \left[\prod_{i=0}^{k} a(i)\right] x_0 + \sum_{r=0}^{k} \left[\prod_{i=r+1}^{k} a(i)\right] b(r) - b(k) + b(k)
$$
  
\n
$$
= \left[\prod_{i=0}^{k} a(i)\right] x_0 + \sum_{r=0}^{k} \left[\prod_{i=r+1}^{k} a(i)\right] b(r)
$$

Portanto

$$
x(n) = \left[\prod_{i=0}^{n-1} a(i)\right] x_0 + \sum_{r=0}^{n-1} \left[\prod_{i=r+1}^{n-1} a(i)\right] b(r)
$$

é uma solução para a equação não homogênea

$$
x(n+1) = a(n)x(n) + b(n)
$$

com  $x(0) = x_0$  para todo  $n \in \mathbb{N} \cup \{0\}.$ 

Considerando as soluções para a equação  $x(n+1) = a(n)x(n) + b(n)$ , temos dois casos particulares quando *a*(*n*) e *b*(*n*) são constantes.

Sejam  $a(n) = a e b(n) = b$  constantes, com  $a, b \in \mathbb{R}$ , temos que:

$$
x(n) = \left[\prod_{i=0}^{n-1} a(i)\right] x_0 + \sum_{r=0}^{n-1} \left[\prod_{i=r+1}^{n-1} a(i)\right] b(r)
$$
  
=  $a^n x_0 + b \left[\sum_{r=0}^{n-1} a^{n-(r+1)}\right]$  (4.5)

i) Para  $a = 1$ 

$$
x(n) = anx0 + b \left[ \sum_{r=0}^{n-1} a^{n-(r+1)} \right]
$$
  
=  $x_0 + bn$ 

 $\Box$ 

ii) Para  $a \neq 1$ 

$$
x(n) = anx0 + b \left[ \sum_{r=0}^{n-1} a^{n-(r+1)} \right]
$$

$$
= anx0 + b \left[ \frac{an - 1}{a - 1} \right]
$$

Portanto, temos que

$$
x(n) = \begin{cases} a^{n}x_0 + b\left[\frac{a^{n}-1}{a-1}\right], & \text{se} \quad a \neq 1\\ x_0 + bn, & \text{se} \quad a = 1 \end{cases}
$$
 (4.6)

Exemplo 4.2. Dado  $x(0) = 1$ , resolva a equação

$$
x(n+1) = (n+1)x(n) + 2n(n+1)!
$$

$$
Solução.
$$
  
\n
$$
x(n) = \left[\prod_{i=0}^{n-1} a(i)\right] x_0 + \sum_{r=0}^{n-1} \left[\prod_{i=r+1}^{n-1} a(i)\right] b(r)
$$
  
\n
$$
x(n) = \left[\prod_{i=0}^{n-1} (i+1)\right] \cdot (1) + \sum_{r=0}^{n-1} \left[\prod_{i=r+1}^{n-1} (i+1)\right] 2^r (r+1)!
$$
  
\n
$$
= n! + \sum_{r=0}^{n-1} \left[\frac{n!}{(r+1)!}\right] 2^r (r+1)!
$$
  
\n
$$
= n! + \sum_{r=0}^{n-1} n! 2^r
$$
  
\n
$$
= n! + n! \left[\frac{2^n - 1}{2 - 1}\right]
$$
  
\n
$$
= n! + 2^n . n! - n!
$$
  
\n
$$
= 2^n . n!
$$

 $\Box$ 

**Exemplo 4.3.** Dado  $x(1) = \frac{1}{2}$ , encontre a solução para a equação

$$
x(n+1) = 2x(n) + 3^n.
$$

*Solução.* Para  $n = 0$ 

$$
x(1) = 2x(0) + 30
$$
  
\n
$$
\frac{1}{2} = 2x(0) + 1
$$
  
\n
$$
\frac{1}{2} - 1 = 2x(0)
$$
  
\n
$$
x(0) = -\frac{1}{4}
$$

Logo

$$
x(n) = \left[\prod_{i=0}^{n-1} a(i)\right] x_0 + \sum_{r=0}^{n-1} \left[\prod_{i=r+1}^{n-1} a(i)\right] b(r)
$$
  
\n
$$
= \left[\prod_{i=0}^{n-1} 2\right] \left(-\frac{1}{4}\right) + \sum_{r=0}^{n-1} \left[\prod_{i=r+1}^{n-1} 2\right] 3^r
$$
  
\n
$$
= 2^n \cdot \left(-\frac{1}{4}\right) + \sum_{r=0}^{n-1} \left(2^{n-r-1}\right) 3^r
$$
  
\n
$$
= -2^{n-2} + 2^{n-1} \cdot \sum_{r=0}^{n-1} \left(\frac{3}{2}\right)^r
$$
  
\n
$$
= -2^{n-2} + 2^{n-1} \cdot \left[\frac{\left(\frac{3}{2}\right)^n - 1}{\frac{3}{2} - 1}\right]
$$
  
\n
$$
= -2^{n-2} + 2^n \cdot \frac{3^n}{2^n} - 2^n
$$
  
\n
$$
= 3^n - 5 \cdot 2^{n-2}
$$

 $\Box$ 

Exemplo 4.4. Escreva a equação que descreve o número máximo de regiões criadas por *n* retas no plano, de modo que no máximo um par de retas sejam incidentes em um mesmo ponto.

# *Solução.*

Seja *n* o número de retas e *R*(*n*) o número máximo de regiões determinadas por *n* retas, temos que:

Para  $n = 0 \rightarrow R(0) = 1$ . Claramente, para nenhuma reta, temos apenas o próprio plano, configurando assim, apenas 1 (uma) região.

Para 
$$
n = 1 \rightarrow R(1) = 2
$$

\nPara  $n = 2 \rightarrow R(2) = 4$ 

\nPara  $n = 2 \rightarrow R(2) = 4$ 

\nRa

\nRa

\nRa

\nRa

\nRa

\nRa

\nRa

\nRa

\nRa

\nRa

\nRa

\nRa

\nRa

\nRa

\nRa

\nRa

\nRa

\nRa

\nRa

\nRa

\nRa

\nRa

\nRa

\nRa

\nRa

\nRa

\nRa

\nRa

\nRa

\nRa

\nRa

\nRa

\nRa

\nRa

\nRa

\nRa

\nRa

\nRa

\nRa

\nRa

\nRa

\nRa

\nRa

\nRa

\nRa

\nRa

\nRa

\nRa

\nRa

\nRa

\nRa

\nRa

\nRa

\nRa

\nRa

\nRa

\nRa

\nRa

\nRa

\nRa

\nRa

\nRa

\nRa

\nRa

\nRa

\nRa

\nRa

\nRa

\nRa

\nRa

\nRa

\nRa

\nRa

\nRa

\nRa

\nRa

\nRa

\nRa

\nRa

\nRa

\nRa

\nRa

\nRa

\nRa

\nRa

\nRa

\nRa

\nRa

\nRa

\nRa

\nRa

\nRa

\nRa

\nRa

\nRa

\nRa

\nRa

\nRa

\nRa

\n

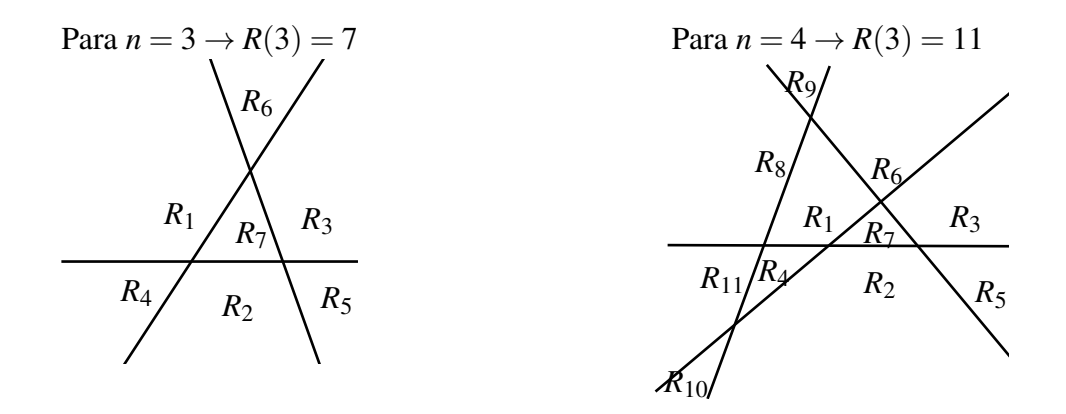

Note que a quarta reta intercepta as outras 3 (três) retas em 3 (três) pontos distintos, passando por 4 (quatro) regiões, dividindo cada uma em 2 (duas) regiões, portanto, adicionando 4 (quatro) novas regiões.

De modo geral, uma *n* (n-ésima) reta irá interceptar outras (*n*−1) retas em (*n*−1) pontos distintos, atravessando *R*(*n*) regiões, dividindo cada região em 2 (duas) regiões, portanto, adicionando *n* novas regiões. Temos então que:

$$
R(n) = R(n-1) + n
$$
 ou  $R(n+1) = R(n) + (n+1)$ 

Logo,

$$
R(n) = \left[\prod_{i=0}^{n-1} a(i)\right] R_0 + \sum_{r=0}^{n-1} \left[\prod_{i=r+1}^{n-1} a(i)\right] b(r)
$$
  
= 
$$
\left[\prod_{i=0}^{n-1} 1\right] (1) + \sum_{r=0}^{n-1} \left[\prod_{i=r+1}^{n-1} 1\right] (r+1)
$$
  
= 
$$
1 + \sum_{r=0}^{n-1} (r+1)
$$
  
= 
$$
1 + \frac{(n+1).n}{2}
$$
  
= 
$$
\frac{n(n+1)+2}{2}
$$

Portanto, o número máximo de regiões *R*(*n*) criadas por *n* retas no plano será dado por  $R(n) = \frac{n(n+1)+2}{2}$ .  $\Box$ 

Note que nesse exemplo, quanto maior o número de retas, maior será o número de regiões, porém, nem todas as equações de diferenças apresentam esse comportamento. Algumas sequências, dependendo da quantidade de iterações, podem se aproximar de um valor específico ou simplesmente apresentar um comportamento caótico. O conceito de ponto de equilíbrio fornece esse tipo de informação.

# 4.3 PONTO DE EQUILÍBRIO

A noção de ponto de equilíbrio pode ser vista como o centro dos estudos das equações de diferenças. Em muitas aplicações de diversas áreas do conhecimento como na Física, Biologia, Engenharia e entre outras, é desejável saber se, e como, as soluções de um dado sistema tendam a um ponto de equilíbrio. Esse é um dos assuntos da teoria de estabilidade, um tópico de grande importância.

Definição 4.3. Um ponto *x* <sup>∗</sup> no domínio de *f* é dito um *ponto de equilíbrio* para

$$
x(n+1) = f(x(n))
$$

se  $x^*$  for um ponto fixo de *f*, ou seja,  $f(x^*) = x^*$ 

Note que *x* ∗ será uma solução constante para

$$
x(n+1) = f(x(n))
$$

se  $x(0) = x^*$ , portanto

$$
x(1) = f(x(0)) = f(x^*) = x^*
$$
  

$$
x(2) = f(x(1)) = f(x^*) = x^*
$$

e assim por diante.

Graficamente, um ponto de equilíbrio é a abscissa do ponto de interseção de *f* com a função  $y = x$ . Vejamos no exemplo a seguir.

Exemplo 4.5. Determine o(s) ponto(s) de equilíbrio da equação

$$
x(n+1) = x^3(n)
$$

*Solução.*

Note que  $f(x) = x^3$ , para encontrar o(s) ponto(s) de equilíbrio devemos fazer  $f(x^*) = x^*$ , portanto temos,

$$
(x^*)^3 = x^*
$$

$$
(x^*)^3 - x^* = 0
$$

$$
(x^*)[(x^*)^2 - 1] = 0
$$

logo,

 $x^* = 0$ 

ou

$$
(x^*)^2 - 1 = 0
$$

$$
(x^*)^2 = 1
$$

$$
x^* = \pm 1
$$

portanto,  $x^* \in \{-1,0,1\}$  como mostra a figura 4.1.

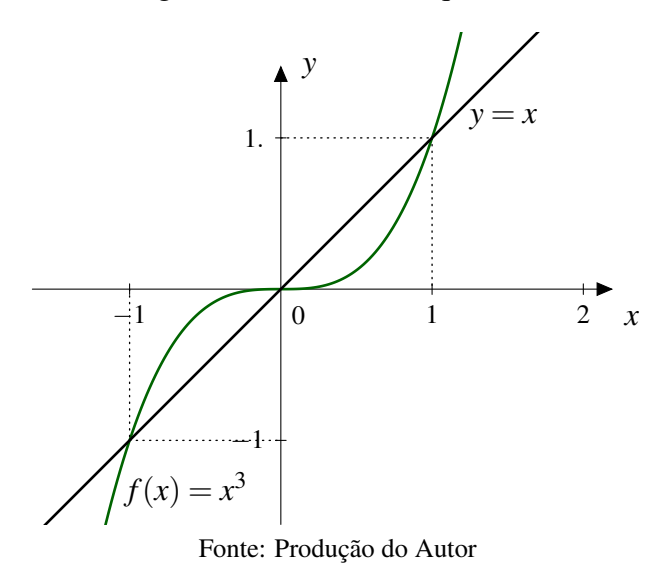

# Figura 4.1 – Ponto de Equilíbrio

 $\Box$ 

Exemplo 4.6. Determine o(s) ponto(s) de equilíbrio da equação

$$
x(n+1) = x^2(n) - x(n) + 1
$$

*Solução.*

Note que  $f(x) = x^2 - x + 1$ , para encontrar o(s) ponto(s) de equilíbrio devemos fazer  $f(x^*) = x^*$ , portanto temos:

$$
(x^*)^2 - x^* + 1 = x^*
$$

$$
(x^*)^2 - 2x^* + 1 = 0
$$

$$
(x^* - 1)^2 = 0
$$

$$
x^* = 1
$$

Logo, o único ponto de equilíbrio da equação  $x(n+1) = x^2(n) - x(n) + 1$  é  $x^* = 1$ , figura 4.2.
Figura 4.2 – Ponto de equilíbrio da equação  $x(n+1) = x^2(n) - x(n) + 1$ 

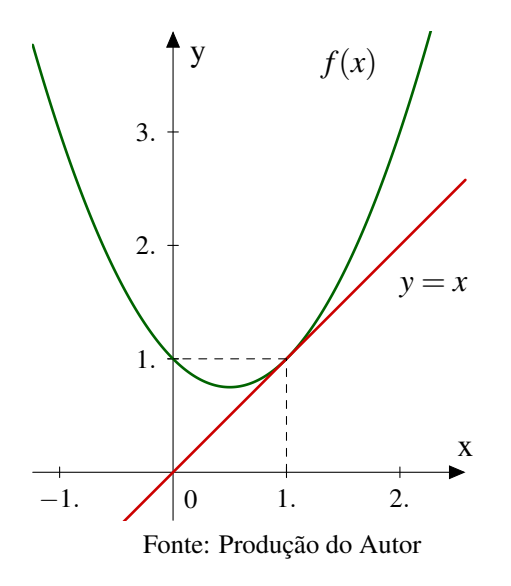

 $\Box$ 

Nas equações de diferenças é possível que uma solução que não seja um ponto de equilíbrio possa se tronar uma após uma quantidade finita de iterações. Em outras palavras, um não estado de equilíbrio pode se tornar um estado de equilíbrio em um tempo finito. Isso nos conduz à seguinte definição.

**Definição 4.4.** Seja  $x_0$  ponto do domínio de *f*. Se existe um inteiro *r* e um ponto de equilíbrio *x* <sup>∗</sup> para

$$
x(n+1) = f(x(n))
$$

de modo que  $f^r(x_0) = x^*$ , e  $f^{r-1}(x_0) \neq x^*$ , então  $x_0$  é um *eventual ponto de equilíbrio*, do inglês *equilibrium point*

Exemplo 4.7. Considere a equação  $x(n+1) = f(x(n))$ , onde

$$
f(x) = \begin{cases} 2x & \text{para} \quad 0 \le x \le \frac{1}{2} \\ 2(1-x) & \text{para} \quad \frac{1}{2} < x \le 1 \end{cases}
$$

Encontre um eventual ponto de equilíbrio.

#### *Solução.*

Note que  $f(x) = 2x$  se  $0 \le x \le \frac{1}{2}$  $\frac{1}{2}$  e  $f(x) = 2(1-x)$  se  $\frac{1}{2} < x \le 1$ . Para encontrar o(s) ponto(s) de equilíbrio devemos fazer  $f(x^*) = x^*$ , portanto temos:

Para  $0 \le x \le \frac{1}{2}$ 2

$$
f(x^*) = x^*
$$

$$
2x^* = x^*
$$

$$
x^* = 0
$$

para  $\frac{1}{2} < x \leq 1$ 

$$
f(x^*) = x^*
$$
  
\n
$$
2 - 2x^* = x^*
$$
  
\n
$$
3x^* = 2
$$
  
\n
$$
x^* = \frac{2}{3}
$$

Logo os dois pontos de equilíbrio são  $x^* = 0$  e  $x^* = \frac{2}{3}$  $\frac{2}{3}$ . Figura 4.3

Figura 4.3 – Eventual ponto de Equilíbrio da equação *x*(*n*+1) = *f*(*x*(*n*))

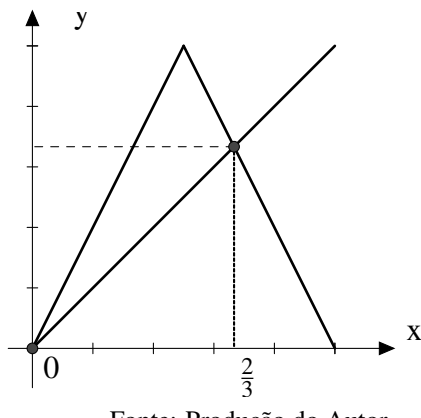

Fonte: Produção do Autor

See

\n
$$
x(0) = \frac{1}{4}, \text{ então}
$$
\n
$$
x(1) = f(x(0))
$$
\n
$$
x(2) = f(x(1))
$$
\n
$$
x(3) = f(x(2))
$$
\n
$$
x(4) = 2\left(\frac{1}{4}\right)
$$
\n
$$
x(5) = f(x(2))
$$
\n
$$
x(6) = 2\left(\frac{1}{4}\right)
$$
\n
$$
x(7) = 2\left(\frac{1}{4}\right)
$$
\n
$$
x(8) = f(x(2))
$$
\n
$$
x(9) = f(x(2))
$$
\n
$$
x(9) = f(x(2))
$$
\n
$$
x(1) = f(x(0))
$$
\n
$$
x(2) = f(x(1))
$$
\n
$$
x(3) = f(x(2))
$$
\n
$$
x(4) = 2\left(\frac{1}{4}\right)
$$
\n
$$
x(5) = f(x(2))
$$
\n
$$
x(6) = 2\left(\frac{1}{4}\right)
$$
\n
$$
x(7) = 2\left(\frac{1}{4}\right)
$$
\n
$$
x(8) = f(x(2))
$$

Note que  $f^3(x) = x^*$ , e  $f^2(x) \neq x^*$ , portanto  $x = \frac{1}{4}$  $\frac{1}{4}$  é um eventual ponto de equilíbrio.

Apesar de neste exemplo ser possível, a busca por um eventual ponto de equilíbrio não é tão simples.

 $\Box$ 

Um dos principais objetivos dos sistemas dinâmicos é analisar o comportamento de suas soluções próximas a um ponto de equilíbrio, tal objetivo é parte da teoria de estabilidade. Basicamente definimos estabilidade como:

**Definição 4.5.** O ponto de equilíbrio  $x^*$  de  $x(n+1) = f(x(n))$  é *estável* se dado  $\varepsilon > 0$  existe um δ > 0 tal que | $x_0 - x^*$ |< δ ⇒ | $f^n(x_0) - x^*$ |< ε para todo *n* > 0. Se  $x^*$  não é estável, então é chamado de *instável*. Figura 4.4

Figura 4.4 – Critério de Estabilidade

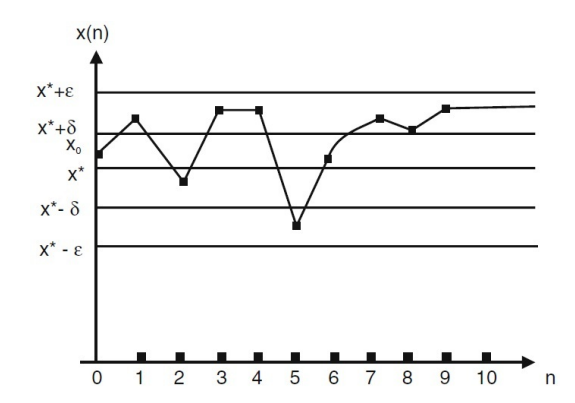

Fonte: An Introduction to Difference Equations. pg. 11 - (ELAYDI, 2000)

**Definição 4.6.** O ponto  $x^*$  é dito ser de atração, se existe um  $\eta > 0$  tal que

$$
|x(0) - x^*| < \eta \Rightarrow \lim_{n \to \infty} x(n) = x^*
$$

Se η = ∞, *x* ∗ é chamado de um *atrator global*. Figura (4.5)

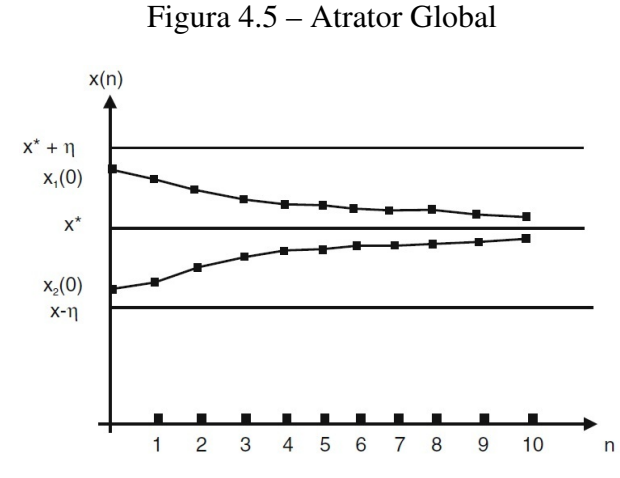

Fonte: An Introduction to Difference Equations. pg. 11 - (ELAYDI, 2000)

**Definição 4.7.** O ponto *x*<sup>∗</sup> é um *ponto de equilíbrio assintoticamente estável* se é estável e de atração.

Se η = ∞, *x* ∗ é dito ser *globalmente assintoticamente estável*. Figura (4.6)

Figura 4.6 – Globalmente Assintoticamente Estável

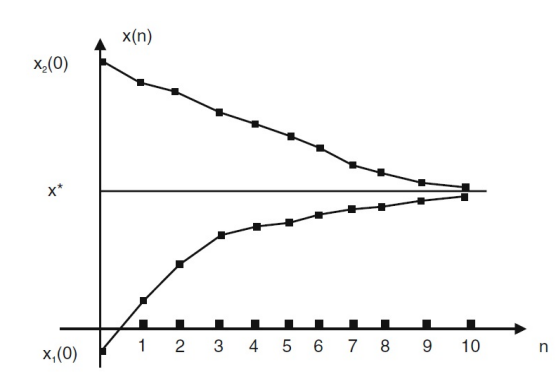

Fonte: An Introduction to Difference Equations. pg. 12 - (ELAYDI, 2000)

Em muitos casos, determinar a estabilidade de um ponto de equilíbrio a partir das definições acima, pode se tornar uma tarefa impossível. Isso se deve ao fato de que talvez não possamos encontrar uma solução explícita para a equação *x*(*n* + 1) = *f*(*x*(*n*)). No entanto, os teoremas abaixo nos fornecem uma importante ferramenta para analisar a estabilidade do(s) ponto(s) de equilíbrio da equação de diferenças

$$
x(n+1) = f(x(n))
$$

A demonstração destes teoremas podem ser encontradas em *An Introduction to Difference Equations. pg. 27 e 29* (ELAYDI, 2000)

Teorema 4.1. *Seja x*<sup>∗</sup> *um ponto de equilíbrio da equação de diferenças*

$$
x(n+1) = f(x(n))
$$

*quando f é continuamente diferenciável em x*<sup>∗</sup> *. As seguintes afirmações são verdadeiras.*

*i Se* | *f* 0 (*x* ∗ )|< 1*, então x*<sup>∗</sup> *é assintoticamente estável*

 $\int$ *ii Se*  $|f'(x^*)| > 1$ *, então*  $x^*$  *é instável* 

Teorema 4.2. *Suponha que para um ponto de equilíbrio x*<sup>∗</sup> *da equação de diferenças*

$$
x(n+1) = f(x(n))
$$

 $f'(x^*) = 1$ . As seguintes afirmações são verdadeiras.

- $i$  *Se*  $f''(x^*) \neq 0$ , então  $x^*$  é instável
- *ii Se*  $f''(x^*) = 0$  *e*  $f'''(x^*) > 0$ *, então*  $x^*$  *é instável*

# *iii Se*  $f''(x^*) = 0$  *e*  $f'''(x^*) < 0$ , então  $x^*$  é assintoticamente estável.

O próximo capítulo é dedicado ao Diagrama de Cobweb ou Passos da Escada, uma simples, porém poderosa ferramenta para entender o comportamento das soluções para a equação *x*(*n*+1) = *f*(*x*(*n*)) na vizinhança do ponto de equilíbrio. Utilizaremos o diagrama de Cobweb e as definições deste capítulo para analisar tais pontos.

#### 5 DIAGRAMAS COBWEB

Diagramas Cobweb ou *Passo da escada* serve para analisar graficamente a estabilidade de um ponto de equilíbrio para a equação

$$
x(n+1) = f(x(n))
$$

para tanto, basta seguir os seguintes passos: Desenhamos o gráfico de *f* no plano  $(x(n), x(n+1))$ . Então tome  $x(0) = x_0$ , marque o ponto  $P_1 = (x_0, x(1))$  no gráfico de *f* 

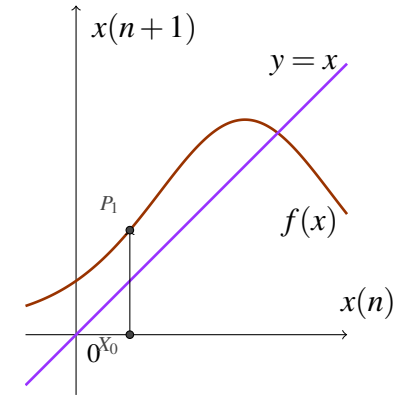

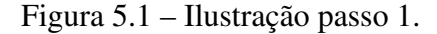

Fonte: Produção do Autor

a seguir traçamos uma reta horizontal passando por  $x(1)$ , marcamos o ponto  $A_1 = (x(1), x(1))$ , ponto de interseção da reta horizontal com a reta *y* = *x*

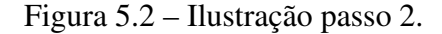

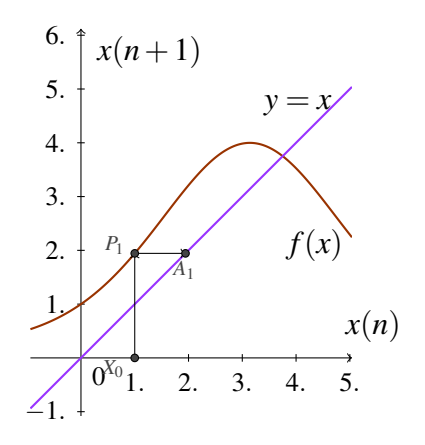

Fonte: Produção do Autor

traçamos uma reta vertical passando por  $A_1 = (x(1), x(1))$ , marcamos o ponto  $P_2 = (x(1), x(2))$ , ponto de interseção da reta vertical com o gráfico de *f*

Figura 5.3 – Ilustração passo 3.

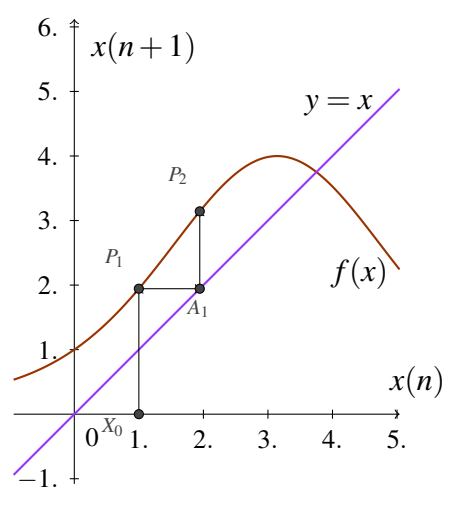

Fonte: Produção do Autor

repetimos o mesmo processo para encontrar  $P_{(n+1)} = (x(n), x(n+1))$  para todo  $n \ge 0$ 

Exemplo 5.1. Determine o ponto de equilíbrio da sequência (*xn*) definida pela relação de recorrência e condição inicial abaixo.

$$
x_1 = 2
$$
  $x_{n+1} = \frac{1}{2}(x_n + 6)$  para  $n = 1, 2, 3, ...$ 

### *Solução.*

No capítulo 3, na página 37, resolvemos esse mesmo exemplo. Vamos utilizar o conceito de ponto de equilíbrio, os teoremas do capítulo anterior e o diagrama de Cobweb para verificar a estabilidade e o comportamento das soluções para a equação próximas ao ponto de equilíbrio  $x = 6$ 

Note que  $f(x) = \frac{1}{2}(x+6)$ , para encontrar o(s) ponto(s) de equilíbrio devemos fazer  $f(x^*) = x^*$ , portanto temos,

$$
f(x^*) = \frac{1}{2}(x^* + 6)
$$

$$
x^* = \frac{1}{2}(x^* + 6)
$$

$$
2x^* = x^* + 6
$$

$$
x^* = 6
$$

Mostramos no capítulo 4 na página 67 que

$$
x(n) = \begin{cases} a^n x_0 + b\left[\frac{a^n - 1}{a - 1}\right], & \text{se} \quad a \neq 1\\ x_0 + b, & \text{se} \quad a = 1 \end{cases}
$$

é uma solução geral para a equação de diferenças

$$
x(n+1) = a(n)x(n) + b(n)
$$

com *a* e *b* constantes. Vamos utilizar a solução geral para encontrar uma solução particular para a equação

$$
x(n+1) = \frac{1}{2}x(n) + 3
$$
\n(5.1)

Note que  $a = \frac{1}{2}$  $\frac{1}{2}$  e *b* = 3, portanto

$$
x(n) = anx0 + b\left[\frac{an - 1}{a - 1}\right]
$$
  
=  $\left(\frac{1}{2}\right)^n x_0 + 3\left[\frac{\left(\frac{1}{2}\right)^n - 1}{\frac{1}{2} - 1}\right]$   
=  $\frac{1}{2^n}x_0 + 3\left[-\frac{1}{2^{n-1}} + 2\right]$ 

Assim, para  $x_0 = 2$  temos,

$$
x(n) = \frac{1}{2^{n+1}} + 3\left[-\frac{1}{2^{n-1}} + 2\right]
$$

é uma solução para (5.1). Temos ainda que

$$
\lim_{n \to \infty} x(n) = \lim_{n \to \infty} \left[ \frac{1}{2^{n+1}} + 3\left( -\frac{1}{2^{n-1}} + 2 \right) \right]
$$
  
= 
$$
\lim_{n \to \infty} \frac{1}{2^{n+1}} + 3 \lim_{n \to \infty} \left( -\frac{1}{2^{n-1}} + 2 \right)
$$
  
= 0 + 3(2)  
= 6 (5.2)

Temos ainda que  $f(x) = \frac{1}{2}x + 3$  e  $f'(x) = \frac{1}{2}$ . Logo,

$$
|f'(x^*)| = |f'(6)| = \left|\frac{1}{2}\right| < 1.
$$

Portanto, tanto pela definição 4.7 quanto pelo Teorema 4.1 do capítulo 4  $x^* = 6$  é assintoticamente estável.

Utilizando o diagrama de Cobweb para a equação  $x(n+1) = \frac{1}{2}x(n) + 3$ , temos

Figura 5.4 – Diagrama de Cobweb para  $x(n+1) = \frac{1}{2}x(n) + 3$  para  $x(0) = 2$ 

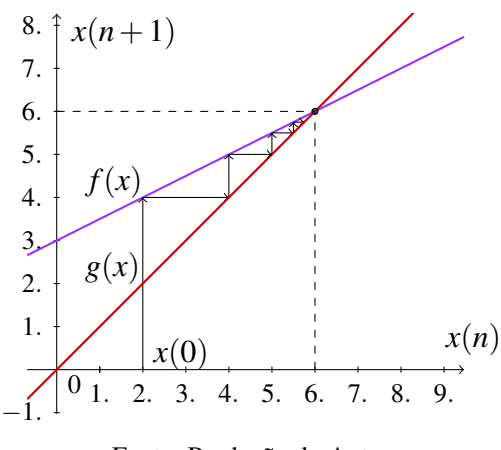

Fonte: Produção do Autor

Figura 5.5 – Diagrama de Cobweb para  $x(n+1) = \frac{1}{2}x(n) + 3$  para  $x(0) = 9$ 

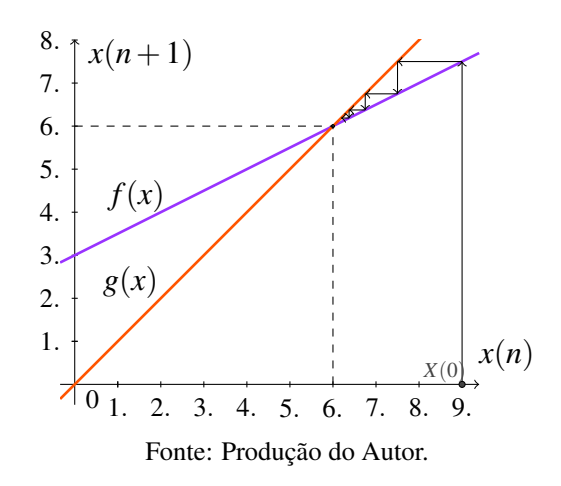

Apenas com o diagrama de Cobweb já seria possível perceber que os termos da sequência  $x(n+1) = \frac{1}{2}x(n) + 3$  estão cada vez mais próximos de 6.  $\Box$ 

No capítulo 3, na página 39, utilizamos um software de planilhas para resolver o exemplo abaixo. Vamos utilizar o conceito de ponto de equilíbrio e o diagrama de Cobweb para analisar o comportamento da sequência dada nesse mesmo exemplo. Repetiremos o enunciado por simplicidade de leitura.

Exemplo 5.2. (*Cálculo II. p. 635* (STEWART, 2015)) A sequência abaixo, aparece em ecologia como um modelo para crescimento populacional, é conhecida como *equação de diferença logística*<sup>1</sup> .

$$
p_{n+1} = k p_n (1 - p_n)
$$

onde *p<sup>n</sup>* mede o tamanho da população da *n*-ésima geração de uma única espécie e e *k* é a taxa de crescimento intrínseca, ou seja, taxa de crescimento na ausência de qualquer fator limitante

<sup>1</sup>Tal equação não representa uma equação de diferenças linear de primeira ordem

(predadores, fome, doenças, etc.). Para manter os números manejáveis, *p<sup>n</sup>* é uma fração do tamanho máximo da população, e assim  $0 \le p_n \le 1$ .

Um ecologista está interessado em prever o tamanho da população com o passar do tempo e faz as perguntas: Ela vai estabilizar em um valor limite? Ela mudará de uma maneira cíclica? Ou ela exibirá comportamento aleatório?

*Solução.*

No primeiro item, verificamos o comportamento da sequência para  $p_0 = \frac{1}{2}$  $\frac{1}{2}$  e para  $k = \frac{3}{2}$  $\frac{3}{2}$ . Vamos resolver utilizando agora o conceito de ponto de equilíbrio e o diagrama de Cobweb.

Seja  $f(x) = kx(1-x)$ , para encontrar o(s) ponto(s) de equilíbrio devemos ter  $f(x^*) = x^*$ , logo

$$
f(x^*) = kx^* (1 - x^*)
$$

$$
x^* = kx^* (1 - x^*)
$$

*x*<sup>\*</sup> = 0 é uma solução trivial e instável, no entanto, se *x*<sup>\*</sup> ≠ 0, temos

$$
x^* = kx^*(1 - x^*)
$$
  
\n
$$
1 = k(1 - x^*)
$$
  
\n
$$
x^* = 1 - \frac{1}{k}
$$
\n(5.3)

Temos ainda  $f'(x) = k - 2kx$ , portanto,  $f'(x^*) = f'(1 - \frac{1}{k})$ *k*  $= -k + 2$ . Pelo Teorema 4.1 do capítulo 4, o ponto de equilíbrio  $x^* = 1 - \frac{1}{k}$  $\frac{1}{k}$  será assintoticamente estável para:

$$
|-k+2| < 1
$$
\n
$$
-1 < -k+2 < 1
$$
\n
$$
1 < k < 3
$$
\n(5.4)

seja  $k = \frac{3}{2}$  $\frac{3}{2}$ , então  $x^* = \frac{1}{3}$ 3 é um ponto de equilíbrio da equação *pn*+<sup>1</sup> = *kpn*(1− *pn*). Pelo diagrama de Cobweb temos,

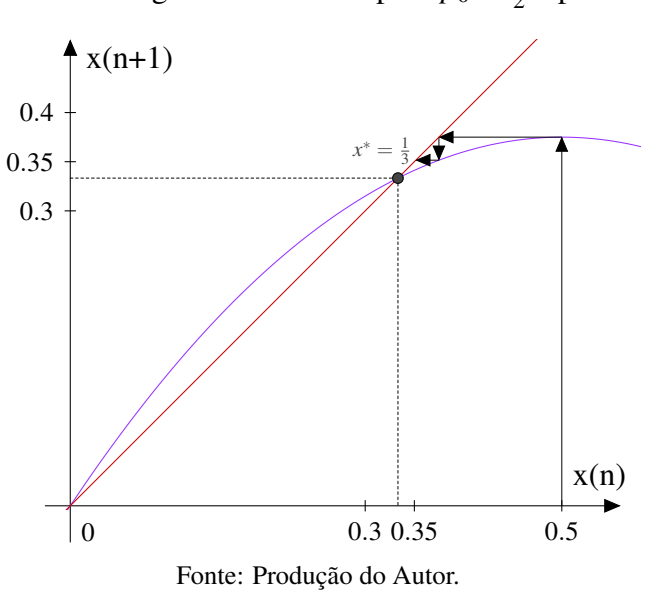

Figura 5.6 – Diagrama de Cobwe para  $p_0 = \frac{1}{2}$  $\frac{1}{2}$  e para  $k = \frac{3}{2}$ 2

Figura 5.7 – Ampliação da figura (5.6).

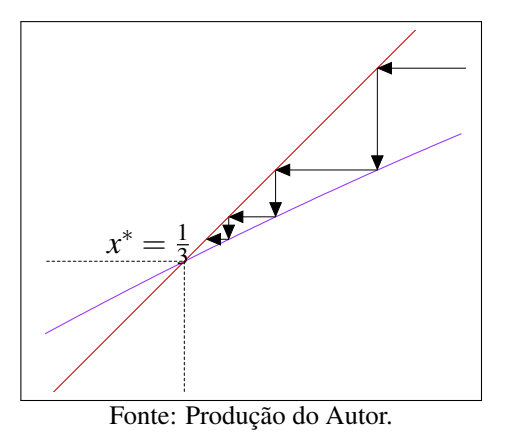

As figuras (5.6) e (5.7) mostram que os termos da sequência ficam cada vez mais próximos de 1  $\frac{1}{3}$ . E de por (5.4), podemos afirmar que  $x^* = \frac{1}{3}$  $\frac{1}{3}$  é assintoticamente estável.

Ainda no primeiro item, usamos  $k = \frac{5}{2}$  $\frac{5}{2}$  ou seja, da equação (5.3) temos

$$
x^* = 1 - \frac{1}{k}
$$

$$
x^* = 1 - \frac{1}{\frac{5}{2}}
$$

$$
x^* = \frac{3}{5}
$$

Neste caso,  $x^* = \frac{3}{5}$  $\frac{3}{5}$  é um ponto de equilíbrio para a equação.

Pelo diagrama de Cobweb temos,

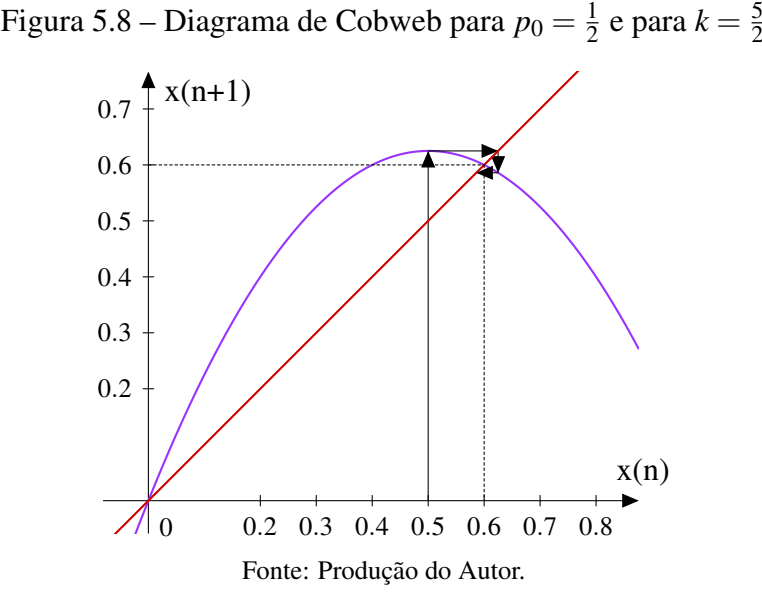

Figura 5.9 – Ampliação da figura (5.8).

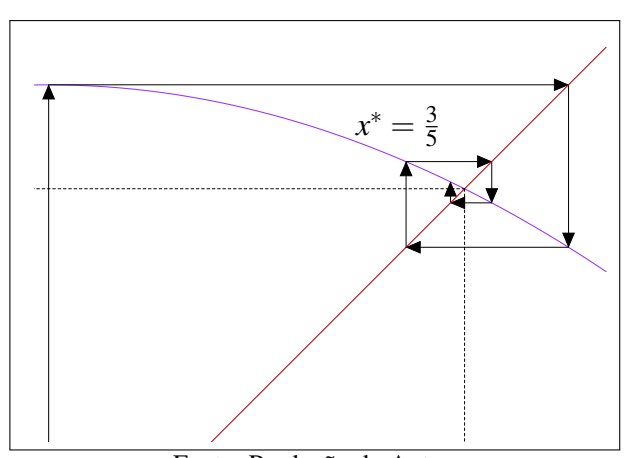

Fonte: Produção do Autor.

As figuras (5.8) e (5.9) mostram que os termos da sequência se aproximam do ponto de equilíbrio  $x^* = \frac{3}{5}$  $\frac{3}{5}$ , ainda por (5.4) podemos afirma que  $x^* = \frac{3}{5}$  $\frac{3}{5}$  é assintoticamente estável.  $\Box$ No segundo item do mesmo exemplo, verificamos o comportamento da sequência para  $p_0 = \frac{1}{2}$ 2 e para *k* = 3,2. Novamente, vamos utilizar o conceito de ponto de equilíbrio e o diagrama de Cobweb para analisar o comportamento dos termos da sequência.

### *Solução.*

Da equação (5.3), temos

$$
x^* = 1 - \frac{1}{k}
$$

$$
x^* = 1 - \frac{1}{\frac{16}{5}}
$$

$$
x^* = \frac{11}{16}
$$

2

Analisando a equação  $p_{n+1} = k p_n (1 - p_n)$  para  $p_0 = \frac{1}{2}$  $\frac{1}{2}$  e para  $k = 3, 2$ , temos

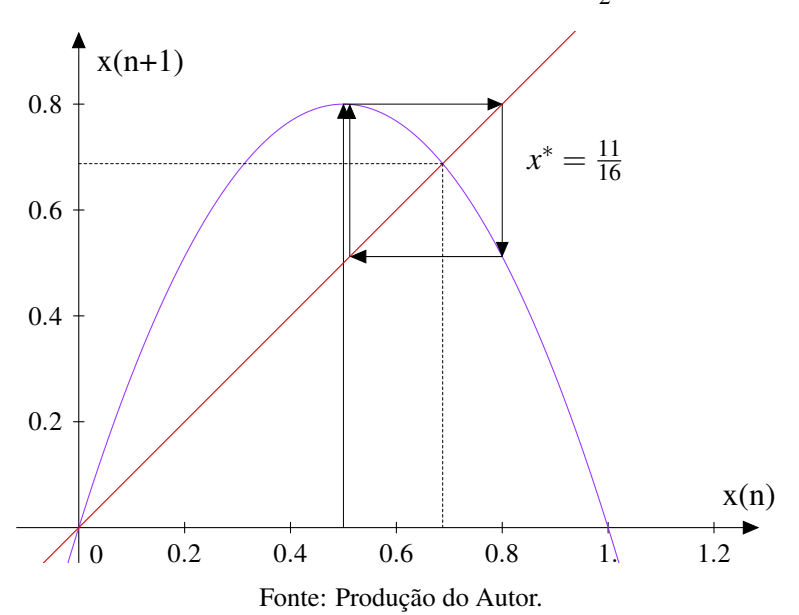

Figura 5.10 – Diagrama de Cobweb para  $p_0 = \frac{1}{2}$ Figura 5.10 – Diagrama de Cobweb para  $p_0 = \frac{1}{2}$  e para  $k = 3, 2$ 

Figura 5.11 – Ampliação da figura (5.10).

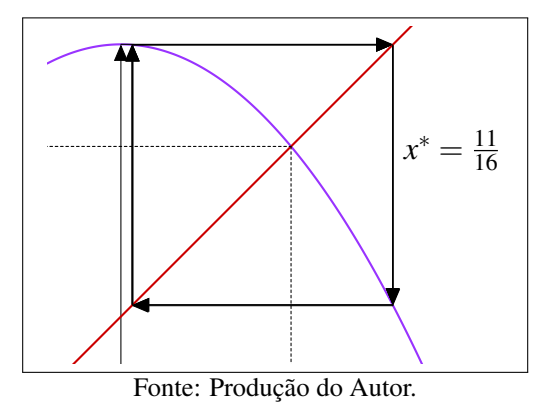

O que mostra que os termos da sequência oscilam, aparentemente entre dois pontos, próximo ao ponto de equilíbrio  $x^* = \frac{11}{16}$ , mas não parecem convergir para o mesmo. De acordo com (5.4), o ponto  $x^* = \frac{11}{16}$  é instável.  $\Box$ 

No terceiro item, ainda do mesmo exemplo, verificamos o comportamento da sequência para  $p_0 = \frac{1}{2}$  $\frac{1}{2}$  e para  $k = 3,85$ . Novamente, vamos utilizar o conceito de ponto de equilíbrio e o diagrama de Cobweb para analisar o comportamento dos termos da sequência.

*Solução.* Da equação (5.3), temos

$$
x^* = 1 - \frac{1}{k}
$$

$$
x^* = 1 - \frac{1}{\frac{77}{20}}
$$

$$
x^* = \frac{57}{77}
$$

Analisando a equação  $p_{n+1} = k p_n (1 - p_n)$  para  $p_0 = \frac{1}{2}$  $\frac{1}{2}$  e para  $k = 3,85$ , temos

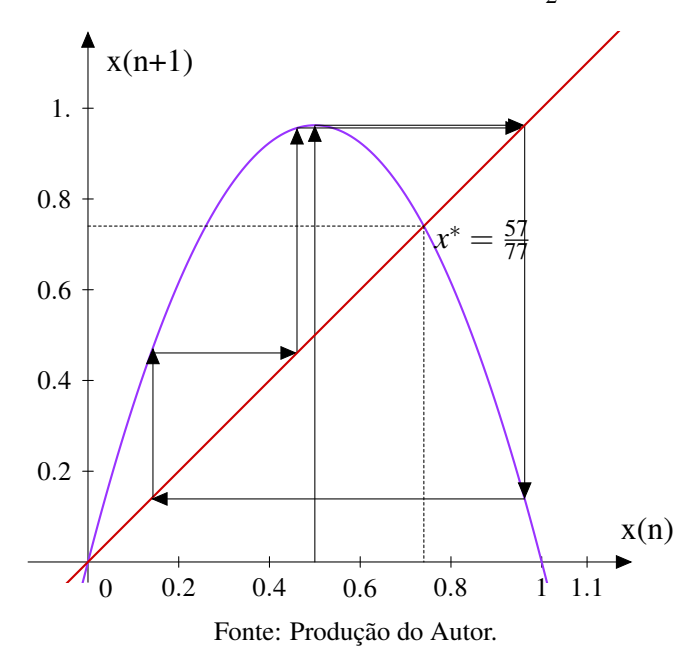

Figura 5.12 – Diagrama de Cobweb para  $p_0 = \frac{1}{2}$  $\frac{1}{2}$  e para  $k = 3,85$ 

Novamente, podemos observar que os termos da sequência apresentam um comportamento caótico, os termos desta sequência parecem oscilar em torno do ponto de equilíbrio  $x^* = \frac{57}{77}$ , mas não parecem convergir para o mesmo. Ainda por (5.4),  $x^* = \frac{57}{77}$  instável.  $\Box$ 

No quarto e último item, verificamos o comportamento da sequência para  $p_0 = 0,001$  e para  $k = 3, 8$ . Note que a sequência também apresenta um comportamento caótico, figura (5.13).

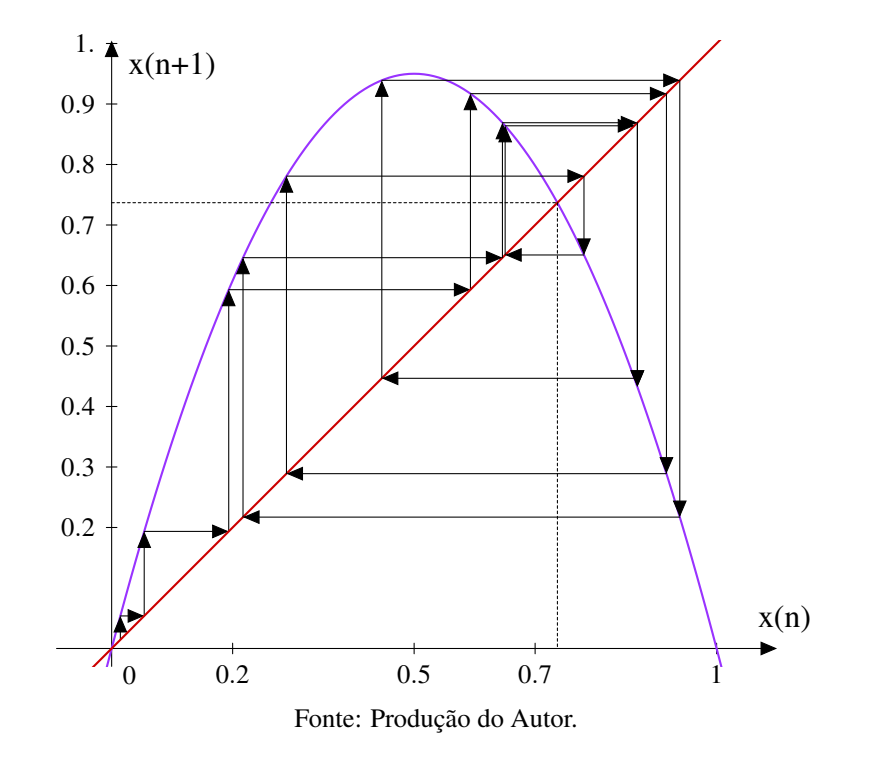

Figura 5.13 – Diagrama de Cobweb para  $p_0 = 0,001$  e para  $k = 3,8$ 

Depois de resolvermos o mesmo exemplo de formas distintas, podemos intuir que no mínimo, visualmente, é mais fácil identificar o comportamento dos termos de uma sequência através do diagrama de Cobweb.

# Exemplo 5.3. (Equação de logística)

Seja  $y(n)$  o tamanho de uma determinada população no tempo *n*. Se  $\mu$  é a taxa de crescimento da população de uma geração para a outra. Então temos que

$$
y(n+1) = \mu y(n),
$$
  $\mu > 0$  (5.5)

No capítulo 4, página 65, encontramos uma solução geral para equação

$$
x(n+1) = a(n)x(n) + b(n)
$$

 $com b(n) = 0$  dada por

$$
x(n) = \left[\prod_{i=0}^{n-1} a(i)\right] x_0
$$

portanto, se a população inicial é dada por  $y(0) = y_0$  temos que,

$$
y(n) = \mu^n y_0
$$

é a solução de (5.5 )

Note que:

- se µ > 1, temos que lim *n*→∞ *y*(*n*) = ∞, o que mostra que a população cresce indefinidamente,
- se  $\mu = 1$ , então  $y(n) = y_0 \quad \forall \quad n > 0$ , o que significa que a população permanece constante por tempo indefinido.
- se 0 < µ < 1, temos que lim *n*→∞ *y*(*n*) = 0, o que mostra que a população tende a ser extinta.

Para a maioria das espécies biológicas nenhum dos casos acima é válido a medida que a população aumenta até atingir um limite superior. Com o aumento da população e a limitação de recursos certas espécies precisam competir por sua própria sobrevivência. Essa competição é proporcional ao número de disputas entre eles, dada por *y* 2 (*n*). Um modelo mais razoável considerando *b* > 0 a constante de proporcionalidade, é dado por:

$$
y(n+1) = \mu y(n) - b y^2(n)
$$
\n(5.6)

Tome

ou seja

$$
y(n) = \frac{\mu}{b}x(n)
$$

 $\mu$ *y*(*n*)

 $x(n) = \frac{b}{b}$ 

substituindo em (5.6) temos,

$$
\frac{\mu}{b}x(n+1) = \mu \cdot \frac{\mu}{b}x(n) - b\left[\frac{\mu^2}{b^2}x(n)\right]
$$
  
\n
$$
\frac{\mu}{b}x(n+1) = \frac{\mu^2}{b}x(n) - \frac{\mu^2}{b}x^2(n)
$$
  
\n
$$
x(n+1) = \mu x(n) - \mu x^2(n)
$$
  
\n
$$
x(n+1) = \mu x(n)[1 - x(n)] = f(x(n))
$$
\n(5.7)

Para (ELAYDI, 2000) a equação (5.7) aparentemente representa o modelo mais simples de equação de diferença de primeira ordem não linear, conhecida como *equação logística discreta*. Entretanto, dependendo dos valores de  $\mu$  não é possível encontrar uma solução para (5.7). Apesar de sua aparência simples, esta equação exibe uma dinâmica bastante rica e complicada.

Seja  $f(x) = \mu x (1 - x)$ . Para encontrarmos os pontos de equilíbrio de (5.7) devemos ter  $f(x^*) = x^*$ , portanto:

$$
\mu x^*(1 - x^*) = x^*
$$

$$
\mu x^*(1 - x^*) - x^* = 0
$$

$$
x^* [\mu (1 - x^*) - 1] = 0
$$

portanto

$$
x^* = 0 \quad \text{ou} \quad x^* = \frac{\mu - 1}{\mu}
$$

Assim como no exemplo 5.2, devemos ter  $x^* = \frac{\mu - 1}{\mu}$  $\frac{-1}{\mu}$  assintoticamente estável, para

$$
1 < \mu < 3\tag{5.8}
$$

A figura 5.5 mostra o Diagrama de Cobweb de (5.7) no plano  $(x(n), x(n+1))$ .

 $x^{(0)}$ 0.2 0.3 0.4 0.5 0.6 0.7 0.8 0.2 0.3 0.4 0.5 0.6 0.7  $\overline{0}$ *y* = *x f*(*x*) *x*(*n*) *x*(*n*+1) Fonte: Produção do Autor.

Figura 5.14 – Diagrama de Cobweb para  $\mu = 2, 5$  e  $x(0) = 0, 1$ 

Figura 5.15 – Ampliação da figura (5.14) no ponto de equilíbrio para  $\mu = 2.5$  e  $x(0) = 0.1$ 

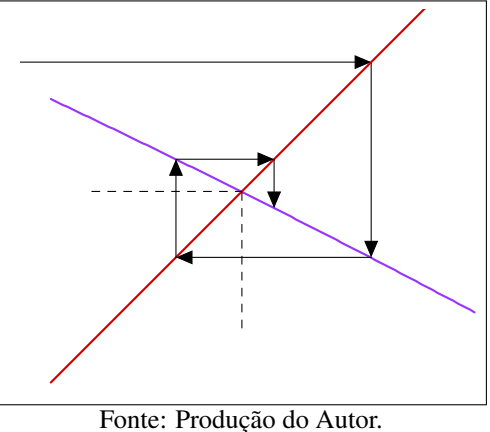

Neste caso, temos 2 pontos de equilíbrio  $x^* = 0$  instável e  $x^* = 0, 6$  assintoticamente estável.

O próximo exemplo trata da aplicação das equações de diferenças à Economia.

88

.

Exemplo 5.4. Seja *S*(*n*) o número de unidades ofertadas de uma certa mercadoria em um período *n*, *D*(*n*) o número de unidades demandadas em um período *n* e *p*(*n*) o preço por unidade no mesmo período *n*.

Para simplificar, vamos assumir que  $D(n)$  depende linearmente de  $p(n)$  e denotamos por:

$$
D(n) = -m_d \cdot p(n) + b_d \text{ com } m_d > 0 \text{ e } b_d > 0
$$

Essa equação é denominada como curva preço-demanda. A constante *m<sup>d</sup>* representa a sensibilidade do consumidor ao preço, ou seja, a reação dos consumidores em relação à variação do preço, por esse motivo a taxa de variação da reta preço-demanda é negativa, pois um aumento da unidade do preço de uma mercadoria produz uma diminuição de *m<sup>d</sup>* unidades da demanda, portanto temos uma relação inversamente proporcional entre demanda e preço.

Vamos assumir também uma outra equação, denominada como curva oferta-preço, que relaciona a oferta em qualquer período com o preço de um período anterior, ou seja,

$$
S(n+1) = m_s p(n) + b_s \text{ com } m_s > 0 \text{ e } b_s > 0
$$

A constante *m<sup>s</sup>* representa a sensibilidade da oferta em relação ao preço, ou seja, temos agora uma reação da oferta em relação à variação do preço, por esse motivo, à taxa de variação da reta oferta-preço é positiva, pois quanto maior o preço da mercadoria, maior será sua oferta no mercado, logo há uma relação diretamente proporcional entre oferta e preço.

Na Economia, o preço de equilíbrio *p* ∗ é definido como o ponto de interseção entre as retas que definem as equações preço-demanda e oferta-preço, ou seja,

$$
d(n+1) = S(n+1)
$$

logo, temos que

$$
-m_d p(n+1) + b_d = m_s p(n) + b_s
$$
  

$$
p(n+1) = \frac{-m_s}{m_d} p(n) + \frac{b_s - b_d}{m_d}
$$
 (5.9)

Seja  $A = \frac{-m_s}{m}$  $\frac{-m_s}{m_d}$  e  $B = \frac{b_s - b_d}{m_d}$  $\frac{e^{-b_d}}{m_d}$  temos,

$$
p(n+1) = Ap(n) + B = f(p(n))
$$
\n(5.10)

Esta equação é uma equação de diferenças linear de primeira ordem não homogênea com coeficientes *A* e *B* constantes.

Para encontrarmos o preço de equilíbrio *p* <sup>∗</sup> devemos ter:

$$
Ap^* + B = p^*
$$
  
\n
$$
B = p^*(1 - A)
$$
  
\n
$$
p^* = \frac{B}{1 - A}
$$
\n(5.11)

Seja  $f(x) = Ax + B$ . Temos que  $f'(x) = A$ . De acordo com o Teorema 4.1 do capítulo 4, temos:

i para  $|A| < 1$ ,  $p^* = \frac{B}{1 - B}$ 1−*A* será assintoticamente estável.

ii para  $|A| > 1$ ,  $p^* = \frac{B}{1 - B}$ 1−*A* será instável.

De acordo com equação (4.6) na página 67 temos que a solução de (5.10) é dada por:

$$
p(n) = An p0 + B \left[ \frac{An - 1}{(A - 1)} \right]
$$
  

$$
p(n) = An p0 + \frac{BAn}{(A - 1)} - \frac{B}{(A - 1)}
$$
  

$$
p(n) = An \left[ p0 + \frac{B}{(A - 1)} \right] + \frac{B}{(1 - A)}
$$

Note que *A* é a razão entre os coeficientes da relação preço-demanda e oferta-preço. Devemos considerar três possibilidades<sup>2</sup>. Seja  $A = -\frac{m_s}{m}$  $\overline{m_d}$ 

i)  $-1 < A < 0$ , ou seja,  $m_s < m_d$ 

Utilizando o Diagrama de Cobweb podemos observar graficamente que, independente de *p*<sup>0</sup> e *B*, os preços se aproximam do ponto de equilíbrio a cada iteração, o que mostra que, pela definição (4.6) página 75, *p* ∗ é assintoticamente estável. ou seja,

$$
\lim_{n \to \infty} p(n) = \lim_{n \to \infty} A^n \left[ p_0 - \frac{B}{(1-A)} \right] + \frac{B}{(1-A)}
$$

$$
= \frac{B}{(1-A)}
$$

$$
= p^*
$$

<sup>&</sup>lt;sup>2</sup>Todas as situações foram construídas no GeoGebra com controles deslizantes, e podem ser acessadas no repositório do autor em <https://ggbm.at/jwqruNxu>

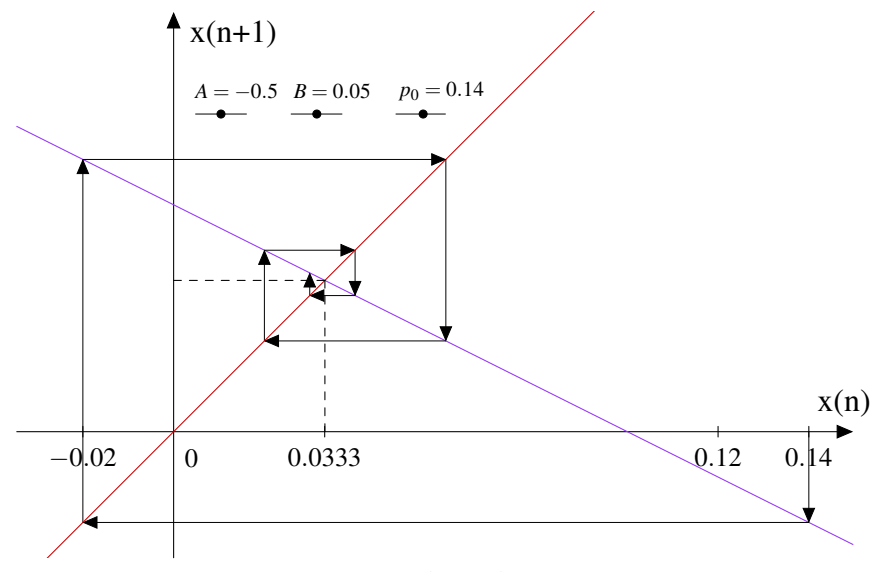

Figura 5.16 –  $A = -0.5$ ,  $B = 0.05$  e  $p_0 = 0.14$  -  $p^*$  é assintoticamente estável

Fonte: Produção do Autor.

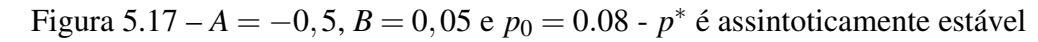

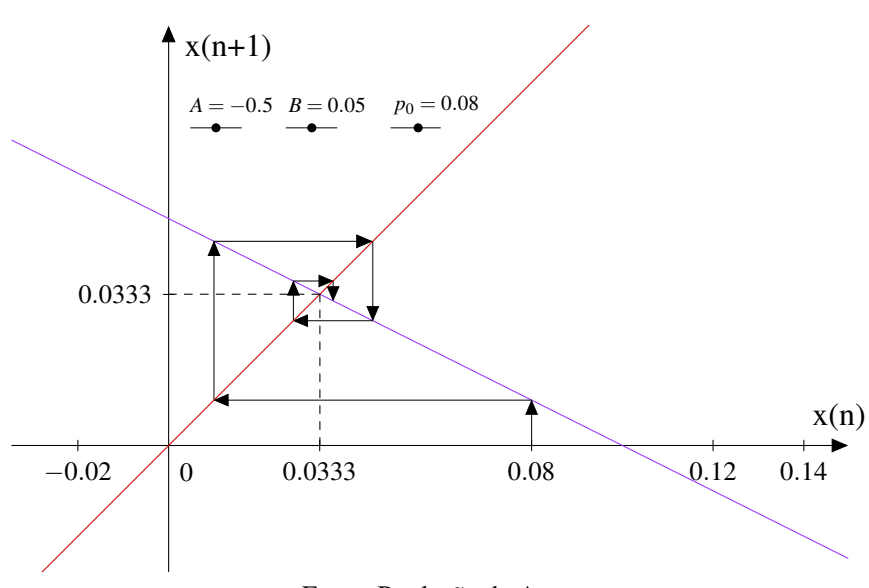

Fonte: Produção do Autor.

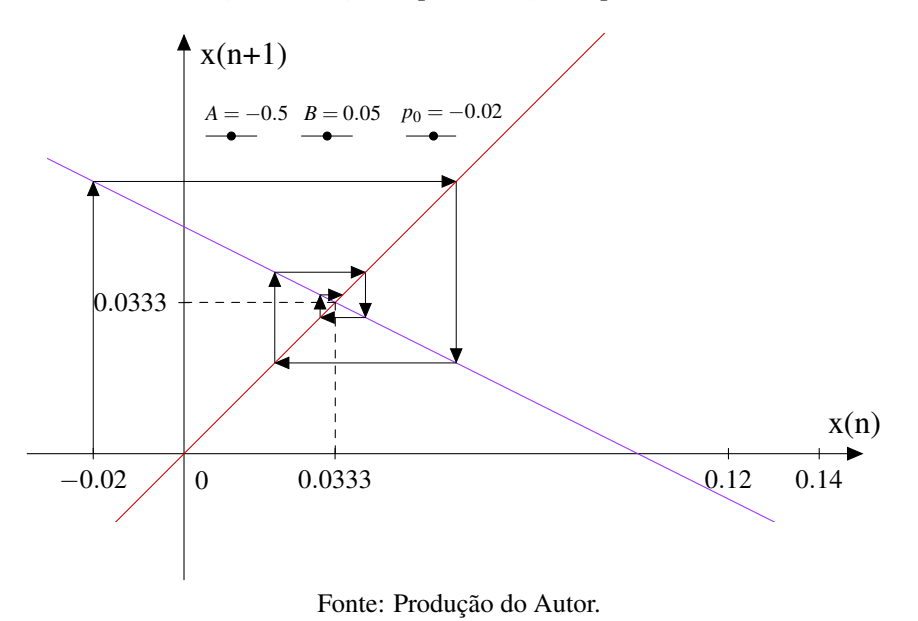

Figura 5.18 – *A* = –0,5, *B* = 0,05 e  $p_0 = -0.02$  -  $p^*$  é assintoticamente estável

ii)  $A = -1$ , ou seja,  $m_s = m_d$ 

Novamente podemos observar que, independente de  $p_0$  e  $B$ , os preços oscilam em torno do ponto de equilíbrio *p* ∗ , e pela definição (4.4) temos que *p* ∗ é estável. Note que existem duas possibilidade para *n*.

Se *n* for um número par, então

$$
\lim_{n \to \infty} p(n) = \lim_{n \to \infty} A^n \left[ p_0 - \frac{B}{(1 - A)} \right] + \frac{B}{(1 - A)}
$$

$$
= \left[ p_0 - \frac{B}{2} \right] + \frac{B}{2}
$$

$$
= p_0
$$

Se *n* for um número ímpar, então

$$
\lim_{n \to \infty} p(n) = \lim_{n \to \infty} A^n \left[ p_0 - \frac{B}{(1 - A)} \right] + \frac{B}{(1 - A)}
$$

$$
= (-1) \left[ p_0 - \frac{B}{2} \right] + \frac{B}{2}
$$

$$
= -p_0 + B
$$

Portanto

$$
p(n) = \begin{cases} p_0, & \text{se n for par} \\ -p_0 + B, & \text{se n for ímpar} \end{cases}
$$

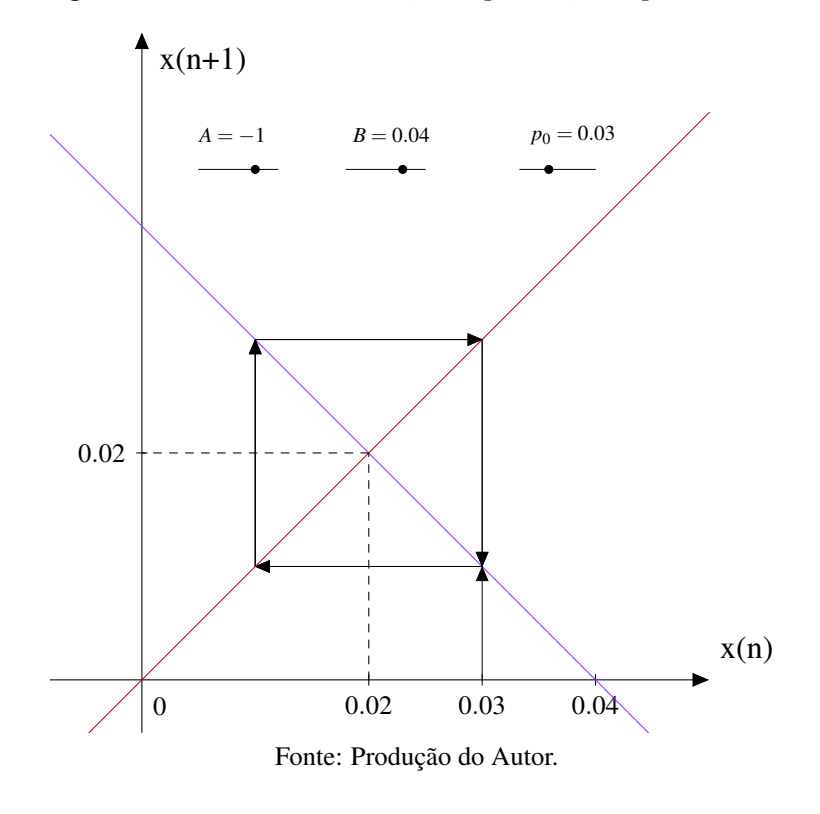

Figura 5.19 – *A* = −1, *B* = 0,04 e *p*<sub>0</sub> = 0,03 - *p*<sup>\*</sup> é estável

Figura 5.20 – *A* =  $-1$ , *B* = 0,04 e *p*<sub>0</sub> = 0,05 - *p*<sup>\*</sup> é estável

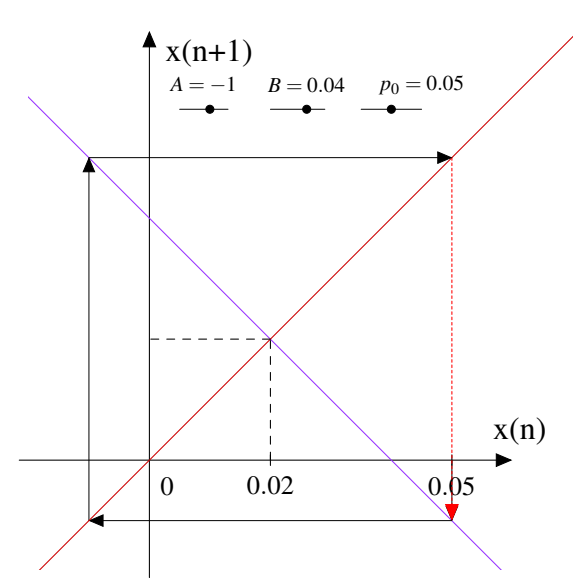

Fonte: Produção do Autor.

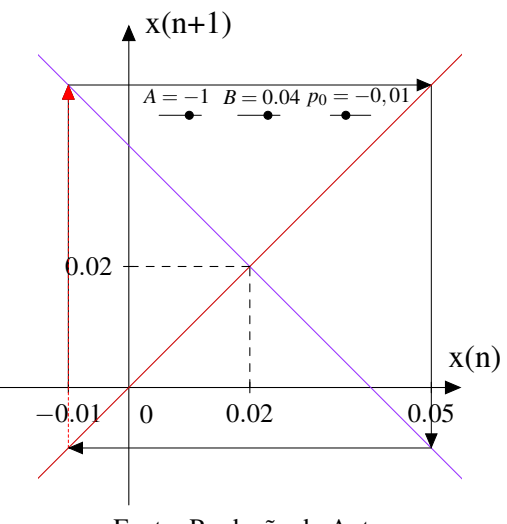

Figura 5.21 – *A* = −1, *B* = 0,04 e *p*<sub>0</sub> = −0.01 - *p*<sup>\*</sup> é estável

Fonte: Produção do Autor.

iii) *A* < −1, ou seja,  $m_s > m_d$ . Podemos observar novamente que, independente de  $p_0$  e *B*, os preços se afastam cada vez mais de *p*<sup>∗</sup>, pela definição (4.4), *p*<sup>∗</sup> é instável, ou seja,

$$
\lim_{n \to \infty} p(n) = \lim_{n \to \infty} A^n \left[ p_0 - \frac{B}{(1-A)} \right] + \frac{B}{(1-A)}
$$

$$
= \frac{B}{(1-A)}
$$

por (5.11) temos que

$$
= \lim_{n \to \infty} A^n p_0
$$
  
=  $\pm \infty$ 

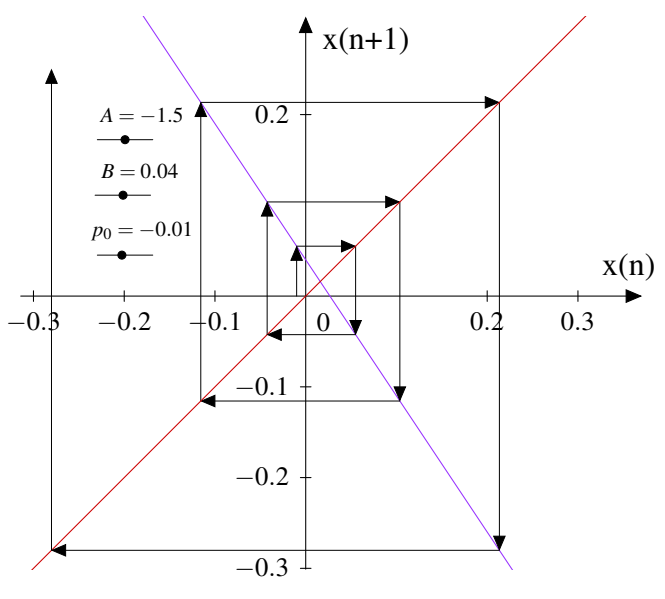

Figura 5.22 –  $A = -1, 5, B = 0, 04$  e  $p_0 = -0.01$  -  $p^*$  é instável

Fonte: Produção do Autor.

Figura 5.23 –  $A = -1, 5, B = 0, 04$  e  $p_0 = -0.01$  -  $p^*$  é instável

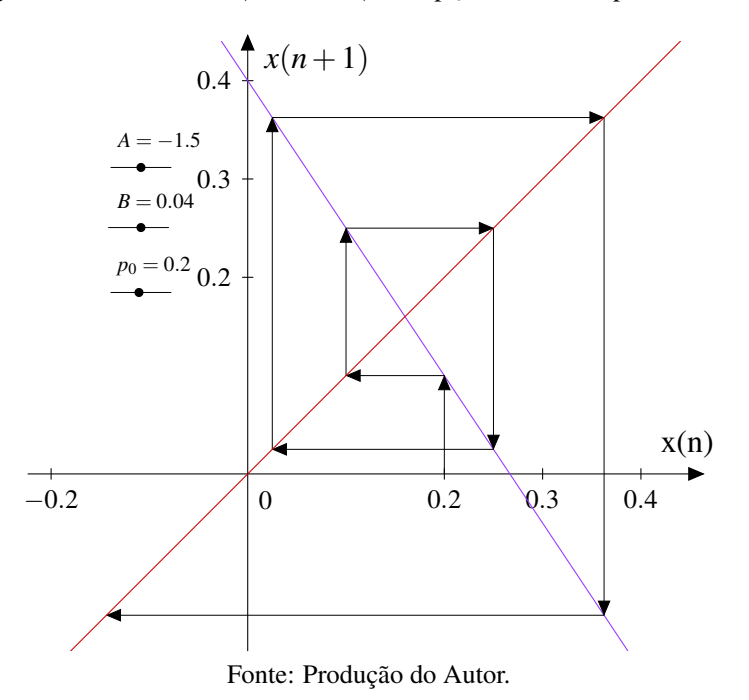

Podemos assim concluir que, se os fornecedores são menos sensíveis ao preço que os consumidores ( $m_s < m_d$ ), o mercado tende a ser estável, no entanto, se os consumidores forem menos sensíveis que os fornecedores (*m<sup>d</sup>* < *ms*) o mercado tende a ser instável.

Exemplo 5.5. (Método de Newton para raízes quadradas de números positivos). A equação  $x^2 = a$  pode ser escrita como  $x = \frac{1}{2}$ 2  $\left(x+\frac{a}{r}\right)$ *x* ), para  $x \neq 0$ , temos

$$
x2 = a
$$
  
\n
$$
2x2 = x2 + a
$$
  
\n
$$
2x = x + \frac{a}{x}
$$
  
\n
$$
x = \frac{1}{2} \left( x + \frac{a}{x} \right)
$$

 $\setminus$ 

A equação acima é conhecida como Método de Newton. Reescrevendo a equação como uma equação de diferenças temos,

$$
x(n+1) = \frac{1}{2}\left(x(n) + \frac{a}{x(n)}\right)
$$

Neste caso

a) Mostre que a equação de diferenças possui dois pontos de equilíbrio,  $\sqrt{a}$  e − √ *a*.

*Solução.* Seja  $f(x) = \frac{1}{2}(x + \frac{a}{x})$  $\frac{a}{x}$ ),  $\forall x \neq 0$ , temos

$$
f(x^*) = x^*
$$

$$
\frac{1}{2}(x^* + \frac{a}{x^*}) = x^*
$$

$$
2(x^*)^2 = x^* + a
$$

$$
(x^*)^2 = a
$$

$$
x^* = \pm \sqrt{a}
$$

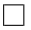

b) Construa o diagrama de Cobweb para  $a = 3$ ,  $x(0) = 1$  e  $a = 3$  e  $x(0) = -1$ .

*Solução.*

Utilizando o GeoGebra como ferramenta, construímos um gráfico com controles deslizantes, atribuindo os valores para  $a = 3$  e  $x(0) = 1$ . Veja figura (5.24).

Figura 5.24 – Método de Newton para  $x(0) = 1$  e  $a = 3$ 

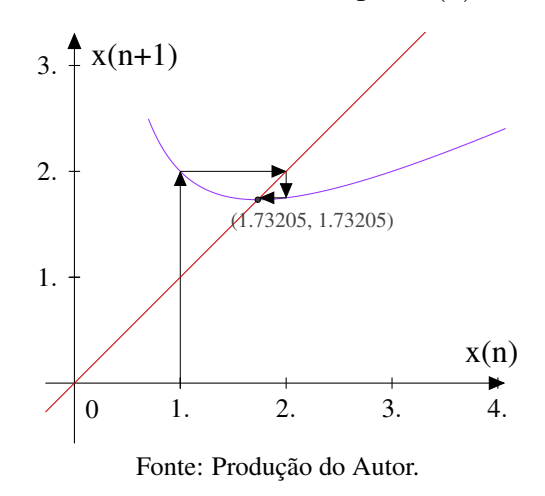

Figura 5.25 – Ampliação da figura (5.24) no ponto de equilíbrio  $x^* = \sqrt{ }$ 3

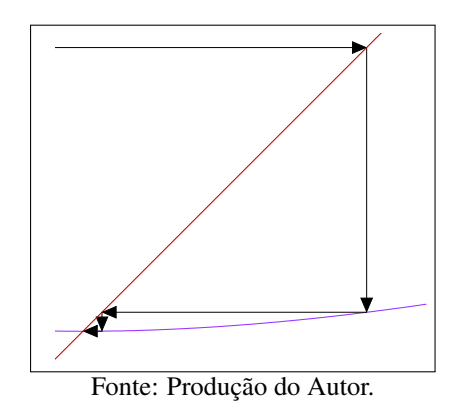

Agora, atribuindo os valores para  $a = 3$  e  $x(0) = -1$  temos,

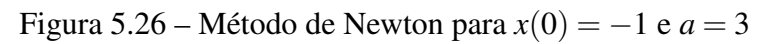

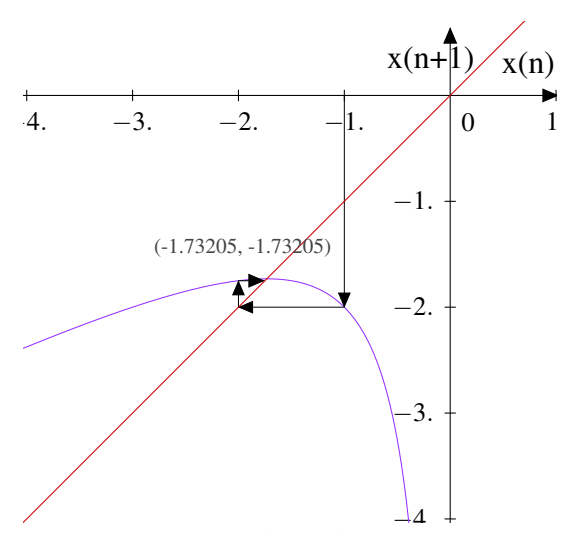

Fonte: Produção do Autor.

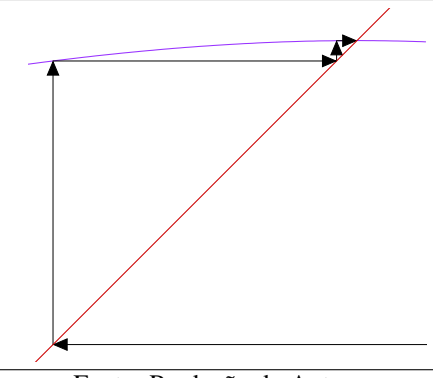

Fonte: Produção do Autor.

OBS: As ampliações ficam limitadas por quê na vizinhança do ponto de equilíbrio a curva da função  $f(x) = \frac{1}{2}(x + \frac{a}{x})$  $\frac{a}{x}$ ) é praticamente horizontal.  $\Box$ 

Exemplo 5.6. *An Introduction to Difference Equations. pg 18* (ELAYDI, 2000) Encontre os pontos de equilíbrio e determine sua estabilidade para a equação

$$
x(n+1) = 5 - \frac{6}{x(n)}
$$

*Solução.*

Seja  $f(x) = 5 - \frac{6}{x}$  $\frac{6}{x}$ . Para encontramos o(s) ponto(s) de equilíbrio devemos ter  $f(x^*) = x^*$ , portanto

$$
f(x^*) = x^*
$$
  
\n
$$
5 - \frac{6}{x^*} = x^*
$$
  
\n
$$
5x^* - 6 = (x^*)^2
$$
  
\n
$$
(x^*)^2 - 5x^* + 6 = 0
$$

Temos ainda que  $f'(x) = \frac{6}{x^2}$ , portanto

i para  $x^* = 2$ . Temos  $|f'(x^*)| = |f'(2)| = |\frac{3}{2}|$  $\frac{3}{2}$ |> 1. Logo, pelo teorema 4.1 do capítulo 4, *x* <sup>∗</sup> = 2 é instável

ii para  $x^* = 3$ . Temos  $|f'(x^*)| = |f'(3)| = |\frac{2}{3}|$  $\frac{2}{3}$  | < 1. Logo, pelo teorema 4.1 do capítulo 4, *x* <sup>∗</sup> = 3 é assintoticamente estável

logo,

$$
x_1^* = 2 \quad \text{ou} \quad x_2^* = 3
$$

Pela figura (5.28) podemos observar que os termos da sequência que determina as soluções da equação de diferenças *x*(*n*+1) = 5− 6  $\frac{6}{x(n)}$  estão se aproximando do ponto de equilíbrio  $x^* = 3$ 

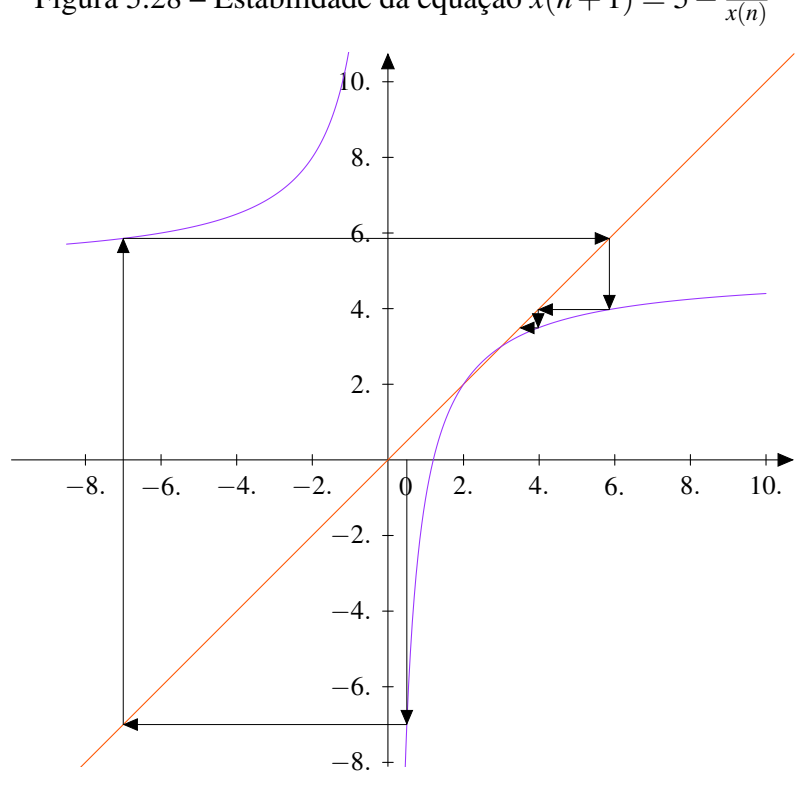

Figura 5.28 – Estabilidade da equação  $x(n+1) = 5 - \frac{6}{x(n+1)}$ 

Fonte: Produção do Autor.

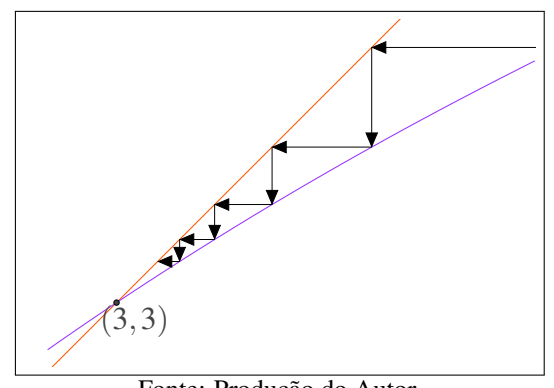

Figura 5.29 – Ampliação da figura (5.28) no ponto de equilíbrio  $x^* = 3$ 

Fonte: Produção do Autor.

 $\Box$ 

O fato de usarmos o GeoGebra como uma ferramenta de ensino na construção dos diagramas de Cobweb já evidencia a possibilidade de abordar e explorar as equações de diferenças no ensino médio. O próximo capítulo busca evidenciar ainda mais essa possibilidade.

## 6 APLICAÇÕES

## 6.1 APLICAÇÕES DE EQUAÇÕES DE DIFERENÇAS EM ÁREAS DIVERSAS

As Equações de Diferenças podem modelar uma série de problemas em diversas áreas do conhecimento, a Equação de Diferença Logística que aparece em ecologia como um modelo para o crescimento populacional visto no capítulo 3 na página 39, assim como os próximos exemplos, mostram como podemos aplicar as equações de diferenças em outras áreas.

Exemplo 6.1 (Modelo Populacional de Espécies Únicas). Considere uma população única de insetos que não tenha sobreposição de gerações. Tome *N<sup>k</sup>* a população da *k*-ésima geração e o tamanho da *k*-ésima primeira (*k* + 1) geração é relacionado à *k*-ésima geração através da equação

$$
N_{k+1} = f(N_k) \tag{6.1}
$$

Podemos reescrever essa equação como

$$
N_{k+1} = N_k R(N_k), \quad R(0) > 0 \tag{6.2}
$$

onde *R*(*Nk*) é a taxa de natalidade. Note que a natalidade é uma função para o tamanho da população. Em geral, *R*(*x*) tem as seguintes propriedades:

$$
R(0) > 0, \quad \frac{dR(x)}{dx} < 0, \quad \text{para } x \ge 0
$$
 (6.3)

A população será decrescente desde que 0 < *R*(0) < 1 e a população inicial seja suficientemente pequena; por outro lado a população será crescente para *R*(0) > 1 e uma população inicial suficientemente pequena. A segunda relação da equação (6.3) é uma declaração matemática do fato biológico associada a constante "condições ambientais": grandes populações tendem a ter um efeito adverso na taxa de natalidade. A figura (6.1) mostra o comportamento geral da natalidade e da função população. A função mais elementar contendo as propriedades da equação (6.3) é

$$
R(x) = a - bx, \quad a > 0, \quad b > 0 \tag{6.4}
$$

substituindo na equação (6.2), temos

$$
N_{k+1} = N_k(a - bN_k) \tag{6.5}
$$

Por uma transformação adequada na variável, essa equação se torna uma Equação de Diferença Logística. Esta equação pode ter uma variedade de comportamentos (assintóticos) de solução, em particular, dependendo do valor do parâmetro *a*, há evidências de que tal comportamento

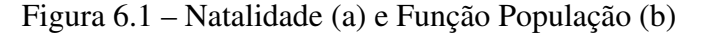

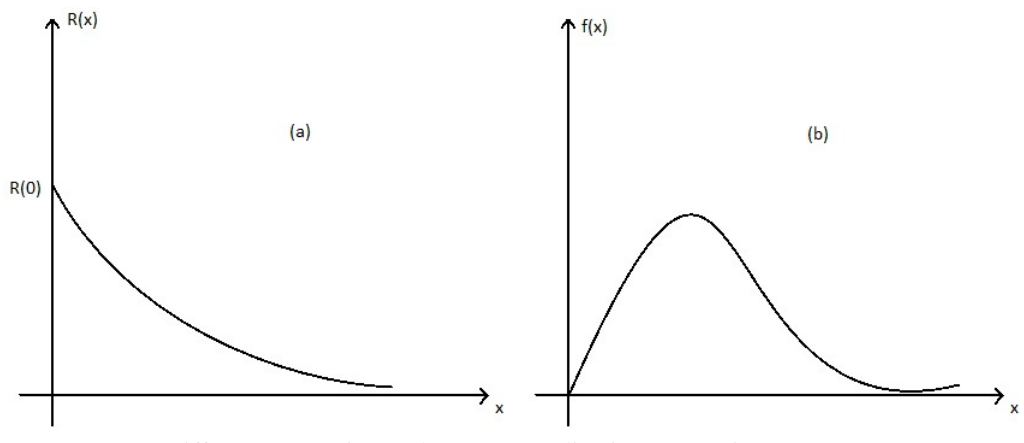

Fonte: Difference Equations, Theory an Applications. pg. 351 (RONALD, 1991)

populacional ocorre na natureza para determinados insetos. Investigaremos as propriedades de um modelo populacional para o qual a função *R*(*x*) assume a forma

$$
R(x) = \frac{h}{b+x}, \quad h > 0, \quad b > 0
$$
\n(6.6)

de modo que a equação população é

$$
N_{k+1} = \frac{hN_k}{b + N_k} \tag{6.7}
$$

Essa equação de diferenças não linear tem a vantagem de podermos encontrar uma solução exata. A equação (6.7) tem a propriedade que, se  $N_0 > 0$ , então para todo  $N_k \ge 0$  não há solução negativa. Esse não foi o caso da diferença logística. Para *N<sup>k</sup>* muito menor que *b* a equação (6.7) assume a forma aproximada

$$
N_{k+1} \cong \left(\frac{h}{b}\right) N_k \left[1 - \left(\frac{1}{b}\right) N_k\right] \tag{6.8}
$$

Portanto, a equação (6.7), de certa forma, pode ser pensada como uma generalização da Equação Logística para grandes populações.

Para encontrarmos os pontos fixos da equação (6.7), devemos ter

$$
\frac{hN_k^*}{b+N_k^*} = N_k^*
$$

$$
(N_k^*)^2 + N_k^*b - hN_k^* = 0
$$

$$
N_k^*(N_k^* + b - h) = 0
$$

portanto

$$
N_{k_1}^* = 0 \quad \text{ou} \quad N_{k_2}^* = h - b \tag{6.9}
$$

para que

$$
N_{k_2}^* = h - b
$$

seja positivo, devemos ter

 $h > b$ 

Note que para  $\frac{h}{b}$  < 1, existe um único ponto fixo não negativo em  $N_k^* = 0$  Figura (6.2).

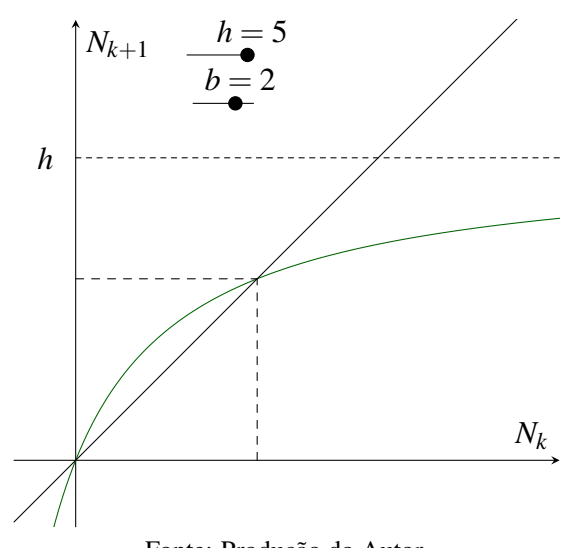

Figura 6.2 – Gráfico da equação 6.7 com  $\frac{h}{b} > 1$ 

Fonte: Produção do Autor.

A estabilidade do ponto crítico é determinada pelo valor de

$$
A = \frac{df}{dN}\Big|_{N=N_K^*} = \frac{hb}{(b+N_K^*)^2} \tag{6.10}
$$

portanto

$$
A_1 = \frac{h}{b} > 1 \quad , \quad A_2 = \frac{b}{h} < 1 \tag{6.11}
$$

Da equação (6.11) concluímos que:

- i O ponto fixo  $N_k^*$  $\mathbf{k}_1^* = 0$  é instável para todos os valores de *b* e *h* com  $h > b$
- ii O ponto fixo  $N_k^*$ *k*2 = *h*−*b* é estável para todos os valores de *b* e *h* com *h* > *b*

Usando o diagrama de Cobweb, figuras (6.3) e (6.4), podemos verificar as conclusões dos itens i) e ii). De fato, essa análise nos fornece resultados ainda maiores: para  $K_0 > 0$ , o ponto fixo em  $N_k^*$  $a_{k_1}^* = 0$  é globalmente instável, enquanto que o ponto fixo em  $N_k^*$ *k*2 = *h*−*b* é globalmente estável.

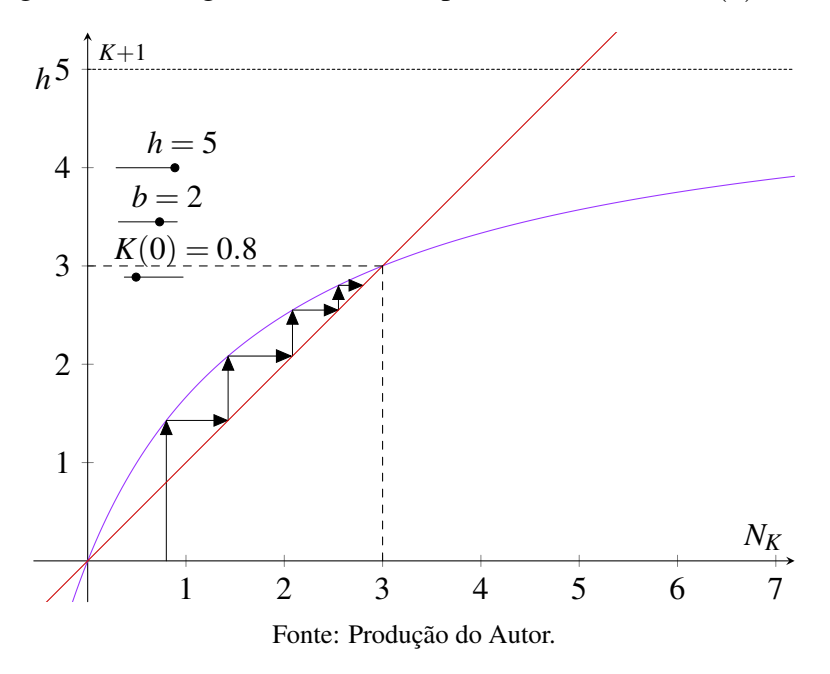

Figura 6.3 – Diagrama de Cobweb para  $h = 5$ ,  $b = 2$  e  $K(0) = 0.8$ 

Figura 6.4 – Diagrama de Cobweb para  $h = 5$ ,  $b = 2$  e  $K(0) = 6,02$ 

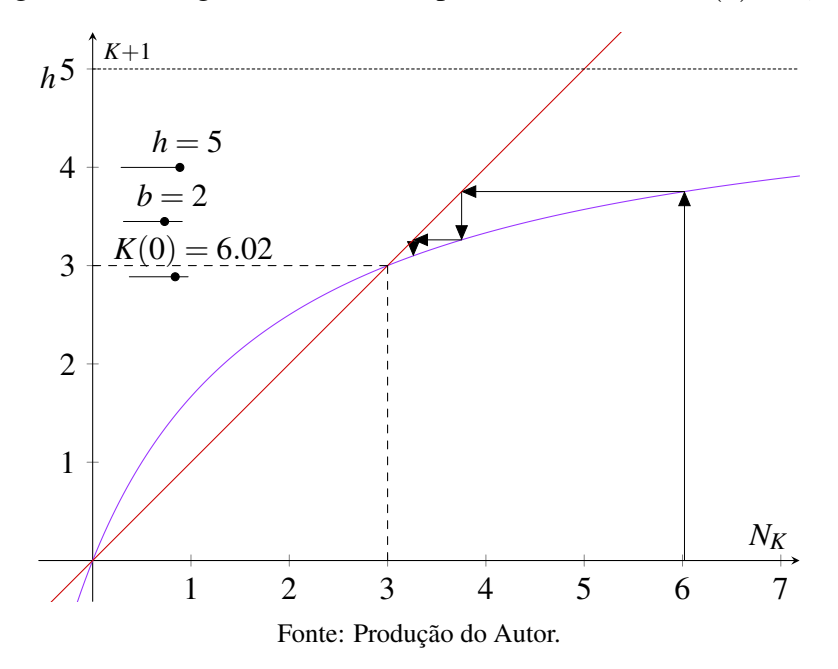

Note que para *h* = 5 e *b* = 3, a equação se torna estável para *K* = 3 A substituição 1

$$
N_k = \frac{1}{u_k},\tag{6.12}
$$

resulta em uma equação linear para *u<sup>k</sup>*

$$
u_{k+1} - \left(\frac{b}{h}\right)u_k = \frac{1}{h},\tag{6.13}
$$

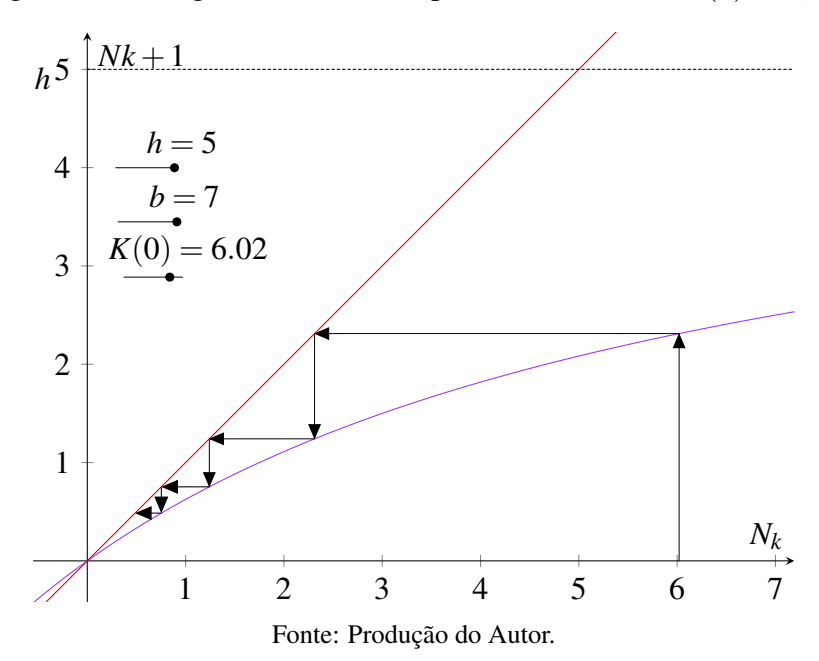

Figura 6.5 – Diagrama de Cobweb para  $h = 5$ ,  $b = 7$  e  $K(0) = 6,02$ 

cuja solução é

$$
u_k = \left[ \left( \frac{1}{N_0} \right) - \left( \frac{1}{h - b} \right) \right] \left( \frac{b}{h} \right)^k + \left( \frac{1}{h - b} \right). \tag{6.14}
$$

Portanto, a solução exata da equação (6.7) é dada por

$$
N_k = \frac{N_0(h-b)}{[(h-b) - N_0] \left(\frac{b}{h}\right)^k + N_0}.
$$
\n(6.15)

Mais uma vez, examinando a equação (6.15) confirmam-se as análises previstas para o comportamento da solução da equação (6.7).

Em síntese, todas as soluções da equação (6.7) crescem ou decrescem monotonicamente ao valor de *N* ∗  $\kappa_k^*$  = *h*−*b*. Em contraste com a equação de diferenças logística, não há instabilidade na população.

O estudo desta seção mostrou que as menores mudanças aparentes na taxa da função de natalidade podem produzir grandes mudanças na dinâmica do comportamento dos níveis da população.

Exemplo 6.2 (Modelo Pescaria). Um procedimento de grande interesse está relacionado à indústria da pesca com focos tanto para obtenção de comida quanto de ganho econômico. Segue, então, um modelo simples desenvolvido para a pesca para ilustrar as características de gestão de um empreendimento de recursos renováveis.

106

A situação considerada trata de uma espécie simples de peixes os quais têm suprimentos adequados para sua contínua reprodução, dada por uma lei de população da seguinte forma:

$$
F_{k+1} = rF_k(1 - F_k),\tag{6.16}
$$

assumindo que 1 < *r* < 3, temos um único ponto de equilíbrio não nulo. Para encontramos o ponto de equilíbrio devemos ter

$$
F^* = rF^*(1 - F^*)
$$
  
\n
$$
\frac{1}{r} = 1 - F^*
$$
  
\n
$$
F^* = 1 - \frac{1}{r}
$$
  
\n
$$
F^* = \frac{r - 1}{r}
$$
  
\n(6.17)

A escala utilizada para  $F_k$ , a população de peixes, é da ordem de 10<sup>5</sup>. Isto é,  $F_k = 0,5$ corresponde a 0,5 · 10<sup>5</sup> peixes. Também, *F* ∗ é a unidade padrão selecionada que corresponde à capacidade de carga. Se a população de peixes puder ser caracterizada por algum "peso médio" apropriado, então *F<sup>k</sup>* corresponde ao "peso" no estoque de peixes.

Considere o caso da pesca constante, isto é, *h* ≥ 0 constante é retirado durante o processo de pesca em um determinado intervalo. Assim, a equação (6.16) é modificada para

$$
F_{k+1} = rF_k(1 - F_k) - h. \tag{6.18}
$$

Neste caso, os pontos de equilíbrio são dados por:

$$
rF^*(1 - F^*) - h = F^*
$$
  
\n
$$
rF^* - r(F^*)^2 - h = F^*
$$
  
\n
$$
r(F^*)^2 - (r - 1)F^* + h = 0
$$
  
\n
$$
F_1^* = \left(\frac{1}{2r}\right) \left[ (r - 1) + \sqrt{(r - 1)^2 - 4rh} \right]
$$
  
\n
$$
F_2^* = \left(\frac{1}{2r}\right) \left[ (r - 1) - \sqrt{(r - 1)^2 - 4rh} \right]
$$
\n(6.19)

Fazendo

$$
f(x) = rx(1-x) - h,\t(6.20)
$$

a estabilidade dos dois pontos de equilíbrio é determinada por

$$
A_i = \frac{df(F_i^*)}{dx}, \quad i = 1, 2. \tag{6.21}
$$

Temos que

$$
\frac{df}{dx} = -2rx + r \tag{6.22}
$$

portanto, para o primeiro ponto fixo,

$$
A_1 = \frac{df}{dx}(F_1^*) = -2r \left[ \frac{(r-1) + \sqrt{(r-1)^2 - 4rh}}{2r} \right] + r
$$
  
= -(r-1) - \left[ \sqrt{(r-1)^2 - 4rh} \right] + r (6.23)  

$$
A_1 = 1 - \sqrt{(r-1)^2 - 4rh}
$$

Analisando o diagrama de Cobweb, Figuras (6.6) e (6.7),

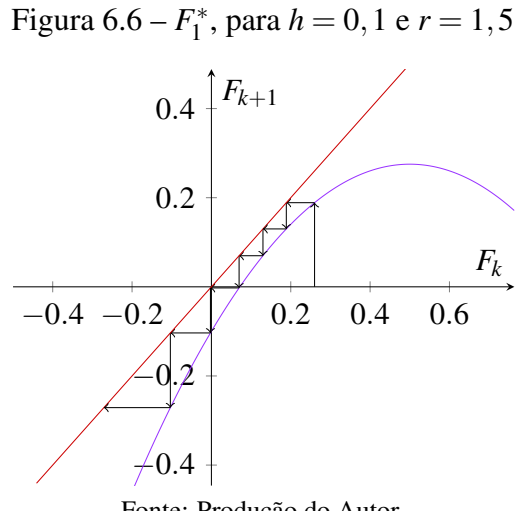

Fonte: Produção do Autor.

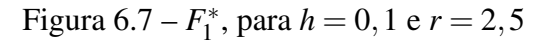

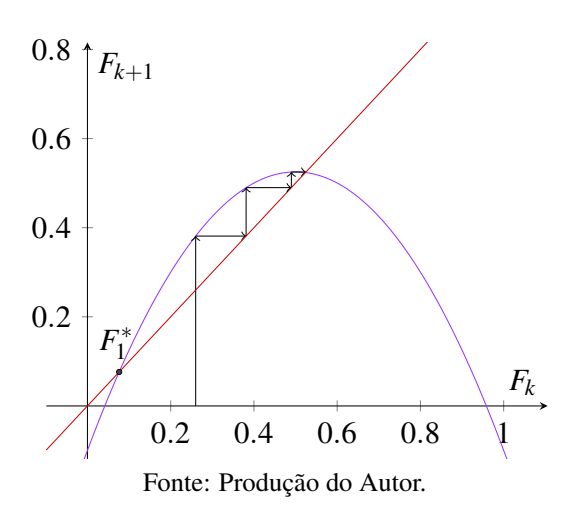

podemos ver que *F* ∗ 1 é instável para todo *h* > 0 e *r* fixado. Para o segundo ponto fixo,

$$
A_2 = \frac{df}{dx}(F_1^*) = -2r \left[ \frac{(r-1) - \sqrt{(r-1)^2 - 4rh}}{2r} \right] + r
$$
  
= -(r-1) - \left[ \sqrt{(r-1)^2 - 4rh} \right] + r (6.24)  

$$
A_2 = 1 + \sqrt{(r-1)^2 - 4rh}
$$
Examinando esta solução tem-se que

$$
|A_2| < 1, \quad \text{para } 0 \le h \le h_c,\tag{6.25}
$$

onde *h<sup>c</sup>* é chamado de valor crítico e corresponde a igualdade entre os dois pontos fixos, isto é

$$
F_1^*(h_c) = F_2^*(hc)
$$
  
\n
$$
\left(\frac{1}{2r}\right) \left[ (r-1) + \sqrt{(r-1)^2 - 4rh_c} \right] = \left(\frac{1}{2r}\right) \left[ (r-1) - \sqrt{(r-1)^2 - 4rh_c} \right]
$$
  
\n
$$
\sqrt{(r-1)^2 - 4rh_c} = -\sqrt{(r-1)^2 - 4rh_c}
$$
  
\n
$$
2\sqrt{(r-1)^2 - 4rh_c} = 0
$$
  
\n
$$
(r-1)^2 - 4rh_c = 0
$$
  
\n
$$
h_c = \frac{(r-1)^2}{4r}
$$
\n(6.26)

Analisando o diagrama de Cobweb na Figura (6.8):

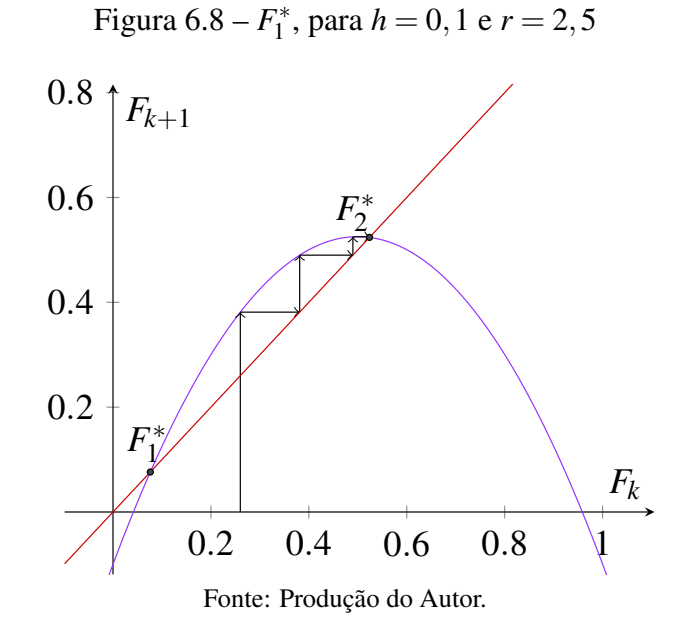

O segundo ponto fixo é estável se o montante da pesca *h* é menor que o valor crítico dado pela equação (6.25).

Para  $0 \leq h < h_c$  temos

$$
0 \le F_1^*(h) < F_2^*(h). \tag{6.27}
$$

Esta situação está ilustrada na Figura (6.8).

Note que um dos efeitos da pesca é o de deslocar a localização do ponto fixo. Mais especificamente, para *h* = 0, a equação (6.18) tem pontos fixo dados por

$$
F_1^*(0) = 0, F_2^*(0) = \frac{r-1}{r}.
$$
\n(6.28)

conforme figura (6.9)

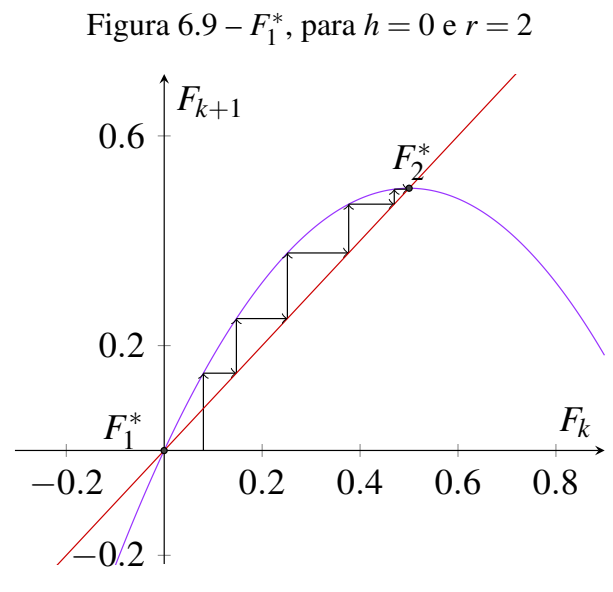

Fonte: Produção do Autor.

Estes pontos fixos são, respectivamente, instável e estável. Para 0 < *h* < *hc*, o primeiro ponto fixo é deslocado para cima ao valor *F* ∗ 1 (*h*) dado na primeira equação em (6.19), ainda instável. Entretanto, o segundo ponto fixo é deslocado para baixo ao valor *F* ∗  $U_2^*(h)$ , novamente estável. Analisando-se atentamente a figuras (6.9) e as equações (6.16) e (6.19) esses resultados são confirmados.

O efeito líquido da pesca é o deslocamento do estado de equilíbrio sem alterações em suas propriedades de estabilidade. O estado de equilíbrio em *F* ∗  $C_2^*(0)$  é deslocado para baixo, pois uma quantidade de peixes é removida a uma taxa constante. O estado de equilíbrio em *F* ∗ <sup>∗∗</sup>(0) é deslocado para cima ao valor de *F*<sup>∗</sup> 1 (*h*), pois se a população de peixes é suficientemente pequena, então a pesca pode reduzi-la a zero.

A pesca máxima que garante subsistência de uma população não nula de peixes é

$$
h_{\text{max}} = h_c,\tag{6.29}
$$

desde que o valor inicial da população de peixes *F*<sup>0</sup> seja tal que

$$
\frac{r-1}{2r} < F_0 < \frac{r+1}{2r}.\tag{6.30}
$$

Para *h* = *h*máx, valores para *F*<sup>0</sup> fora desse intervalo levarão à extinção da população de peixes. Em geral, não se deseja operar no nível máximo de pesca pois as figuras (6.10) e (6.11) mostram que o equilíbrio é semi-estável.

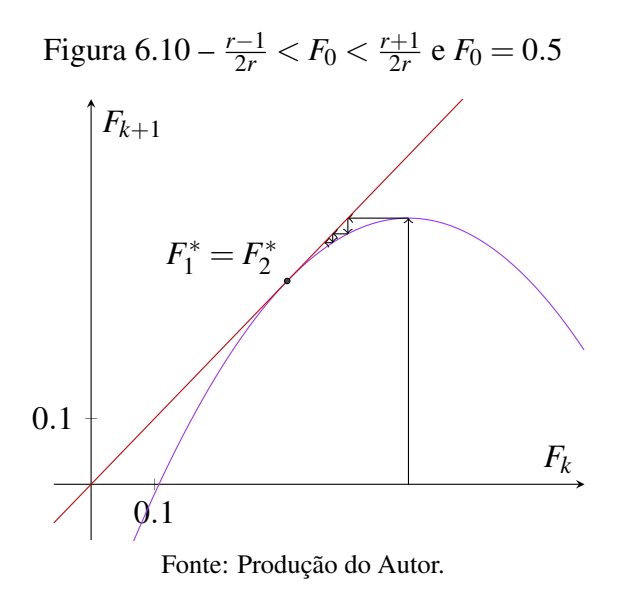

Figura 6.11 – Ampliação da figura (6.10) no ponto  $F_1^* = F_2^*$ 2

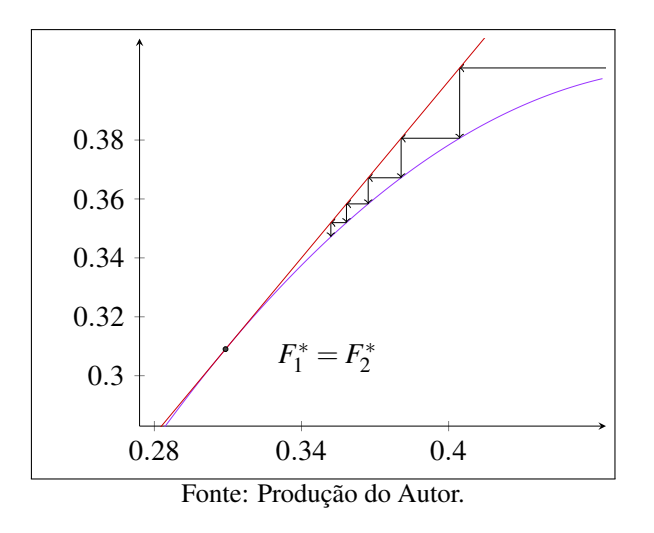

Para *h* no interval o

$$
0 < h < h_c \tag{6.31}
$$

e uma população inicial de peixes  $F_0$ ,  $0 < F_0 < F_1^*$ 1 (*h*), temos o esgotamento da população de peixes. Esse esgotamento também ocorre se *F*<sup>0</sup> for suficientemente grande, figura (6.12). De fato, o esgotamento da população de peixes ocorre para *F*<sup>0</sup> na seguinte condição:

$$
1 + F_1^*(h) < F_0. \tag{6.32}
$$

Em síntese, uma pescaria viável existirá quando for obedecida a condição em (6.31) sempre que a população inicial de peixes satisfizer

$$
\overline{F}^{(1)}(h) < F_0 < 1 + \overline{F}^{(1)}(0). \tag{6.33}
$$

Para mais detalhes sobre este problema ver (RONALD, 1991)

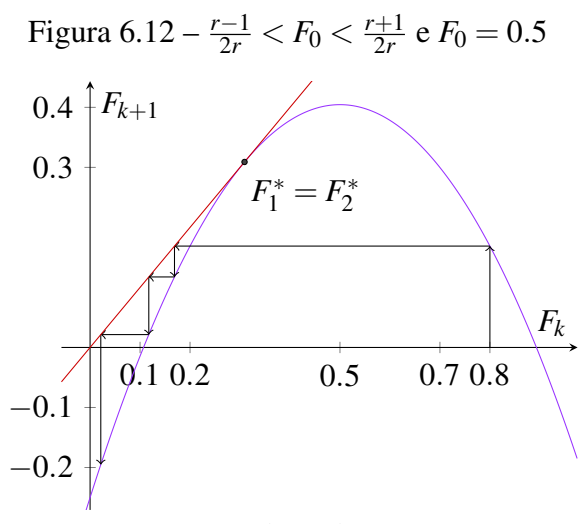

Fonte: Produção do Autor.

## 6.2 APLICAÇÕES DE EQUAÇÕES DE DIFERENÇAS NO ENSINO MÉDIO

O objetivo desta seção é, além de encontrar meios de enriquecer o modo como as sequências são abordadas no ensino médio, associar este conteúdo a outros conteúdos dentro da matemática, uma vez que fica subentendido por parte dos alunos que as únicas sequências numéricas de relevância são as progressões aritméticas e geométricas, e que estas sequências são abordadas como se não houvesse qualquer relação com outros conceitos matemáticos.

Entre as inúmeras formas de se abordar as equações de diferenças no ensino médio, algumas das quais foram utilizadas no decorrer deste trabalho, destacamos as equações definidas por recorrência, pontuamos o fato deste conceito ser abordado de forma rasa atualmente, no entanto entendemos que deve-se dar um maior destaque e uma maior importância a estas sequências.

Apresentar as progressões aritméticas e geométricas a partir das equações de diferenças, e destacar a relação entre sequências, funções, matemática financeira, entre outros conceitos, seria uma boa maneira de acabar com a ideia de que essas progressões não se relacionam com outros conteúdos dentro da matemática. Obviamente, ao se abordar estes outros conceitos, é essencial que se evidenciem essas mesmas relações.

Vejamos alguns exemplos que devem ser vistos como um caminho alternativo para contextualizar o conceito de equações de diferenças, e não como o único caminho. Vale destacar que quanto mais o professor se apropriar do conhecimento, maiores serão as possibilidade de se encontrar novas alternativas e novas ferramentas para o ensino da matemática como um todo.

Exemplo 6.3. Seja  $f : \mathbb{N} \to \mathbb{R}$  uma função com  $f(x) = ax + b$  com *a* e  $b \in \mathbb{R}$  de modo que  $f(0) = 2 e f(x+1) = f(x) + 5$ . Determine o valor de  $f(100)$ .

Seria prático, mas não seria estimulante, tratar esse exercício como um simples exercício sobre função. Vejamos algumas formas de encontrar uma solução.

*Solução 01.* Seja  $f(0) = 2 e f(x+1) = f(x) + 5$  temos,

$$
f(0+1) = f(0) + 5
$$

$$
f(1) = 2+5
$$

$$
f(1) = 7
$$

Usando  $f(0) = 2 e f(1) = 7$  temos,

$$
f(0) = a(0) + b
$$

$$
2 = b
$$

$$
f(1) = a(1) + b
$$

$$
7 = a + 2
$$

$$
5 = a
$$

logo,  $f(x) = 5x + 2$  e portanto

$$
f(100) = 5.(100) + 2
$$

$$
f(100) = 502
$$

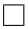

### *Solução 02.*

Utilizando explicitamente a solução geral de uma equação de diferenças

$$
x(n+1) = a(n)x(n) + b(n)
$$

no caso em que *a*(*n*) e *b*(*n*)são constantes que encontramos no capítulo 4, na página 67 temos,

$$
x(n) = x_0 + bn
$$

$$
f(n) = 2 + 5n
$$

portanto

$$
f(100) = 2 + 5(100)
$$
  

$$
f(100) = 502
$$

 $\Box$ 

## *Solução 03.*

Utilizando o conceito de equações definidas por recorrência, o mesmo que utilizamos para

demonstrar a fórmula do termo geral de uma progressão aritmética no capítulo 3 página 46 temos,

 $f(x)$ 

$$
f(0) = 2
$$
  
f(1) = f(0) + 5  
f(2) = f(1) + 5

$$
f(99) = f(98) + 5
$$

$$
f(100) = f(99) + 5
$$

somando todos os termos em ambos os lados temos,

$$
f(0) + f(1) + \ldots + f(100) = 2 + (f(0) + 5) + (f(1) + 5) + \ldots + (f(99) + 5)
$$

note que temos 100 parcelas iguais a 5, portanto

$$
f(100) = 2 + 100.(5)
$$

$$
f(100) = 502
$$

 $\Box$ 

O ideal é que o aluno não veja os conteúdos de matemática de forma isolada, ou seja, que se aborde apenas funções em determinado momento e em outro momento apenas progressões e assim sucessivamente, é necessário que o aluno entenda e compreenda a relação entre os diversos conceitos matemáticos. Desse modo o aluno será capaz de criar inúmeras alternativas para resoluções de problemas, e cabe ao professor deixar claro sobre em quais circunstâncias é possível ou não fazer adaptações.

No exemplo anterior, a restrição do domínio da função foi necessário para que os valores de *x* mudassem de forma discreta, e assim poderíamos relacionar a imagem de *f* aos termos de uma sequência, note que essa restrição é o que define uma sequência.

O mesmo acontece a uma função exponencial. Seja  $f : \mathbb{N} \to \mathbb{R}$  tal que  $f(x) = k.a^x$  trata-se de uma sequência definida por recorrência, note que

$$
f(0) = k
$$
  

$$
f(1) = a.f(0)
$$
  

$$
f(2) = a.f(1)
$$

$$
f(n-1) = a.f(n-2)
$$

$$
f(n) = a.f(n-1)
$$

multiplicando a penúltima linha por  $a^1$ , a antepenúltima por  $a^2$  e assim sucessivamente temos,

$$
a^{n} f(0) = a^{n} k
$$
  
\n
$$
a^{n-1} f(1) = a^{n} f(0)
$$
  
\n
$$
a^{n-2} f(2) = a^{n-1} f(1)
$$

$$
a1.f(n-1) = a2.f(n-2)
$$

$$
f(n) = a.f(n-1)
$$

somando todos os termos em ambos os lados temos,

$$
a^{n} f(0) + a^{n-1} f(1) + \ldots + a^{n} f(n-1) + f(n) = a^{n} k + a^{n} f(0) + \ldots + a f(n-1)
$$

portanto

$$
f(n) = a^n.k
$$

Exemplo 6.4. (JOSÉ, 2015) Suponhamos que uma represa de área igual a 128*km*<sup>2</sup> tenha sido infestada por uma vegetação aquática. Suponhamos também que, por ocasião de um estudo sobre o problema, a área tomada pela vegetação fosse de 8*km*<sup>2</sup> e que esse estudo tivesse concluído que a taxa de aumento da área cumulativamente infestada era de 50% ao ano. Nessas condições, qual seria a área infestada *n* anos depois do estudo, caso não se tomasse nenhuma providência?

#### *Solução 01.*

Vamos tratar o problema como uma função exponencial. Note que dada a função exponencial  $f : \mathbb{N} \to \mathbb{R}$  (uma vez que a taxa de aumento é anual) tal que  $f(n) = k.a^n$  temos,

$$
f(0) = k.a^0
$$

$$
8 = k
$$

temos ainda que,

$$
f(1) = 8.a1
$$

$$
8.(1,5) = 8a
$$

$$
1,5 = a
$$

portanto

# $f(n) = 8.(1,5)^n$

 $\Box$ 

## *Solução 02.*

Poderíamos ter tratado o mesmo o problema como uma progressão geométrica, com primeiro

termo  $a_0 = 8$  e razão  $q = \frac{3}{2}$  $\frac{3}{2}$ . Neste caso, partindo de *n* = 0 temos que a fórmula do termo geral de uma progressão geométrica resume-se a  $a_n = a_0 \cdot q^n$ , portanto

$$
a_n = 8 \cdot \left(\frac{3}{2}\right)^n
$$
  

$$
a_n = 8 \cdot (1,5)^n
$$

Se não bastassem essas duas soluções, podemos ainda utilizar explicitamente a solução geral de uma equação de diferenças

$$
x(n+1) = a(n)x(n) + b(n)
$$

no caso em que *b*(*n*) = 0, ou ainda o conceito de equações definidas por recorrência, o mesmo que utilizamos para demonstrar a fórmula do termo geral de uma progressão geométrica no capítulo 3 página 53 temos,

*Solução 03.*

$$
x(0) = 8
$$
  
\n
$$
x(1) = 1, 5 \cdot x(0)
$$
  
\n
$$
x(2) = 1, 5 \cdot x(1)
$$
  
\n
$$
x(3) = 1, 5 \cdot x(2)
$$

$$
x(n-1) = 1, 5 \cdot x(n-2)
$$

$$
x(n) = 1, 5 \cdot x(n-1)
$$

multiplicando a penúltima linha por  $(1,5)^1$ , a antepenúltima por  $(1,5)^2$  e assim sucessivamente temos,

$$
(1,5)nx(0) = (1,5)n8
$$
  

$$
(1,5)n-1x(1) = 1,5n.x(0)
$$
  

$$
(1,5)n-2x(2) = 1,5n-1.x(1)
$$

$$
(1,5)^{1}x(n-1) = 1,5^{2}.x(n-2)
$$

$$
x(n) = 1,5.x(n-1)
$$

somando todos os termos em ambos os lados temos,

$$
(1,5)nx(0) + ... + (1,5)1x(n-1) + x(n) = (1,5)n8 + 1,5n.x(0) + ... + 1,5x(n-1)
$$

portanto,

$$
x(n) = 8.\left(1,5\right)^n
$$

Não se trata de usar um método mais simples e sim de dar suporte para que o aluno aprenda diversos conceitos e crie alternativas para a resolução de problemas.

O fato de que em determinado momento o professor esteja trabalhando com matemática financeira, não o impede de fazer uma correspondência com outros conceitos, ainda que não tratadas de modo formal, mas pelo menos conceitos básicos os quais os alunos possam compreender.

Desta forma, o aluno estará o tempo todo lidando com diversos conceitos, diminuindo consideravelmente a possibilidade de que muitos desses conceitos se pareçam obsoletos com o passar do tempo.

O próximo exemplo mostra como a aplicação de conceitos que envolvem equações de diferenças podem auxiliar na resolução de problemas de matemática financeira.

Exemplo 6.5. Um empréstimo de *R*\$5.000,00 tomado a uma taxa de juros *i* = 2%*am* deverá ser pago em 5 parcelas mensais e iguais, de modo que em cada uma dessas parcelas pagas, estejam embutidos os juros e a parte amortizada do valor total do empréstimo.

#### *Solução 01.*

Seja *D*(1) o valor da dívida ao final do primeiro mês, *D*(2) o valor da dívida ao final do segundo mês, até *D*(5) o valor da dívida ao final do quinto mês e *P* o valor da parcela temos,

$$
D(1) = 5000.(1, 02)
$$
  
\n
$$
D(2) = (D(1) - P).(1, 02) = D(1).(1, 02) - P.(1, 02)
$$
  
\n
$$
D(3) = (D(2) - P).(1, 02) = D(2).(1, 02) - P.(1, 02)
$$
  
\n
$$
D(4) = (D(3) - P).(1, 02) = D(3).(1, 02) - P.(1, 02)
$$
  
\n
$$
D(5) = (D(4) - P).(1, 02) = D(4).(1, 02) - P.(1, 02)
$$

note que o valor da dívida ao final do quinto mês deve ser igual ao valor da parcela *P*. Multiplicando a penúltima linha por  $(1,02)^1$ , a antepenúltima linha por  $(1,02)^2$  e assim sucessivamente temos,

$$
(1,02)^{4}D(1) = 5000.(1,02)^{5}
$$
  
\n
$$
(1,02)^{3}D(2) = D(1).(1,02)^{4} - P.(1,02)^{4}
$$
  
\n
$$
(1,02)^{2}D(3) = D(2).(1,02)^{3} - P.(1,02)^{3}
$$
  
\n
$$
(1,02)^{1}D(4) = D(3).(1,02)^{2} - P.(1,02)^{2}
$$
  
\n
$$
P = D(5) = D(4).(1,02) - P.(1,02)
$$

116

 $\Box$ 

somando todos os termos em ambos os lados temos,

$$
(1,02)^{4}D(1) + ... + (1,02)^{1}D(4) + P =
$$
  
5000.(1,02)<sup>5</sup> + D(1).(1,02)<sup>4</sup> - P.(1,02)<sup>4</sup> + ... + D(4).(1,02) - P.(1,02)

logo,

$$
P = 5000.(1,02)^5 - P((1,02)^4 + (1,02)^3 + (1,02)^2 + (1,02)^2 + (1,02))
$$
  
\n
$$
P = 5000.(1,02)^5 - P(4,20404016)
$$
  
\n
$$
5,20404016P = 5000.(1,02)^5
$$
  
\n
$$
P \approx 1060,79
$$

portanto, o valor da parcela será aproximadamente *R*\$1060,79

Note que se o problema tratasse não mais de um empréstimo de *R*\$5.000,00 parcelado em 5 meses e sim de um financiamento de um imóvel no valor de *R*\$250.000,00 financiado em 360 meses, nosso modelo não seria viável.

Vamos modelar o problema e utilizar as equações de diferenças para resolvê-lo.

Tome  $D(n)$  o valor da dívida após após o *n*-ésimo pagamento,  $D(n+1)$  o valor da dívida após (*n*+1)-ésimo pagamento, *D*(0) o valor da dívida inicial, *P*(*n*) = *P* o *n*-ésimo pagamento (visto que as parcelas devem ser iguais) e *i* a taxa de juros. Note que o valor da dívida após o (*n*+1)-ésimo pagamento deve ser igual ao valor da dívida após o *n*-ésimo pagamento acrescido dos juros *iD*(*n*) ocorrido durante o período (*n*+1) menos o *n*-ésimo pagamento *P*(*n*), ou seja,

$$
D(n+1) = D(n) + iD(n) - P(n)
$$

Utilizando a solução geral que encontramos no capítulo 4 na página 67 temos,

$$
D(n) = (1+i)^n \cdot D(0) - P(n) \cdot \left[ \frac{(1+i)^n - 1}{(1+i) - 1} \right]
$$

 $\Box$ 

se a dividida for liquidada após *n* pagamentos, devemos ter  $D(n) = 0$  logo,

$$
D(n) = (1+i)^n \cdot D(0) - P(n) \cdot \left[ \frac{(1+i)^n - 1}{(1+i) - 1} \right]
$$
  
\n
$$
0 = (1+i)^n \cdot D(0) - P \cdot \left[ \frac{(1+i)^n - 1}{i} \right]
$$
  
\n
$$
P \cdot \left[ \frac{(1+i)^n - 1}{i} \right] = (1+i)^n \cdot D(0)
$$
  
\n
$$
P = \frac{(1+i)^n \cdot D(0)}{\left[ \frac{(1+i)^n - 1}{i} \right]}
$$
  
\n
$$
P = (1+i)^n \cdot D(0) \frac{i}{\left[ (1+i)^n - 1 \right]}
$$
  
\n
$$
P = D(0) \cdot \left[ \frac{i}{1 - (1+i)^n} \right]
$$
  
\n(6.34)

Vamos utilizar a equação (6.34) para resolver o exemplo (6.5)

### *Solução 02.*

Temos que o valor de cada parcela será dado por

$$
P = D(0) \cdot \left[ \frac{i}{1 - (1 + i)^n} \right]
$$

portanto,

$$
P = D(0) \cdot \left[ \frac{i}{1 - (1 + i)^n} \right]
$$
  
\n
$$
P = 5000 \cdot \left[ \frac{0.02}{1 - (1.02)^5} \right]
$$
  
\n
$$
P \approx 1060, 79
$$

 $\Box$ 

É importante que o professor encontre não apenas soluções diversas para cada tipo de problema, mas que busque aplicar em um mesmo problema inúmeros conceitos e permita que o aluno decida qual caminho tomar.

No livro de (POLYA, 2006) o autor mostra os quatro passos para se resolver um problema, o quarto e último passo, conhecido como *retrospecto*, fala sobre a importância de se rever tudo o que foi feito durante a resolução de um problema. Segundo o autor, o quarto passo permite que se vá além de simplesmente resolver o problema, permite que a resolução se torne uma espécie de banco de dados, onde as estratégias para a solução de um determinado problema possam ser adaptadas e usadas em outros problemas.

Por fim, no capítulo 5, estudamos um modelo logístico definido por uma equação de diferenças. Esse modelo foi utilizado em uma turma de primeiro ano do curso Técnico Integrado em Agropecuária do Instituto Federal de Santa Catarina - IFSC campus São Carlos em maio de 2018. Aproximadamente 75% dos alunos desse curso são filhos de agricultores, não que seja um pré-requisito para aplicar esse modelo logístico, mas facilitou o processo de entendimento devido ao conhecimento que os alunos demonstraram acerca dos processos envolvidos na produção e comercialização de produtos agrícolas.

Após alguns questionamentos sobre o comportamento dos consumidores e dos produtores de feijão em relação ao preço desse produto, os alunos rapidamente concluíram que, a situação ideal seria que o feijão tivesse um preço que fosse ao mesmo tempo bom para o produtor e bom para o consumidor.

*OBS*: Este exemplo foi construído e resolvido com os alunos passo a passo. Os alunos foram até o laboratório de informática, onde puderam coletar os dados reais através do site do Instituto Brasileiro de Geografia e Estatística - IBGE<sup>1</sup>.

Com a motivação de encontrar qual seria esse preço ideal, propomos o seguinte problema:

Exemplo 6.6. De acordo com a tabela

| Produção Agrícola - Lavoura Temporária - Feijão Grão |                            |                               |          |
|------------------------------------------------------|----------------------------|-------------------------------|----------|
| Ano                                                  | Quantidade Produzida - (t) | Valor da Produção (X1000 R\$) | Preço Kg |
| 2015                                                 | 138.776                    | 280.140                       | 2,00     |
| 2014                                                 | 145.171                    | 240.812                       | 1,65     |
| 2013                                                 | 135.885                    | 331.626                       | 2,44     |

Tabela 6.1 – Produção Agrícola - SC.

- a) Construa a função preço-demanda e a função oferta-preço
- c) Determine o "preço ideal" do feijão
- b) Construa o diagrama de Cobweb para mostrar que a sequência de preço tende a ficar cada vez mais próxima de "preço ideal".

### *Solução.*

Do exemplo 5.4, página 89. Seja *S*(*n*) o número de unidades ofertadas de uma certa mercadoria em um período *n*, *D*(*n*) o número de unidades demandadas em um período *n* e *p*(*n*) o preço por unidade no mesmo período *n*. Denotamos por:

$$
D(n) = -m_d \cdot p(n) + b_d \quad \text{com} \quad m_d > 0, \quad b_d > 0 \tag{6.35}
$$

e

$$
S(n+1) = m_s p(n) + b_s \quad \text{com} \quad m_s > 0, \quad b_s > 0 \tag{6.36}
$$

Fonte: Site do IBGE.

<sup>1</sup><https://cidades.ibge.gov.br/brasil/sc/pesquisa/14/10193?ano=2015>- visitado em 30/05/2018

a) Utilizando os valores da tabela 6.1 e a equação 6.35 temos:

$$
D(n+1) = -m_d \cdot p(n+1) + b_d
$$
  
\n
$$
\begin{cases}\n138,77 = -m_d \cdot (2,00) + b_d \\
145,17 = -m_d \cdot (1,65) + b_d\n\end{cases}
$$
\n(6.37)

portanto,  $m_d = 18,28 \text{ e } b_d = 175,34$ 

$$
D(n+1) = -18,28p(n+1) + 175,34
$$
\n(6.38)

Utilizando os valores da tabela 6.1 e a equação 6.36 temos:

$$
S(n+1) = -ms.p(n) + bs
$$
  

$$
\begin{cases} 138,77 = -ms.(1,65) + bs \\ 145,17 = -ms.(2,44) + bs \end{cases}
$$
 (6.39)

portanto,  $m_s = 8,10 \text{ e } b_d = 125,40$ 

$$
S(n+1) = -8,10p(n) + 125,40
$$
\n(6.40)

b) Na Economia, o preço de equilíbrio *p* ∗ é definido como o ponto de interseção entre as retas que definem as equações preço-demanda e oferta-preço, ou seja.

$$
d(n+1) = S(n+1)
$$
  
-18,28p(n+1)+175,34 = -8,10p(n)+125,40  
-18,28p(n+1) = 8,10p(n)-49,94  

$$
p(n+1) = -0,44p(n)+2,73
$$
 (6.41)

Neste caso, para encontrarmos o preço de equilíbrio devemos ter:

$$
p^* = -0,44p^* + 2,73
$$
  
1,44p^\* = 2,73  

$$
p^* = 1,89
$$
 (6.42)

A figura 6.13 mostra a interseção entre as retas encontradas em (6.38) e (6.40).

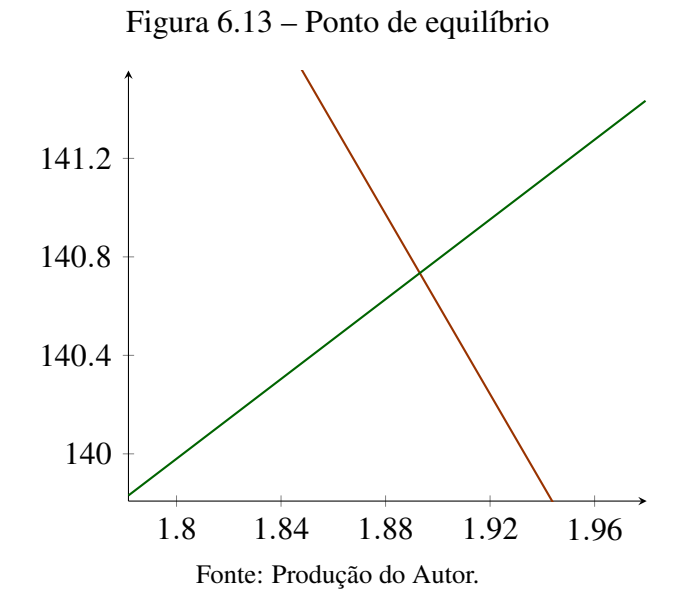

Já a figura 6.14 mostra o diagrama de Cobweb aplicado as duas retas encontradas em (6.38) e (6.40), que mostra a reação tanto dos consumidores quanto dos produtores em relação a variação do preço.

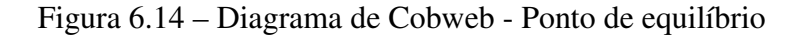

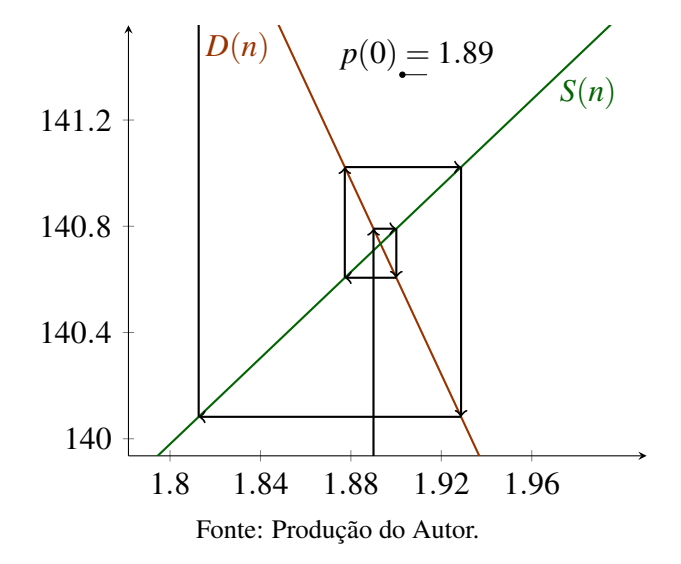

c) A figura 6.15 mostra que as sequências de preços tendem a se aproximar do preço de equilíbrio

Figura 6.15 – Diagrama de Cobweb para equação 6.41

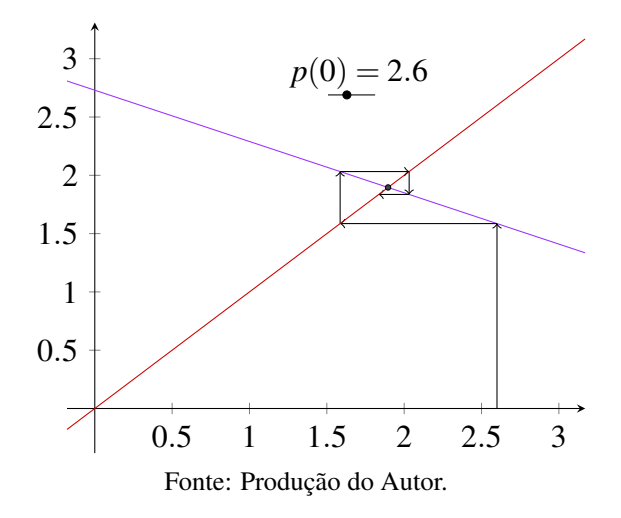

Figura 6.16 – Ampliação da figura 6.15 no ponto de equilíbrio

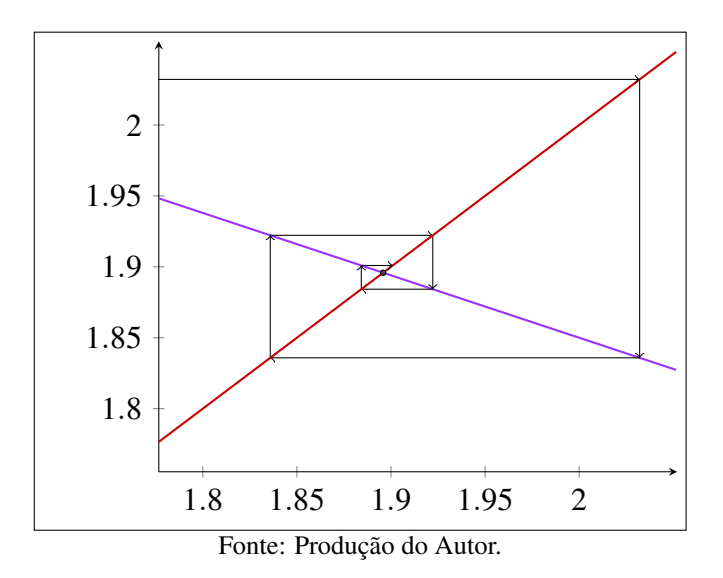

 $\Box$ 

Os alunos resolveram ainda um outro exemplo, semelhante ao exemplo 6.6, a pesquisa foi realizada utilizando os dados do município de São Carlos, aproximando ainda mais o modelo matemático da realidade dos alunos.

Para determinar o preço do grão de feijão, o modelo utilizado proporcionou um resultado muito positivo. Porém não estamos levando em conta fatores externos à reação do produtor e consumidor em relação ao preço. É difícil garantir que os resultados serão compatíveis com a realidade, por isso o planejamento da aula é fundamental.

O modelo matemático envolvendo a equação logística, preço de equilíbrio e o diagrama de Cobweb, devem ser utilizados quando alguns fatores forem evidentes, como por exemplo:

i) A produção é determinada pela resposta do consumidor em relação ao preço;

- ii) O preço é determinado pela oferta disponível;
- iii) O tempo para a produção seja de um período completo.

## 7 CONSIDERAÇÕES FINAIS

O Mestrado Profissional em Matemática em Rede Nacional (PROFMAT) comprovadamente vem atendendo a uma demanda social na área da educação básica deste país. Poder participar deste programa foi uma oportunidade única para contribuir na minha melhoria da qualidade da educação matemática.

Em meio a algumas dificuldades, podemos concluir que atendemos ao propósito desta dissertação apresentado na sua introdução.

Apresentamos o nosso olhar para as equações definidas por recorrência, mostramos alternativas para o ensino de sequências numéricas e introduzimos as Equações de Diferenças como um estudo alternativo para encontrar soluções de diversos problemas e áreas do conhecimento, destacando a importância de se relacionar, entrelaçar os diversos conceitos dentro da matemática.

É evidente que poderíamos ter explorado ainda mais os conceitos apresentados neste trabalho, mas o curto espaço de tempo e o impedimento de se dedicar exclusivamente ao mestrado e a dissertação, não são desculpas e sim fatos.

Fica aqui o compromisso em concretizar os diversos objetivos deixados de lado ao longo do processo, entre eles um relato de experiência da aplicação deste trabalho em uma turma de ensino médio, utilizando as técnicas de resolução de problemas apresentados por George Polya em seu livro *A arte de Resolver Problemas*. Além do compromisso com a melhoria na qualidade do ensino de matemática.

## REFERÊNCIAS BIBLIOGRÁFICAS

BOYER, C. B. História da Matemática. São Paulo, Brasil: Blucher, 2012.

DAUBEN, C. J. S. J. W. Writing the history of mathematics. Its historical development. Basel, Suíça: Birkhäuser, 2002.

ELAYDI, S. An Introduction to Difference Equations. San Antonio, Estados Unidos da América: Springer, 2000.

EVES, H. Introdução à História da Matemática. São Paulo, Brasil: UNICAMP, 2004.

FRAUENTHAL, J. C. Introduction to Population Modeling. Boston: Birkhauser, 1980.

GALVÃO, M. E. E. L. As origens da matemática – dos processos de contagem aos sistemas de numeração. INSTITUTO DE MATEMÁTICA E ESTATÍSTICA - USP, 2014. São Paulo, Brasil, 2014.

JOSÉ, R. G. 360 Matemática Fundamental: uma nova abordagem. São Paulo, Brasil: FTD, 2015.

LIMA, E. L. Curso de Análise volume 1. Rio de Janeiro: SBM, 2016.

MARIO, L. Razão Aurea: A história de FI, um número surpreendente. Rio de Janeiro, Brasil: Record, 2006.

MORGADO, A. C. Matemática Discreta. Rio de Janeiro, Brasil: Sociedade Brasileira de Matemática, 2015.

POLYA, G. A arte de resolver problemas. Rio de Janeiro, Brasil: Interciência, 2006.

RONALD, E. M. Difference Equations, Theory an Applications. New York: Chapman and Hall/CRC, 1991.

STEWART, J. Cálculo, Volume 2. São Paulo, Brasil: Cenage Learning, 2015.

Neste Trabalho apresentamos as equações definidas por recorrência e sua relação com as sequências numéricas na Educação Básica, entre as equações definidas por recorrência destacamos as Equações de Diferenças. Equações de Diferenças descrevem o comportamento de fenômenos cuja variação em cada intervalo de tempo ocorra de forma discreta e cada novo evento depende de um ou mais eventos anteriores. Inúmeros problemas podem ser modelados matematicamente utilizando as equações de diferenças, sendo assim elas podem ser aplicadas à diversas áreas do conhecimento para a resolução de diversos problemas.

Orientador: José Rafael Santos Furlanetto

Joinville, 2018